### ДНЕВНИК ПРОЕКТА

по внедрению бережливых технологий в медицинской организации

Москва ★ 2022

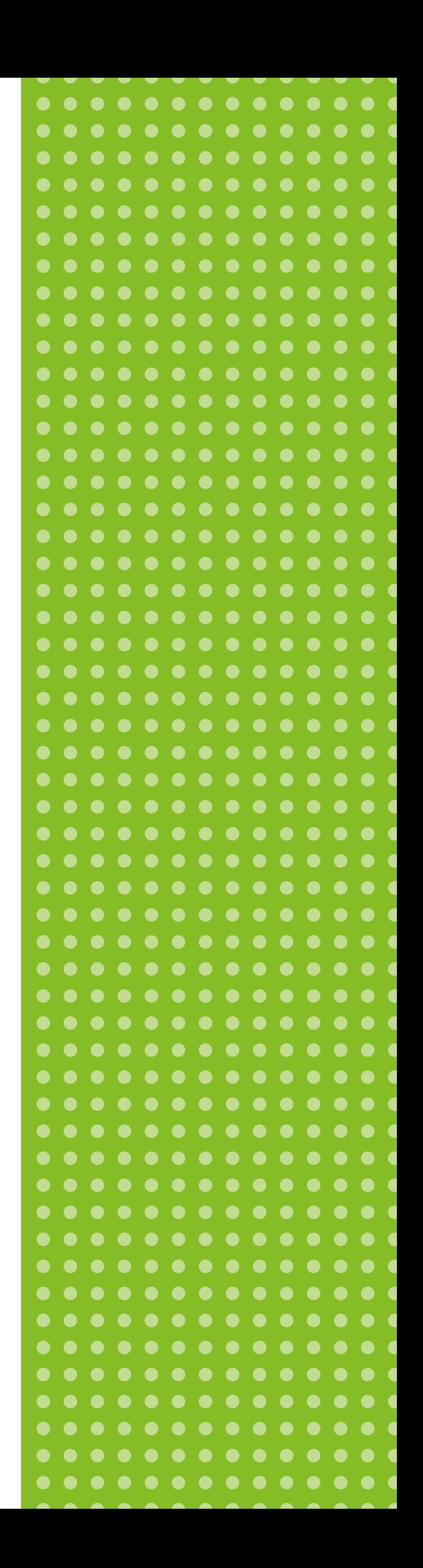

### Название проекта

. . . . . . . . . . . . . . . . . . . . . . . 

Этот дневник принадлежит

. . . . . . . . . . . .

Контактный телефон

. . . . . . . . . . . . . . . .

### **ОГЛАВЛЕНИЕ**

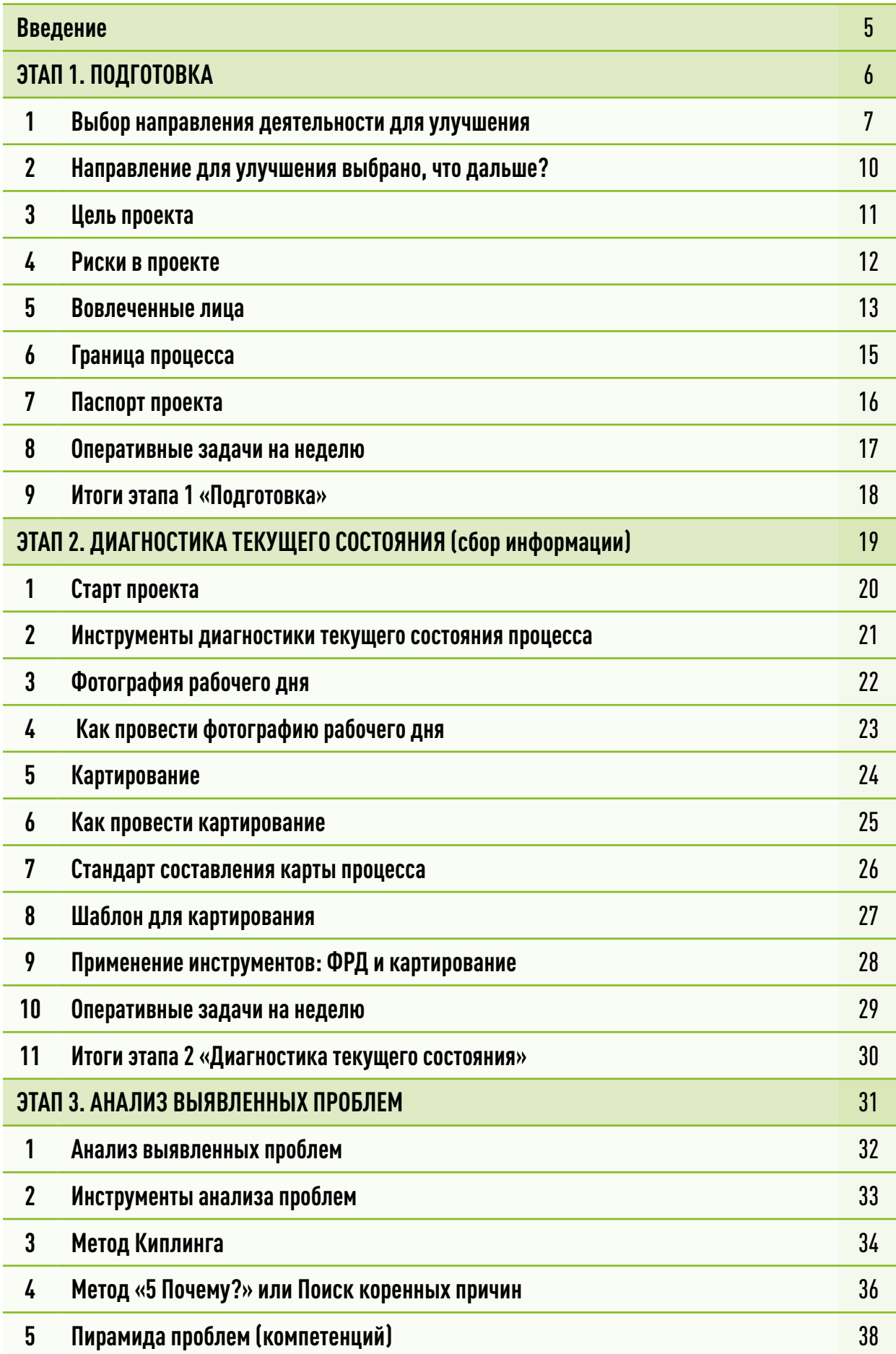

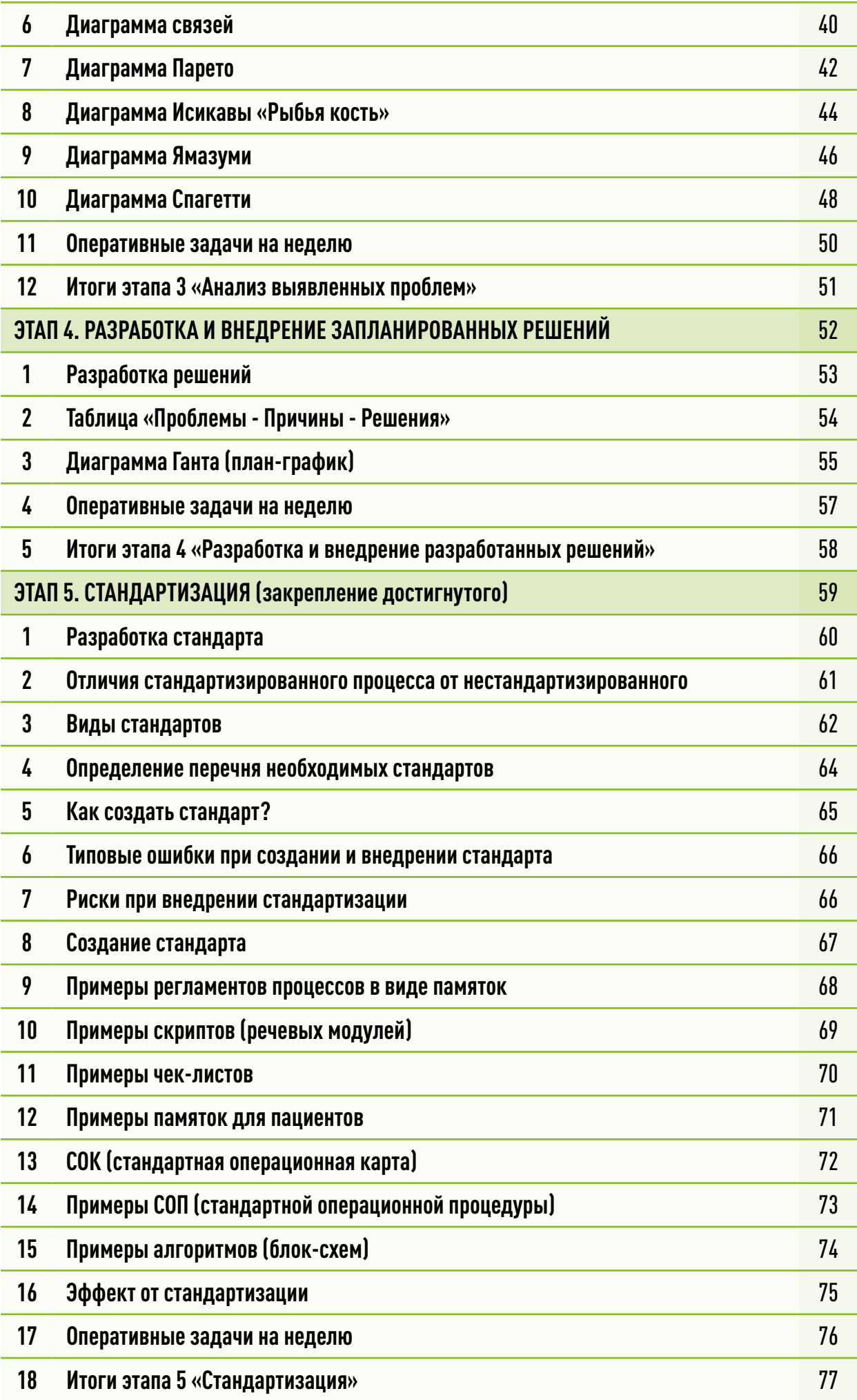

Уважаемые коллеги! Данный дневник разработан для методической поддержки медицинской организации, в которой руководство намерено внедрить улучшения в своих процессах и реализовать самые смелые идеи по их совершенствованию.

Использование бережливых технологий успешно доказало свою эффективность в сфере производства, социальных услуг и здравоохранения, поэтому в основу методологии проектной деятельности заложены принципы и инструменты бережливого менеджмента (бережливого производства, lean production).

Дневник составлен таким образом, чтобы вы смогли самостоятельно (без консультанта) внедрить любой проект по улучшениям в своей медицинской организации. При этом его также можно использовать в рабочей группе с консультантом. Дневник поможет сориентировать вас, что и зачем должно следовать, что требуется сделать на каждом этапе для успешной реализации проекта. Он содержит большое количество подсказок, примеров и шаблонов инструментов, применение которых позволит быстро и эффективно прийти к желаемому результату. При переходе по QR-кодам, размещенным на страницах дневника, вы получите доступ к дополнительной полезной и нужной информации.

Дневник желательно держать под рукой и заполнять по мере работы над проектом.

Для каждого проекта ведется свой дневник. Из заполненных листов дневника можно составить стенд проекта, что значительно упростит работу по его оформлению и поможет компактно хранить все материалы в одном месте.

# **3TAN1** ПОДГОТОВКА

#### Выбор направления деятельности для улучшения

В самом начале основной вопрос, который стоит перед руководителем выбор направления. Какие проекты открывать? Какие процессы улучшать? Или другими словами «Какие направления брать в улучшения?». Поэтому первое и очень важное – определиться, будете ли вы улучшать существующий процесс или создавать новый.

Если улучшения коснутся уже существующего процесса, то начинать работу следует с первого этапа.

Если вы создаете в своей организации новую структуру, отдел или запускаете новый процесс, то рекомендуем начинать с этапа «Разработка решений».

Итак, от чего же оттолкнуться при выборе проекта (направления) для улучшений?

Опыт реализации большого количества проектов показал, что направления для улучшений можно точно найти в следующих «источниках»:

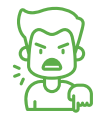

Жалобы пациентов

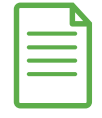

Результаты анкетирования сотрудников и пациентов

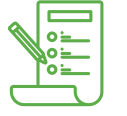

Планы высшего руководства

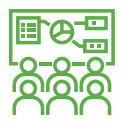

Информация о лучших практиках в других медицинских организациях

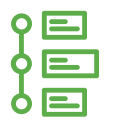

Сплошное массовое картирование\*

Возможно, будет достаточно одного из предложенных вариантов, чтобы определиться с направлением для улучшения, а возможно потребуется изучение всех источников.

#### Выбор направления деятельности для улучшения

Проведите следующее исследование:

1. Опишите наиболее часто встречающиеся жалобы. Для этого рекомендуем распределить жалобы, поступившие за последний год, на категории и ранжировать их по частоте встречаемости.

2. Зафиксируйте результаты анонимного анкетирования удовлетворенности существующими процессами сотрудников и/или пациентов.

3. Составьте список стратегических планов руководства, которые готовы к реализации в ближайшем будущем.

 4. Перечислите лучшие практики других медицинских организаций, которые вы хотите внедрить в своей организации.

5. Сформулируйте «болевые точки», выявленные в ходе массового сплошного картирования.

На основании полученной информации определите какой процесс (-ы) вы планируете улучшать.

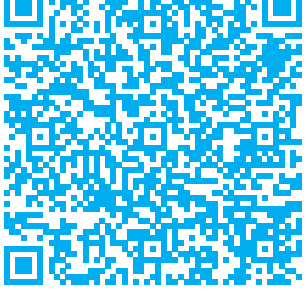

Виды процессов в МО

#### **Направление для улучшения выбрано, что дальше?**

После выбора направления необходимо принять один простой факт в реализации любого проекта – «один в поле не воин», даже если вы сильный руководитель. Поэтому внедрять любое улучшение следует с командой. Размер команды – вопрос второстепенный, но то, что она должна быть – аксиома! Пусть она будет из 2-3 человек, главное – чтоб это было сообщество единомышленников, готовых к изменениям.

При этом важно заручиться поддержкой вашего руководства. Успех любого проекта – вовлеченность первого лица медицинской организации. Иногда вам может понадобиться админстративный ресурс руководителя, его волевое решение, его совет. Не обязательно погружать руководителя во все дела и тонкости, тем не менее ключевые события и основные мероприятия в части реализации проекта должны быть ему известны.

Любые проекты по улучшениям – изменения. А чтобы что-либо менять, нужно обладать требуемыми полномочиями. Нет полномочий – нет изменений. Поэтому если таких полномочий или административного ресурса у вас нет – ваш руководитель их должен вам дать, причем не лично и конфиденциально, а прилюдно, чтобы впоследствии не возникало лишних вопросов.

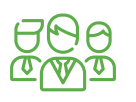

**Один в поле не воин! Нужна команда.**

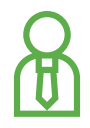

**Нужна поддержка вышестоящего руководителя.** 

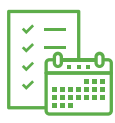

**Вы должны обладать административным ресурсом.** 

#### **Цель проекта**

После того, как выбрано направление, нужно ответить на следующие вопросы: Для чего внедряются улучшения в этом направлении? Что станет итогом нашей работы? Другими словами определить цель. Целеполагание – краеугольный камень любого проекта. Наиболее эффективными являются цели, сформулированные по SMART.

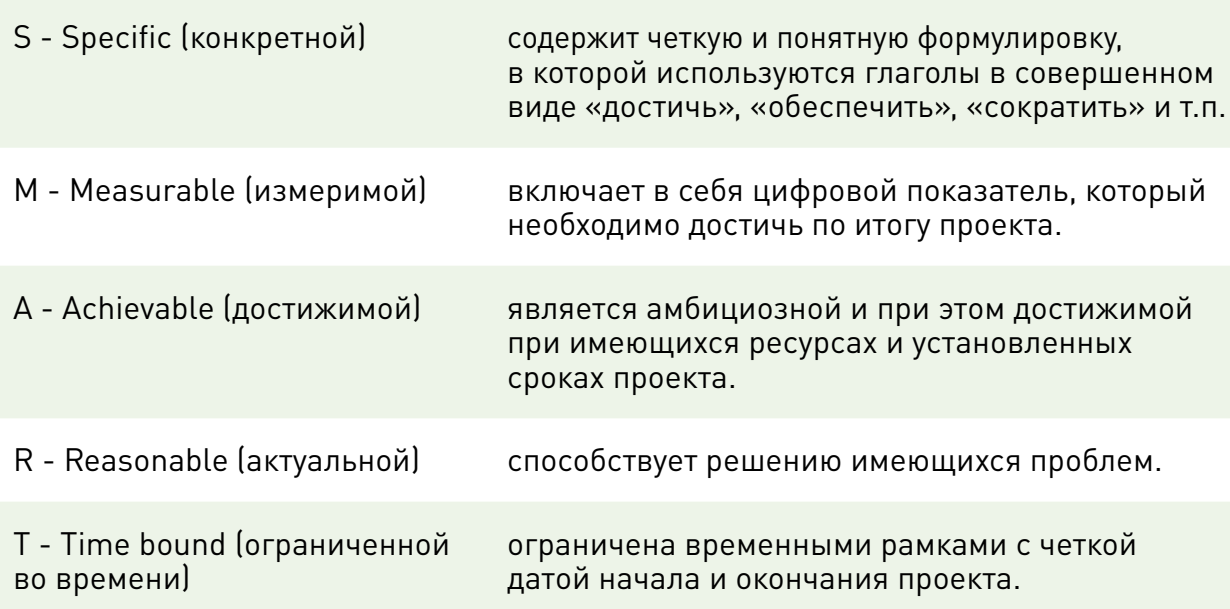

Согласно методике SMART, цель должна быть:

В одном проекте может быть несколько целей, при этом все они должны соответствовать методике SMART.

Сформулируйте цель (-и) вашего проекта в соответствии с методикой SMART:

......................................................................................................................... ......................................................................................................................... .........................................................................................................................

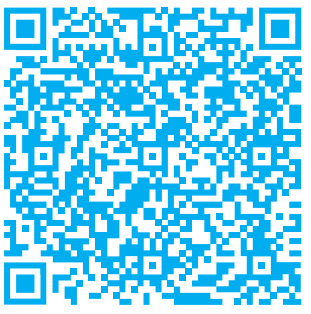

Примеры целей в паспортах проектов

#### **Риски в проекте**

При подготовке к реализации проекта необходимо провести оценку возможных рисков, чтобы быть готовыми к различным сценариям развития событий.

В таблице приведен перечень областей возникновения рисков. Проведите анализ и оцените вероятность этих рисков в вашем проекте по шкале от 0 до 3.

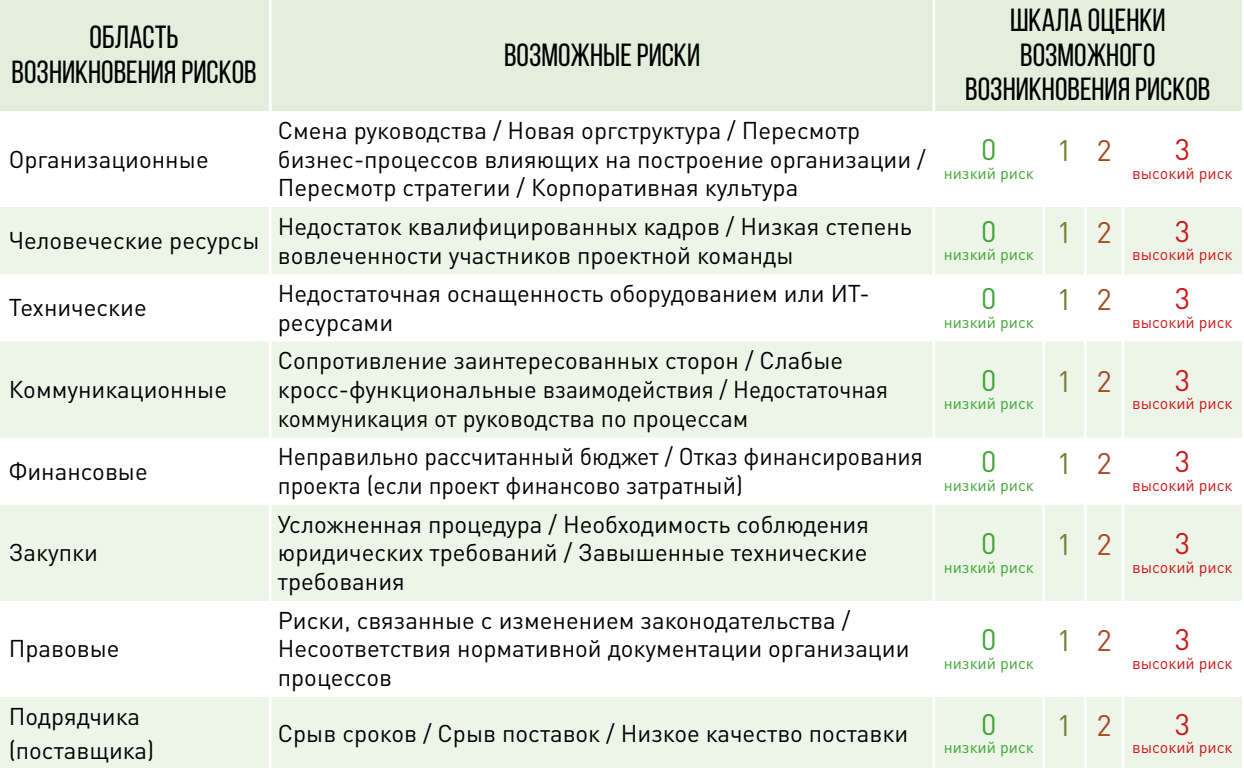

Перечислите конкретные риски в вашем проекте, которые могут возникнуть в тех областях, где вы поставили оценки 2 и 3:

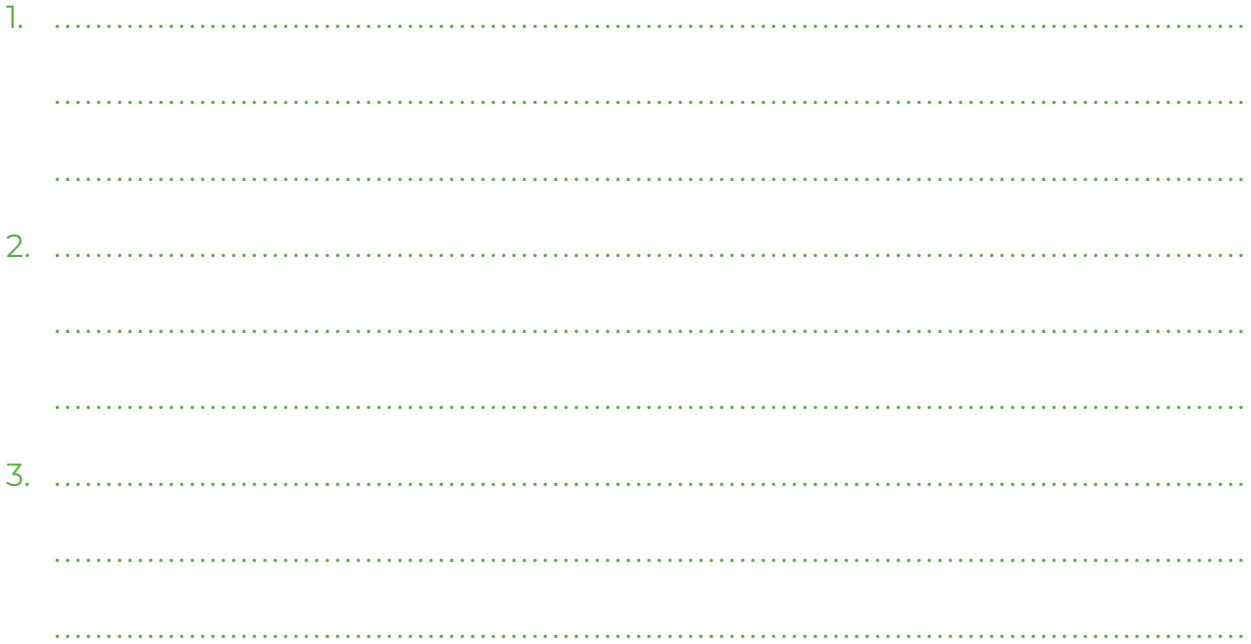

Поскольку реализация любого проекта - это командная работа, необходимо определить роль каждого из вовлеченных сотрудников. Вовлеченных лиц делят на следующие категории:

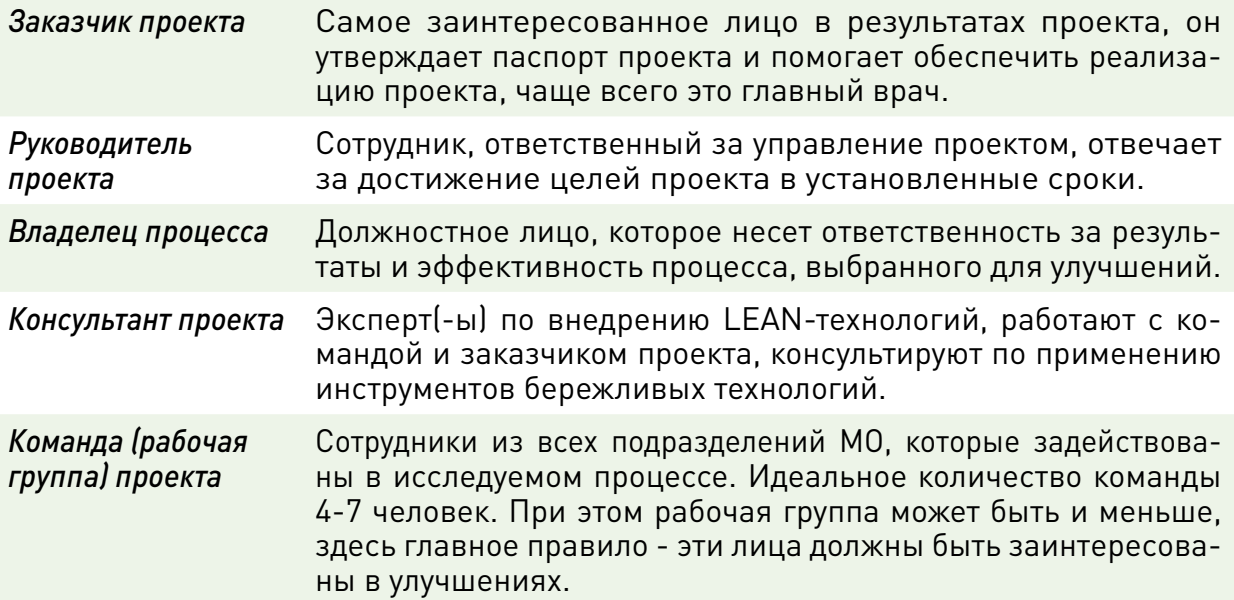

#### **Пример**

Вы внедряете проект по улучшению в приемном отделении стационара, ваша должность - заместитель главного врача по лечебной части, вы *руководитель проекта;* заведующий приемным отделением, где планируется внедрение, является *владельцем процесса; заказчик* - главный врач, так как он инициировал проект и поставил задачу *руководителю проекта* ее достигнуть; если у вас есть человек (в штате или за штатом), который может стать наставником или экспертом на всех этапах внедрения проекта, то он будет *консультантом;* в *команду проекта* собираются все активные и вовлеченные в проект сотрудники, которые помогают в реализации улучшения, например, старшая медицинская сестра приемного отделения, врачи приемного отделения, возможно, медсестры и санитары.

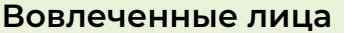

Распределите роли вовлеченных в ваш проект лиц:

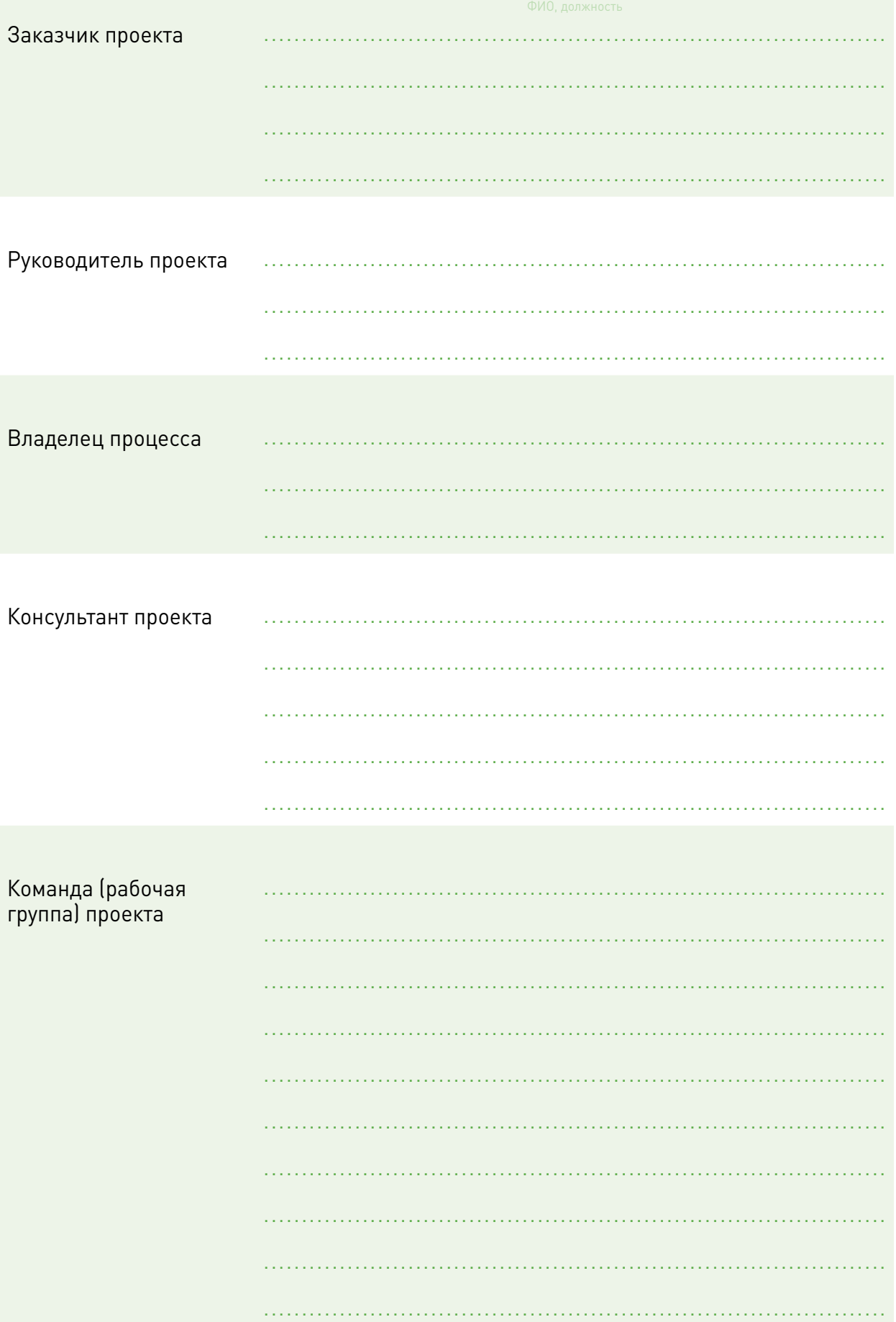

#### Границы процесса

Для исключения расфокусировки внимания при работе над проектом необходимо определить границы процесса.

Границы процесса - это характеристика, отражающая, где будет начало (вход), а где — завершение (выход) улучшаемого процесса.

Чаще всего нецелесообразно брать для улучшения весь процесс целиком, иначе работа над проектом может сильно затянуться. Эффективнее в рамках одного проекта улучшать только часть процесса, отсекая предшествующий и последующий процессы. И тогда появляется четкое понимание с каким процессом, а точнее с какой его частью, будет идти работа.

Например, внутри процесса «Оказание медицинской помощи населению» можно определить такие границы процессов: от входа в поликлинику до выхода из нее, от обращения пациента в кабинет выдачи справок и направлений до момента получения справки и др.

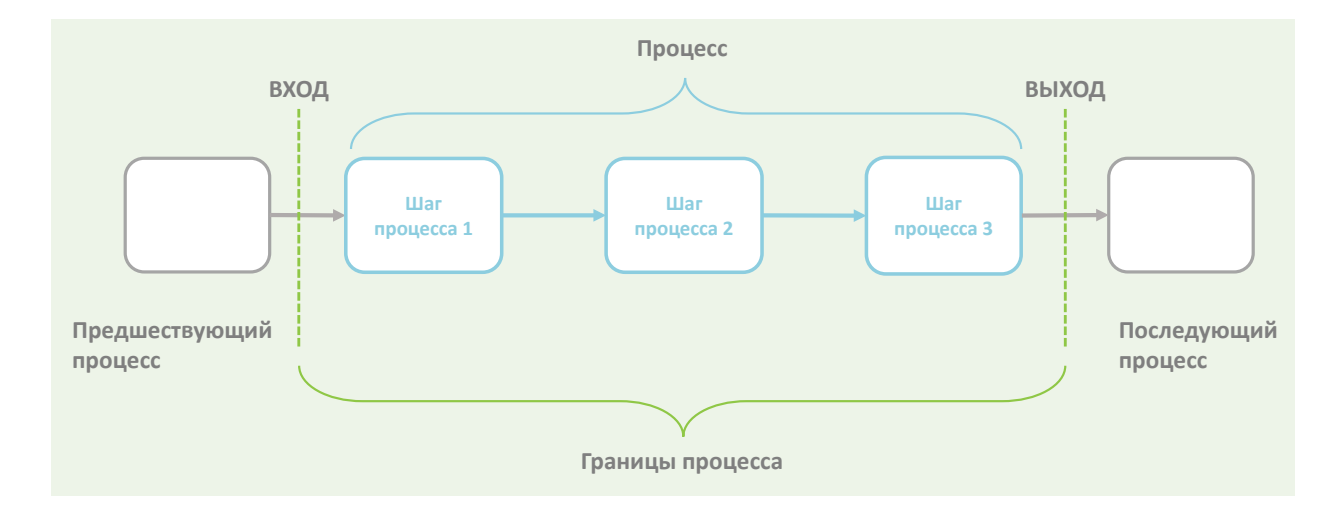

#### Напишите границы процесса (-ов) в вашем проекте:

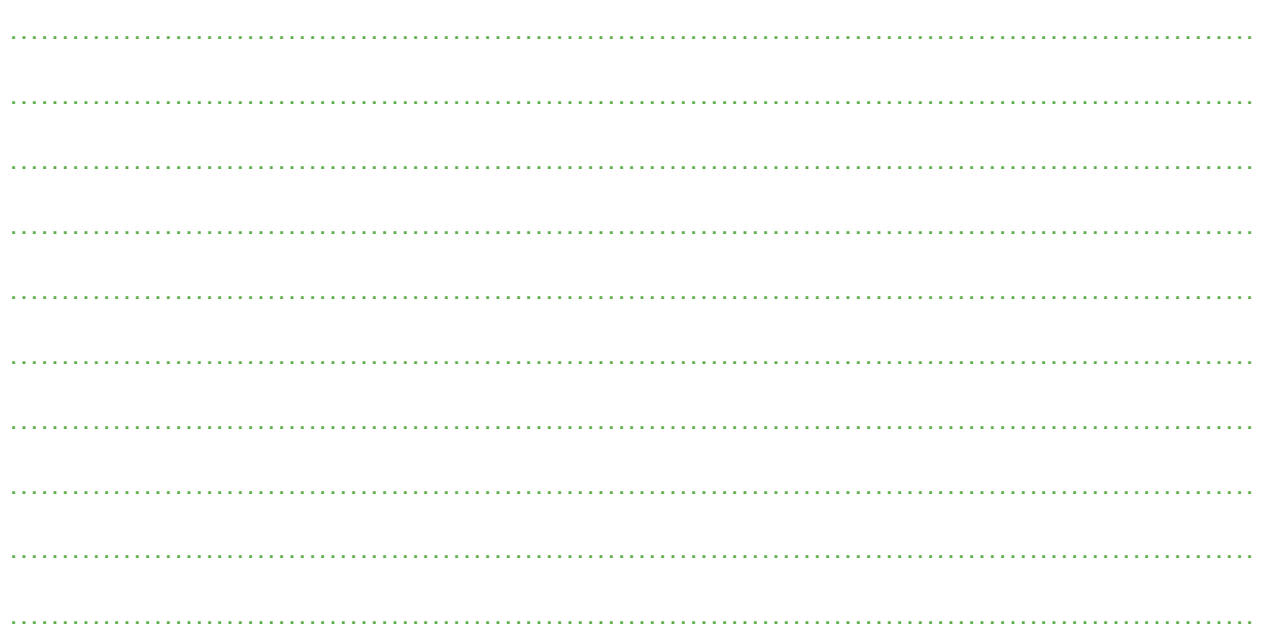

#### **Паспорт проекта**

Используя материалы из QR-кодов и полученные результаты работы на данном этапе, составьте паспорт своего проекта.

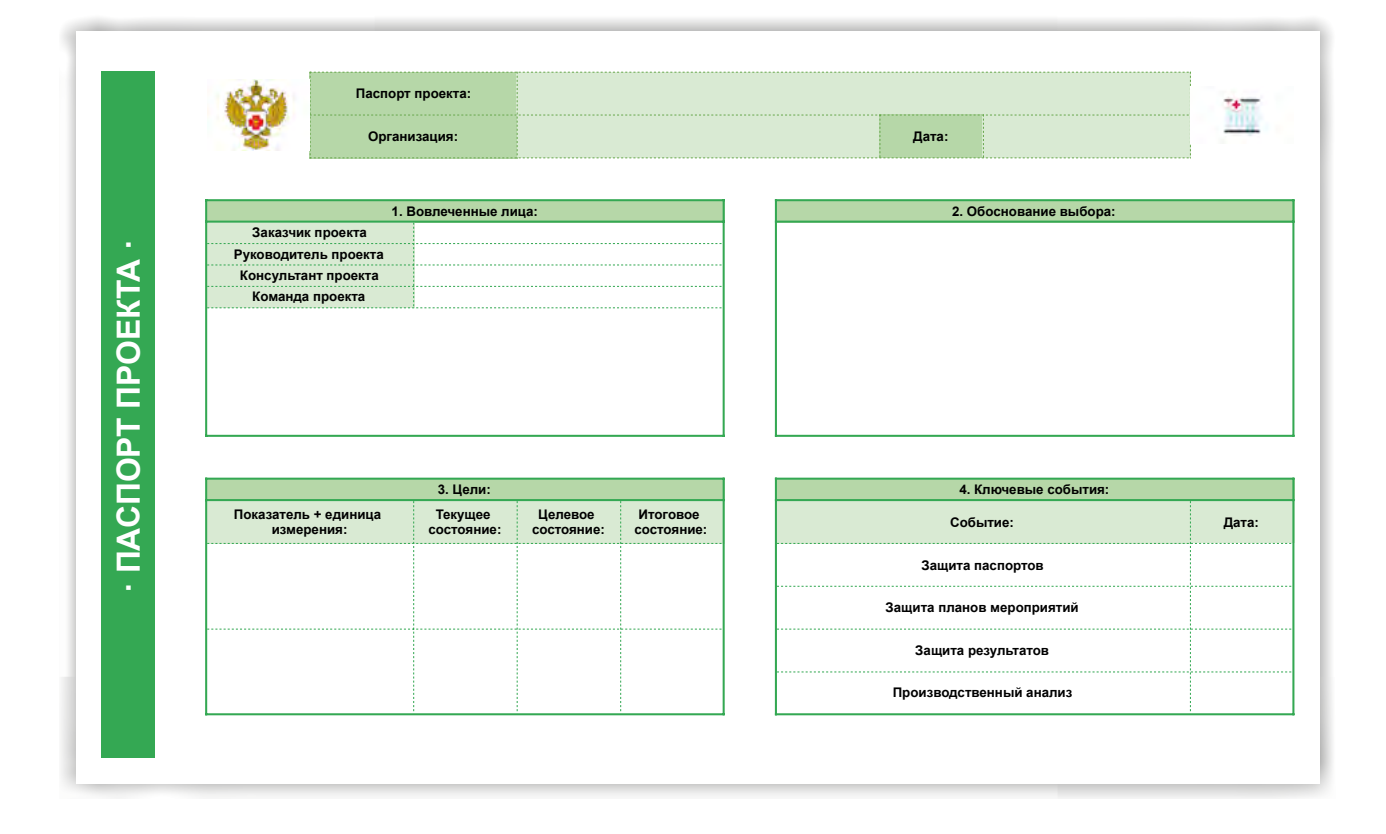

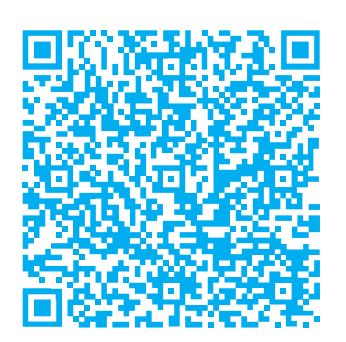

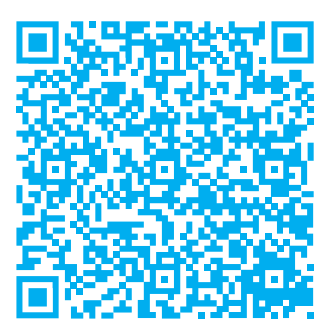

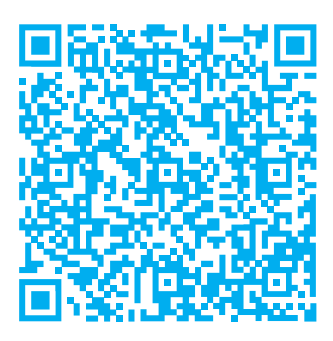

Шаблон паспорта проекта и провество и инструкция к паспортам и проструманно пространять и вписать

Оперативные задачи - задачи на ближайшее будущее (обычно неделю), максимально детализированные с конкретными ответственными и сроками.

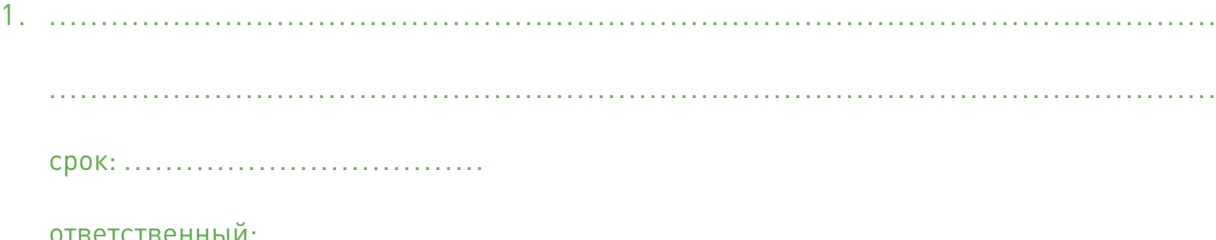

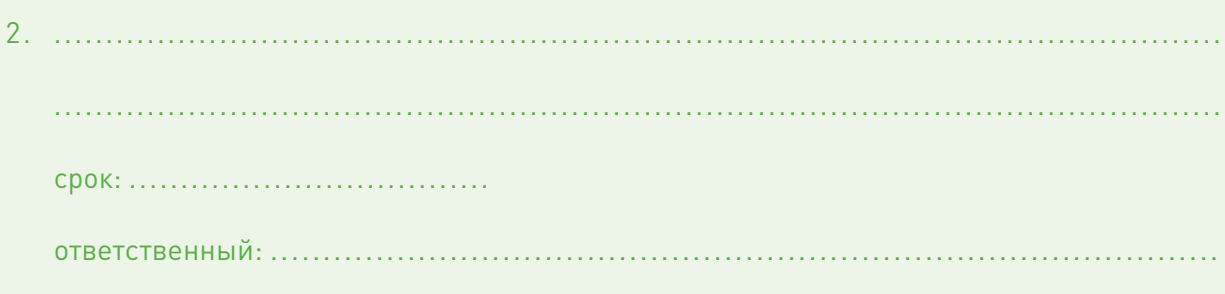

ответственный: ....................

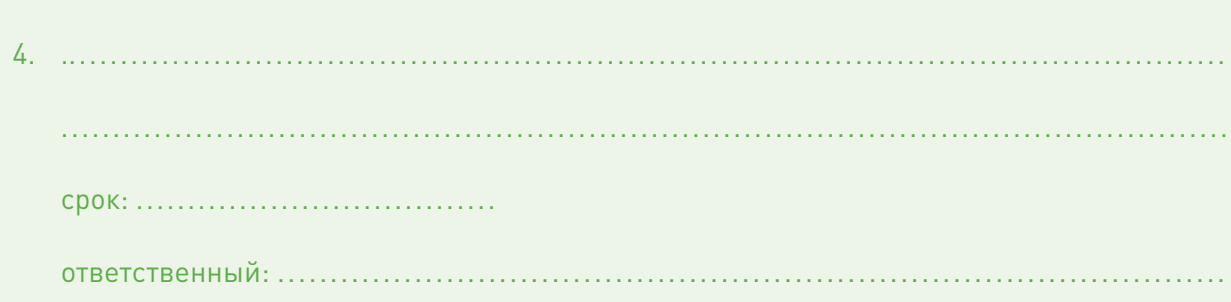

В завершении этого этапа были решены следующие задачи:

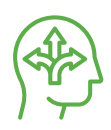

1. Определены процессы, которые вы будете улучшать. Иными словами выбрано направление или направления для ваших проектов.

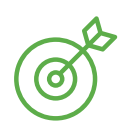

2. Сфорулирована цель (-и) вашего проекта (улучшения).

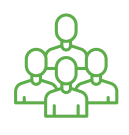

3. Определен круг вовлеченных лиц в проект.

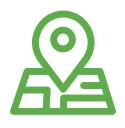

4. Установлены границы улучшаемого процесса.

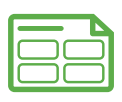

5. Составлен паспорт проекта.

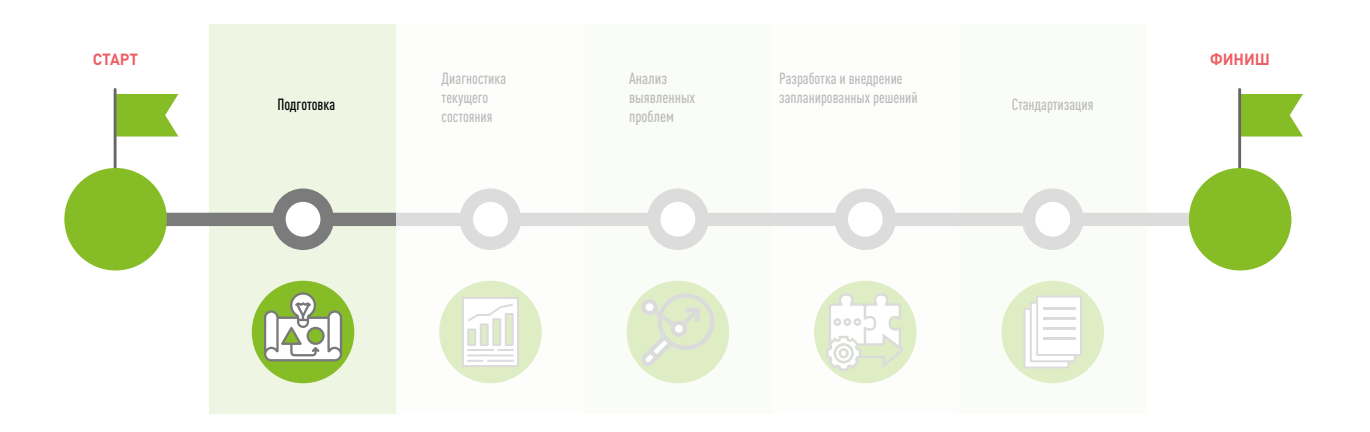

## Этап 2

## **ДИАГНОСТИКА ТЕКУЩЕГО СОСТОЯНИЯ** (СБОР ИНФОРМАЦИИ)

#### Старт проекта

Итак, вы определились с направлением проекта, границами, целью, а также решили, кто будет в вашей команде проекта. Следующим этапом будет диагностика текущего состояния тех процессов, которые взяты в улучшения.

Данный этап включает в себя поиск проблем или, как их еще называют, «узких мест». Это является основой данного этапа. Здесь важно отметить сразу: некоторые проблемы очевидны, ведь именно они часто заставляют нас открыть проект, однако часть проблем встречаются не всегда, зависят от определенных условий и т.п. Диагностика процесса (-ов) помогает выявить эти скрытые проблемы. Именно поэтому этот этап критически важен в любом проекте по совершенствованию. Здесь можно провести аналогию с лечением пациента. Прежде чем врач назначает лечение, он обязательно проводит диагностику, которая включает физикальный осмотр, лабораторно-инструментальные исследования. Только после получения результатов проведенного диагностического обсле-дования назначается лечение.

Существует большое количество методов, позволяющих собрать полную картину исследуемого процесса.

Среди них можно выделить следующие наиболее популярные и при этом очень эффективные инструменты диагностики текущего состояния процесса.

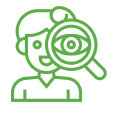

**Визуальное наблюдение на месте «своими глазами»** 

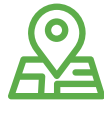

**Картирование**

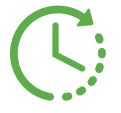

**Хронометраж работы сотрудника**

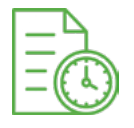

**Составление фотографии рабочего дня сотрудника**

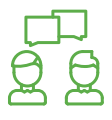

**Общение с пациентом и / или сотрудником**

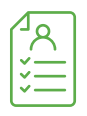

**Анкетирование пациента и / или сотрудника**

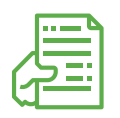

**Ознакомление с документацией медорганизации**

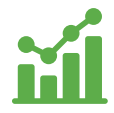

**Сбор статистических данных**

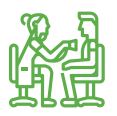

**Эксперимент «Тайный пациент»**

Более подробно изучим методику проведения фотографии рабочего дня (хронометража) и картирования, так как больше всего возникает вопросов при использовании именно этих инструментов.

#### **Фотография рабочего дня**

Фотография рабочего дня (ФРД) - это вид наблюдения, при котором измеряют все без исключения затраты времени исполнителя за определенный период работы. В результате получают точный срез: чем именно и в течение какого времени занимался конкретный сотрудник.

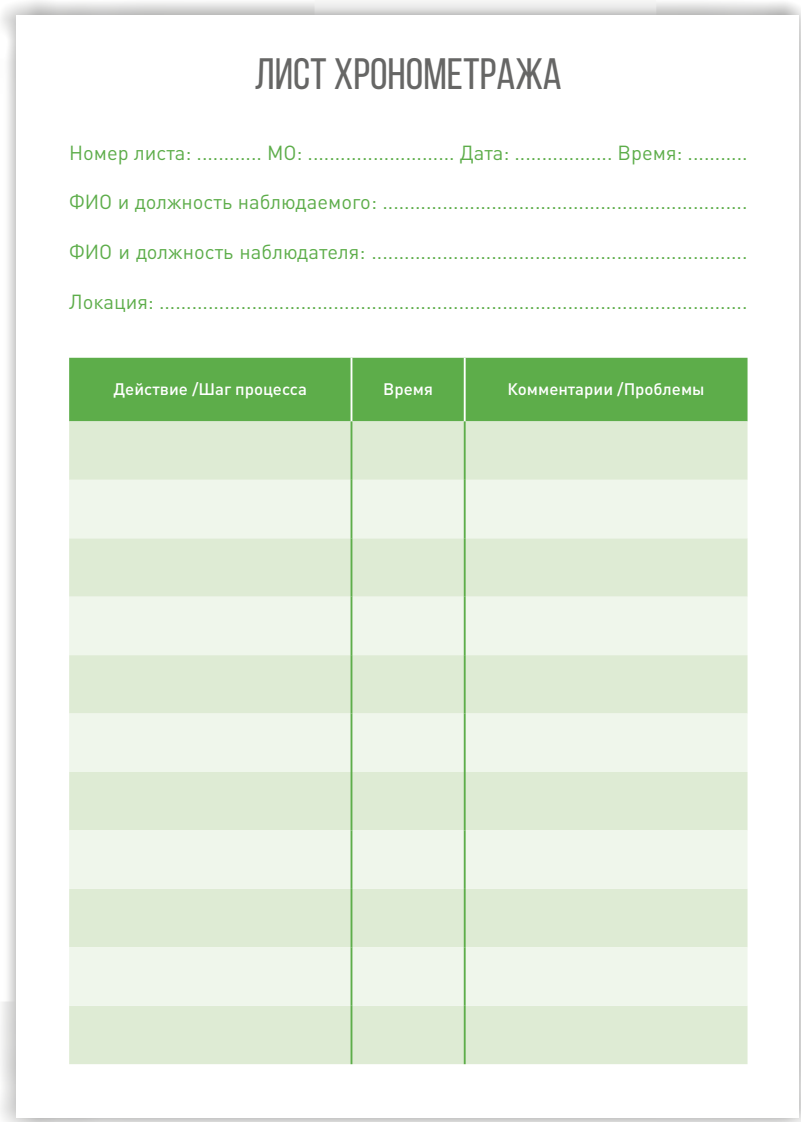

*Пример фотографии рабочего дня (хронометража)*

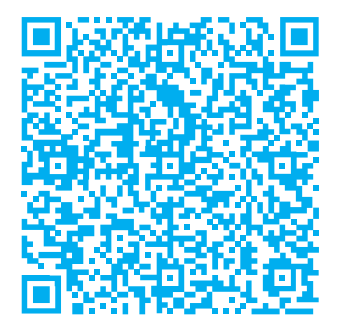

Фотография рабочего дня (инструкция)

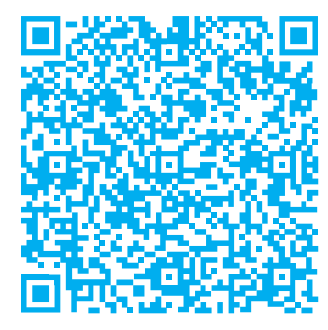

Категоризатор немедицинских действий

- 1. Определите **цель** проведения ФРД.
- 2. Определите **объект наблюдения,** например, сотрудника или группу сотрудников.
- 3. Определите наблюдаемый **период:**

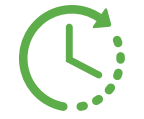

Полное наблюдение – включает все действия сотрудника, с момента начала подготовки к работе в начале рабочего дня/смены и до момента окончания работы.

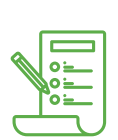

Наблюдение в разрезе определенных функций – включает действия из интересующей группы (например, изучение опыта лучших сотрудников в части исполнения отдельных функций) или действия в определенный период времени (например, действия сотрудников в пиковые часы работы).

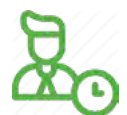

Наблюдения в моменте – наблюдение короткими периодами одновременно за несколькими сотрудниками, исполняющими однотипные функции.

- **4. Определите количество замеров.** Для качественного анализа рекомендуется делать не менее 5 замеров времени по каждому наблюдаемому сотруднику.
- 5. Проведите **Инструктаж наблюдателей** для исключения ошибок при фиксировании результатов замеров и получения релевантных данных.
- 6. Проведите наблюдение, используя шаблон и примеры по QR-кодам.
- 7. Проведите **анализ результатов** в зависимости от целей проведения ФРД.

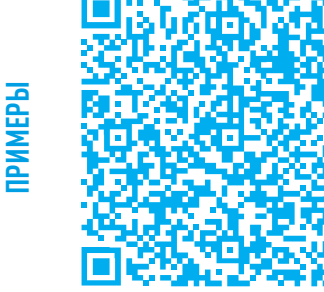

Хронометраж врача общей практики

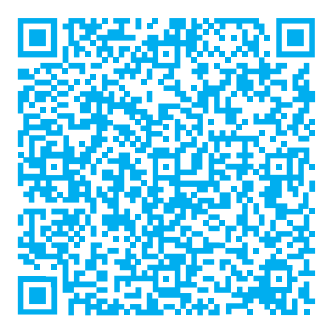

Анализ хронометражей медсестер манипуляционной

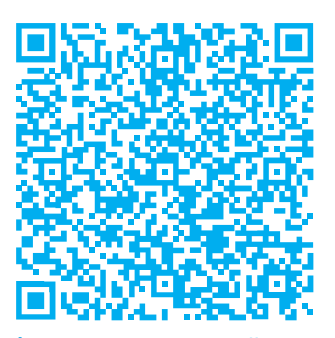

Анализ хронометражей медсестер процедурного кабинета

#### **Картировани**е

Картирование – это метод изучения и визуализации процесса, какой он есть в настоящее время.

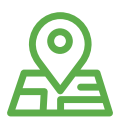

#### Картирование обеспечивает:

- единое понимание процесса.
- выявление реальных проблем.
- вовлечение в процесс улучшений.

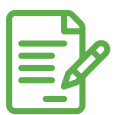

#### Принципы картирования:

- фиксировать данные объективно, не додумывать.
- искать несовершенства процессов, а не проблемы в людях.
- быть наблюдателем, не вмешиваться в процесс и не картировать самих себя.

#### Виды картирования:

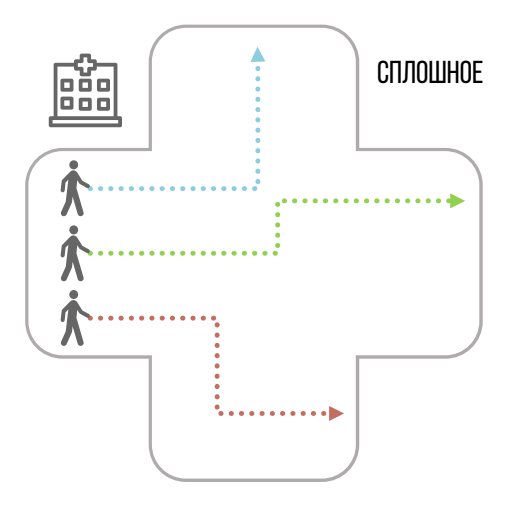

Картирование пути любого пациента, вошедшего в МО.

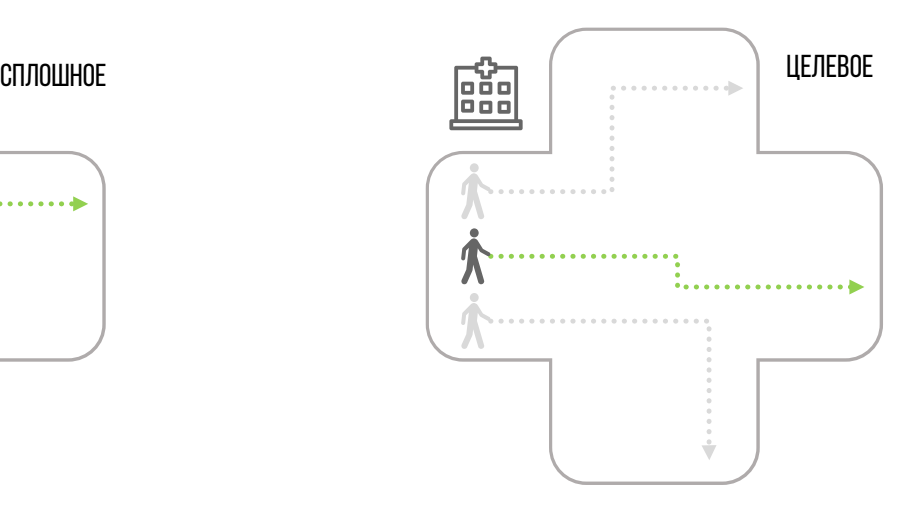

Картирование пациента, обратившегося с конкретной целью в МО (например, сдача анализов, закрытие больничного листа и др.)

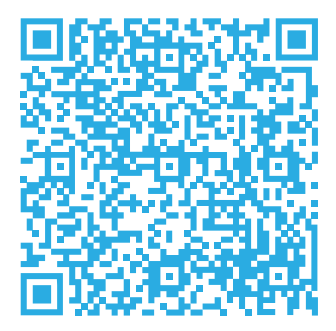

Картирование (инструкция)

Перед началом картирования нам нужно определить:

#### 1. Место проведения картирования.

Где будет проходить картирование? Например, в центре здоровья, в приёмном отделении стационара.

#### 2. Объект картирования.

Какой процесс будем картировать? Например, забор крови, поступление в приёмное отделение, прохождение диспансеризации.

#### 3. Сроки.

В какие даты будем картировать? Например, с 12-го по 18-е число, в утренние/вечерние часы.

#### 4. Границы процесса.

Где будет начало (вход), а где — завершение (выход) процесса, который будем картировать? Например, от входа в поликлинику до выхода из неё, от обращения пациента в кабинет выдачи справок и направлений до момента получения справки.

#### 5. Уровень картирования.

Каков уровень глубины картирования? Например, картирование пути пациента по коридору, картирование пути пациента в конкретном кабинете.

#### 6. Участников картирования.

Кто и как будет картировать? Например, для новичков в картировании лучше создавать команды из двух человек (один фиксирует время, другой — шаги и перемещения).

#### 7. Вид картирования.

Картировать пути всех пациентов или выборочно? Например, картирование пути любого пациента, вошедшего в поликлинику; картирование пути пациента, пришедшего в травмпункт.

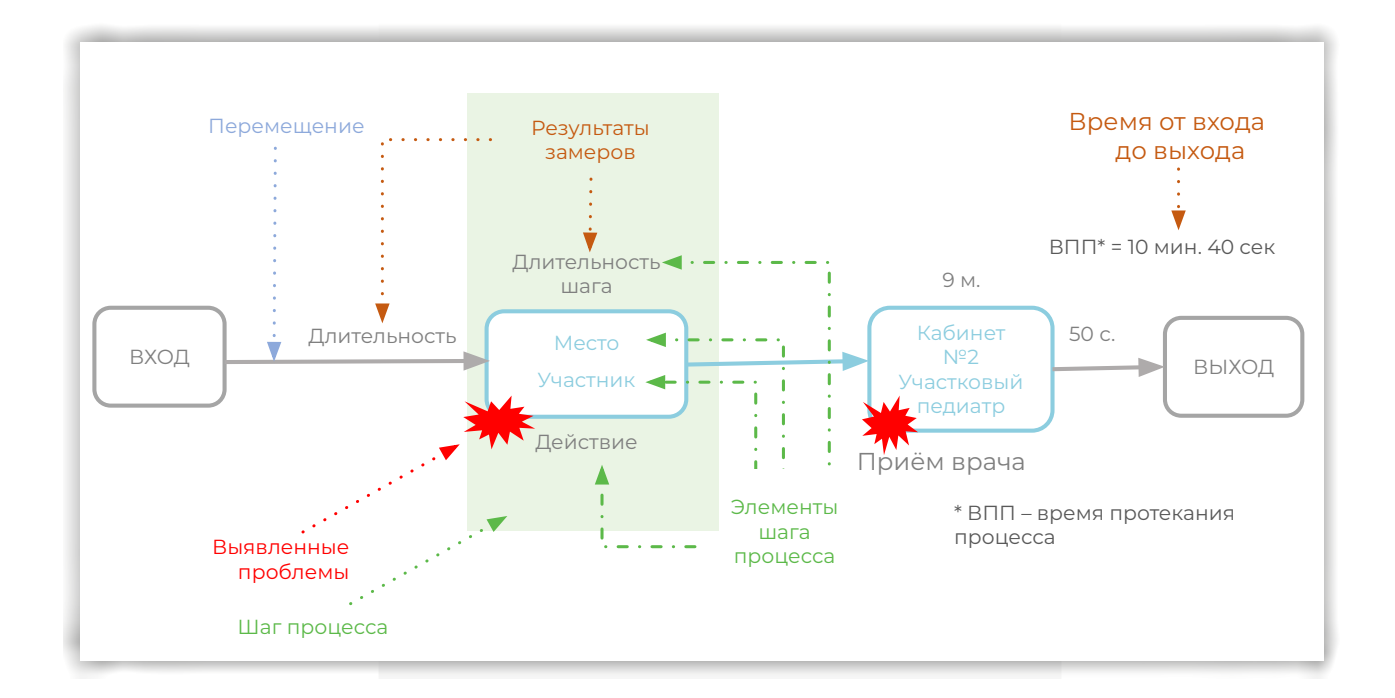

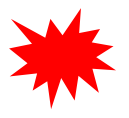

Проблемы процесса:

- 1. Ожидание в коридоре.
- 2. Нет результатов анализов в карте пациента.

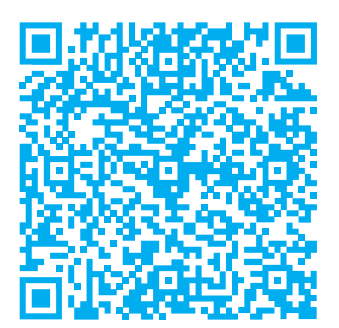

Картирование (два примера карт)

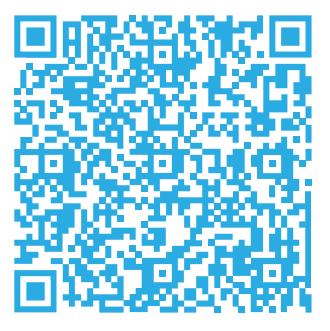

Пример сплошного картирования маршрута пациентов в диспансер

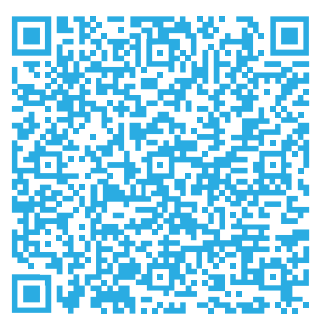

Пример сплошного картирования маршрута пациентов в приемном отделении

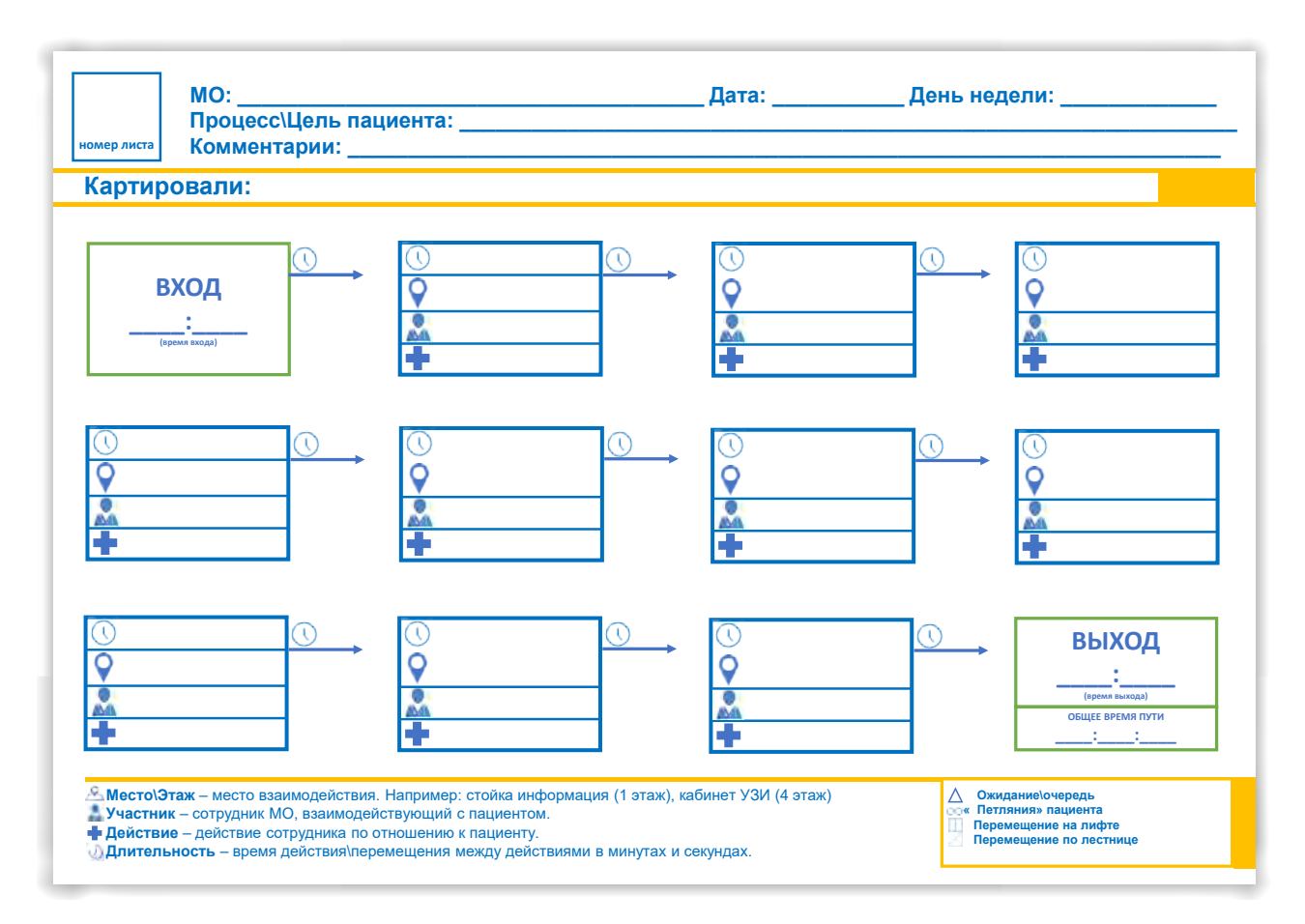

Шаблон для картирования

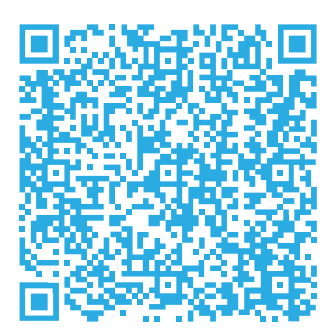

Классификация процессов в МО (таблица)

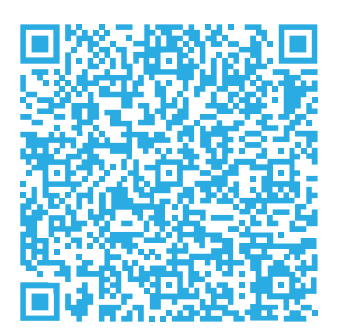

Классификация процессов в МО (презентация)

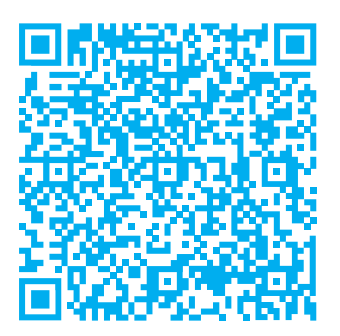

Картирование (шаблон для распечатки)

#### **Применение инструментов: ФРД и картирование**

1. Напишите, где вы можете эффективно использовать инструмент «Фотография рабочего дня» (в каких локациях, на каких рабочих местах).

.........................................................................................................................

.........................................................................................................................

Определите ответственных лиц и сроки реализации каждого этапа сбора информации:

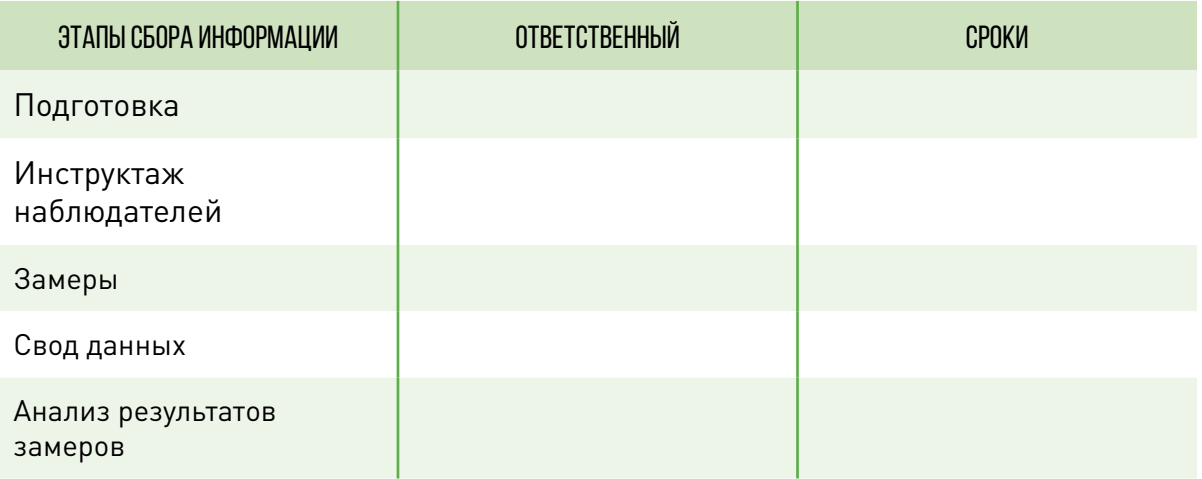

2. Напишите, где вы можете эффективно использовать инструмент «Картирование».

.........................................................................................................................

.........................................................................................................................

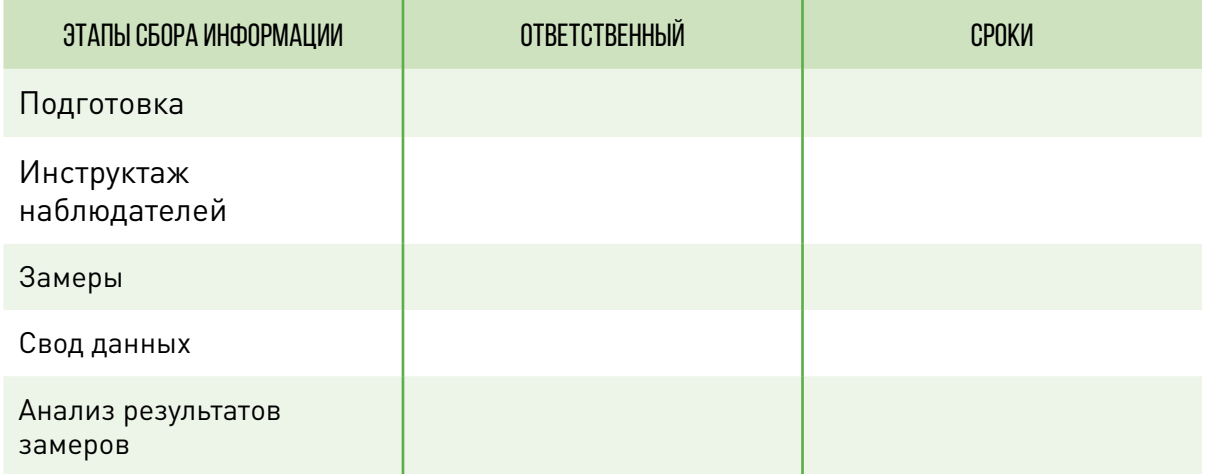

Оперативные задачи - задачи на ближайшее будущее (обычно неделю), максимально детализированные с конкретными ответственными и сроками.

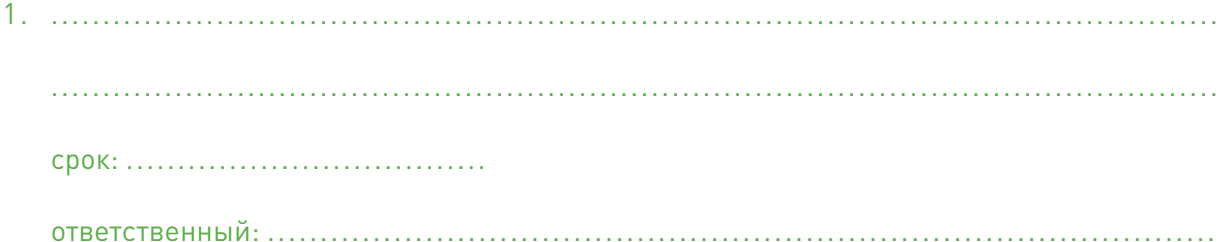

 $\overline{4}$ . ответственный: ......................

#### **Итоги этапа 2 «Диагностика текущего состояния»**

В завершении этого этапа были решены следующие задачи:

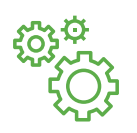

1. Определены инструменты, наиболее подходящие для диагностики текущего состояния улучшаемого процесса.

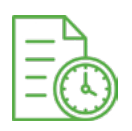

2. Определены локации, ответственные и сроки для проведения фотографии рабочего дня.

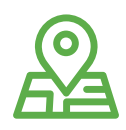

3. Определены локации, ответственные и сроки для проведения картирования.

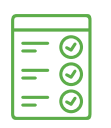

4. Проведены все необходимые замеры.

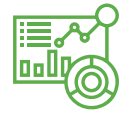

5. Проанализированы сводные данные результатов замеров.

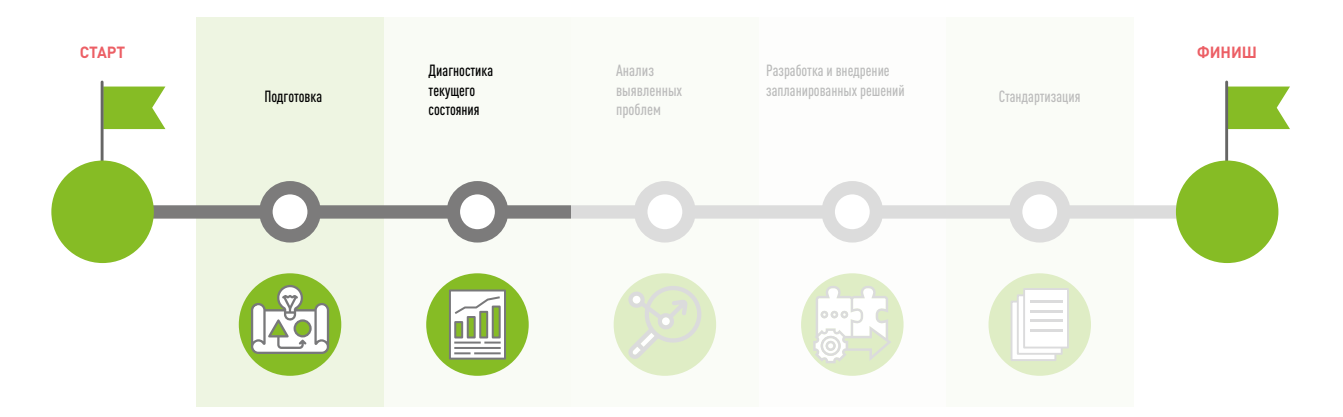

## Этап 3

**АНАЛИЗ ВЫЯВЛЕННЫХ ПРОБЛЕМ**

#### Анализ выявленных проблем

Исследование и анализ проблем помогают обнаружить причины их возникновения, степень влияния на процесс, выявить коренную причину и в дальнейшем создать эффективную программу мероприятий по улучшениям.

Пропустив данный этап и приняв решение сразу после обнаружения проблем, есть риск совершить ошибку при выборе решений, которые в итоге не устранят проблему.

При этом следует помнить, что применение одного метода анализа может быть недостаточным для принятия решений, и в то же время разные методы анализа могут привести к одним и тем же выводам. Для достижения максимальной эффективности при разработке решений, исследование и анализ проблем рекомендуется осуществлять коллективно - методом мозгового штурма.

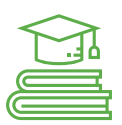

Прежде чем проводить собственный анализ с помощью изложенных инструментов, изучите сами инструменты.

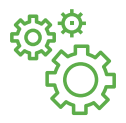

Выберите несколько инструментов (не обязательно все), которые на ваш взгляд наиболее оптимально помогут вам в анализе.

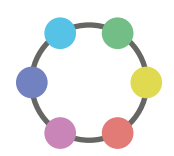

**Метод Киплинга / Вопросная техника (5W1H)**

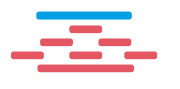

**Метод «5 Почему?» / Метод поиска коренных причин**

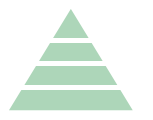

**Пирамида проблем / Пирамида компетенций**

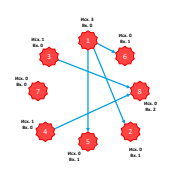

**Диаграмма связей**

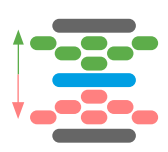

**Диаграмма «Песочные часы»**

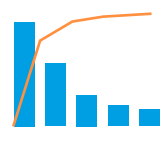

**Диаграмма Парето** 

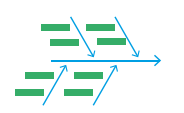

**Диаграмма Исикавы / «Рыбья кость»**

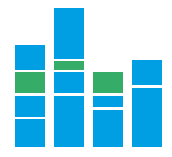

**Диаграмма Ямазуми**

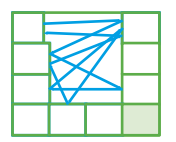

**Диаграмма «Спагетти»**

**Метод Киплинга**

**Метод Киплинга** – это простой, очень эффективный метод, который применяется для рассмотрения различных проблем. Он по своей сути является вопросной техникой, позволяющей сконцентрироваться на проблеме и ее характеристиках.

При ответе нельзя пропускать вопросы, даже если кажется, что ответ прост и очевиден / Необходимо давать конкретные, подробные ответы.

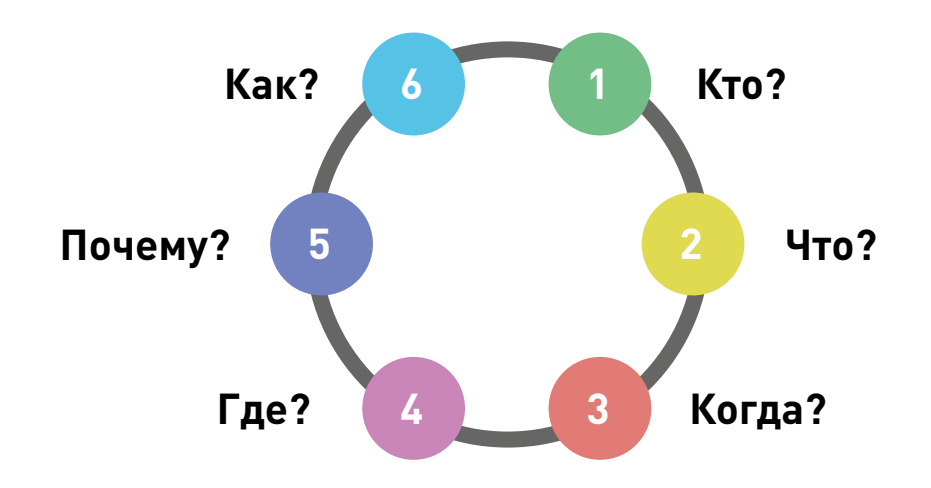

#### **Пример**

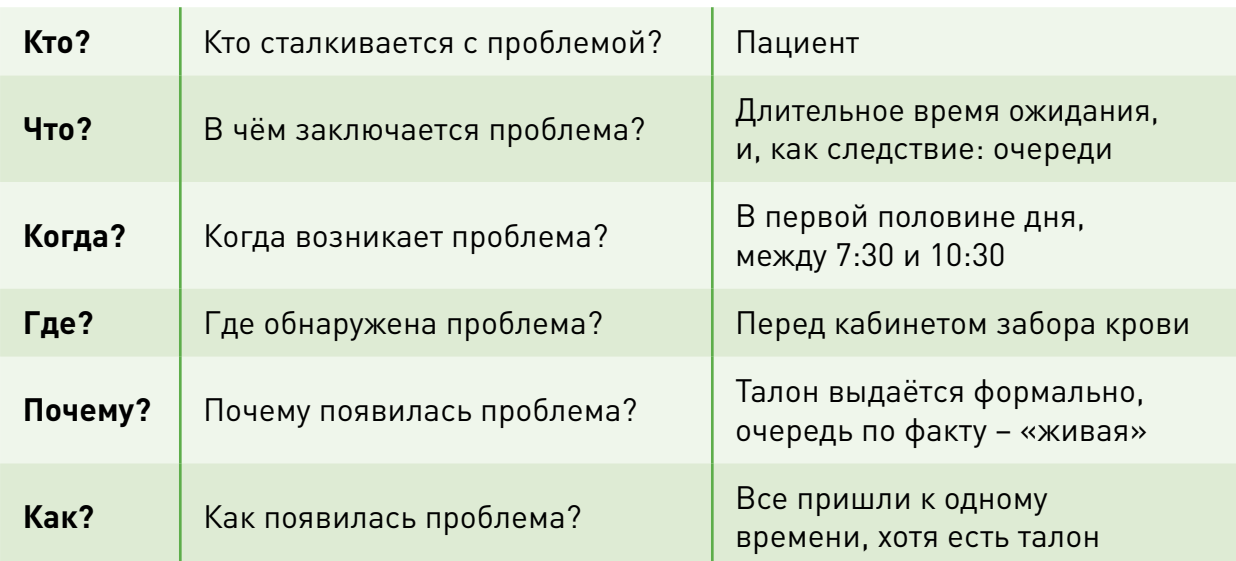

Проведите анализ, используя метод Киплинга:

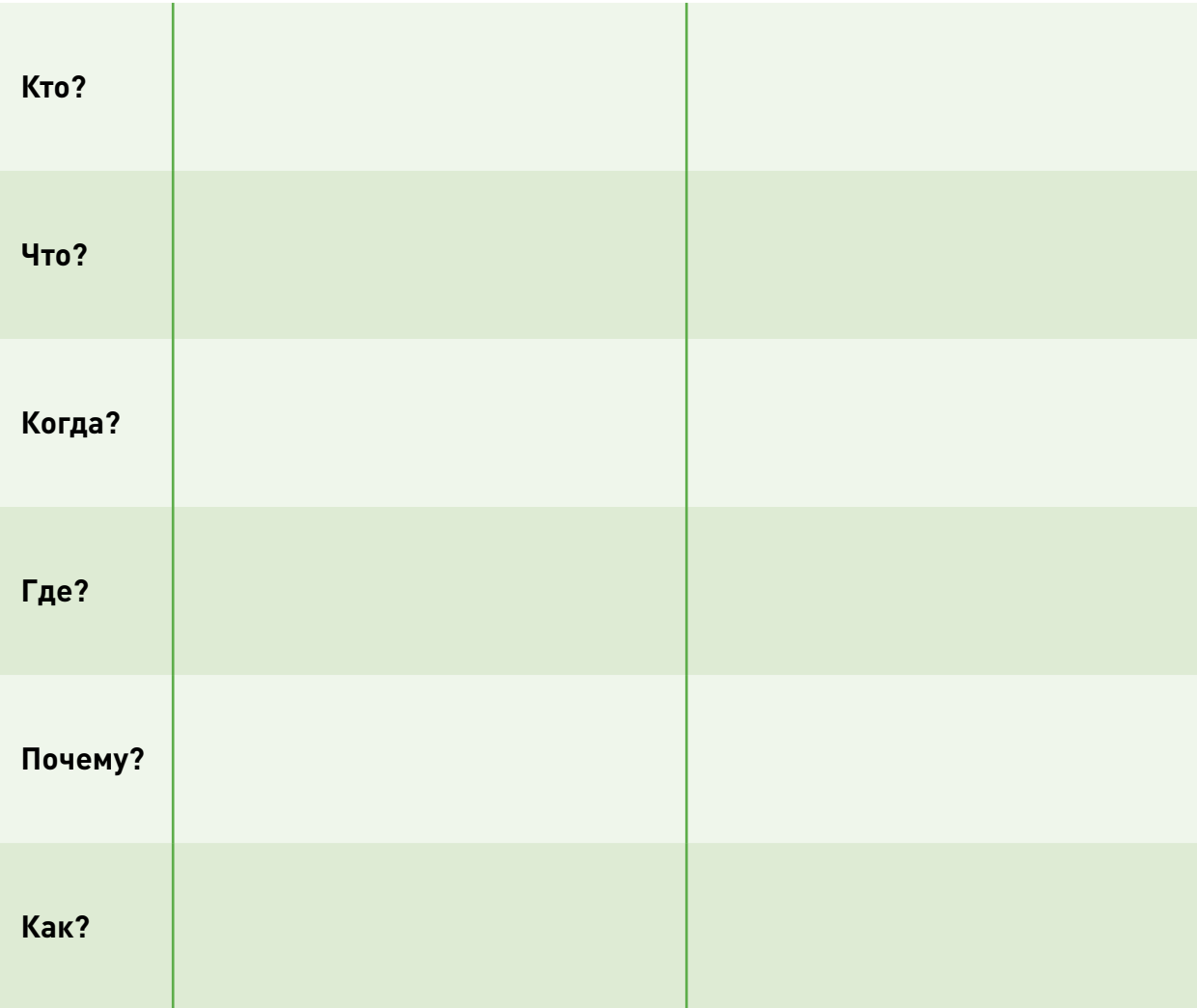

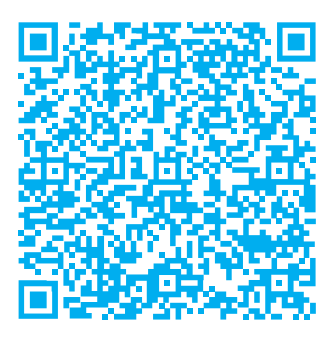

Метод Киплинга (пример)

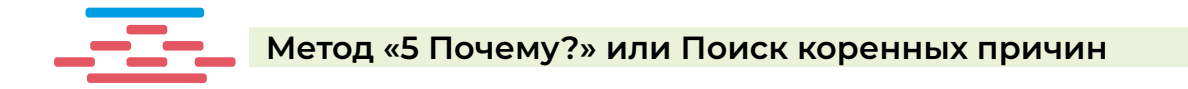

**«5 Почему?»** – это метод анализа проблемы, направленный на поиск её коренных причин путем задавания вопроса «почему» до тех пор, пока для решения проблемы не будет достаточно одного действия. Как правило, задавая вопрос «почему?» 5 раз, определяется характер проблемы, и решение становится понятным.

#### **Порядок визуального представления метода «5 Почему?»:**

- Шаг 1. Записать проблему, которую необходимо решить.
- Шаг 2. Каждый раз задавая вопрос «почему?» и получая на него ответ, обозначить стрелкой причинно-следственную связь.
- Шаг 3. Если при ответе на вопросы появляется несколько ответвлений, обозначить их все.
- Шаг 4. Завершить задавание вопроса «почему», когда выяснится, что каждую из выявленных причин можно решить одним действием.

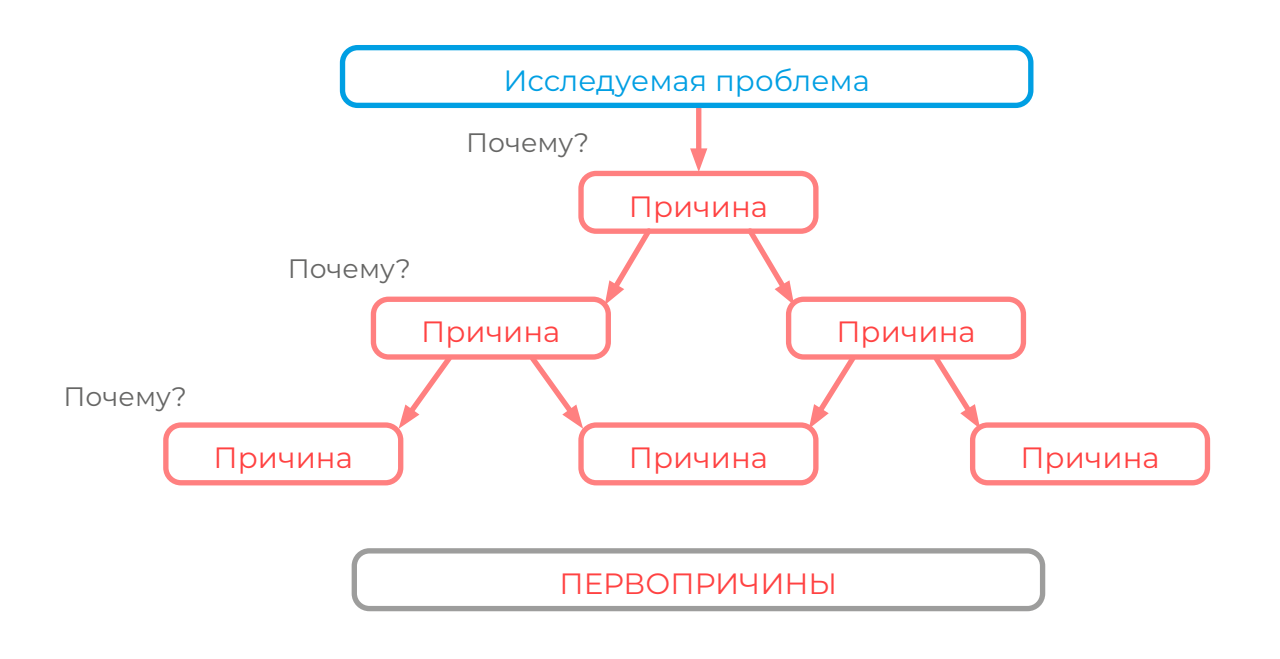
**Проведите анализ, используя метод "5 Почему?":**

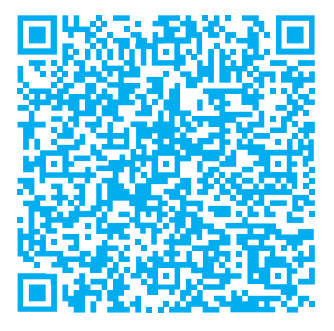

Метод «5 Почему?» (пример)

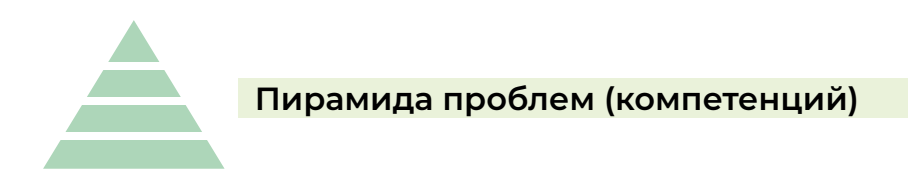

**Пирамида компетенций** – инструмент, позволяющий распределить проблемы по уровням принятия решения.

При анализе проблем важно не упустить то, что у каждой проблемы есть свой уровень компетенций для ее решения. Грамотное распределение проблем в пирамиде компетенций позволит выбрать правильную тактику и эффективно потратить ресурсы для их решения. При этом переход на новый уровень решения проблем следует осуществлять только после решения проблем на более низком уровне.

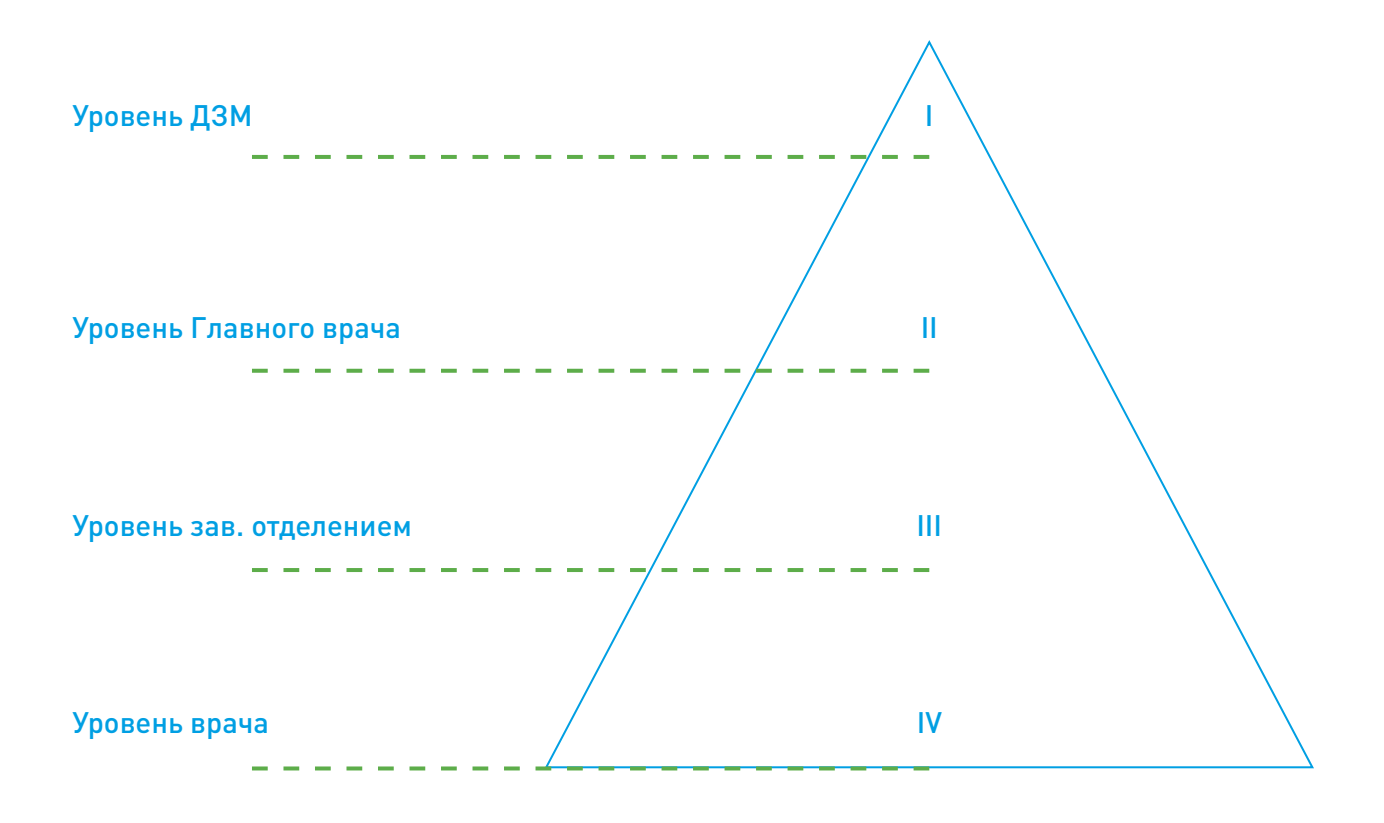

**Постройте пирамиду компетенций для своего проекта:**

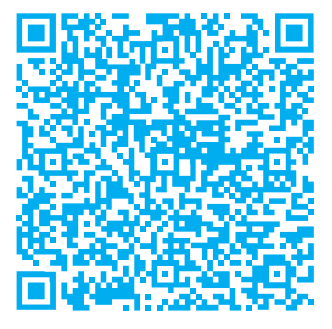

Пирамида проблем (пример)

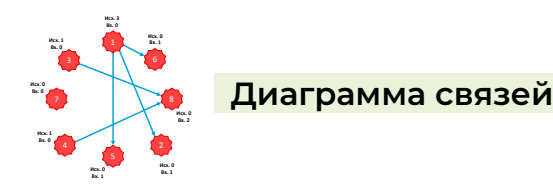

Диаграмма связей - это метод анализа проблем, в котором путем выстраивания причинно-следственных связей между ними, опреде-ляется степень влияния каждой проблемы на другие.

Визуализация схемы взаимосвязи всех проблем позволяет понять:

- какие проблемы влияют на возникновение других:
- устранение какой проблемы поможет решить сразу несколько других;
- какую проблему в первую очередь следует начать решать.

#### Порядок визуального представления метода «Диаграмма связей»:

Шаг 1. Все выявленные проблемы разместить по кругу.

- Шаг 2. Проанализировать каждую проблему с точки зрения того, на что она влияет, то есть какие указанные проблемы являются ее следствием. Обозначить стрелками эту взаимосвязь. Направление стрелки всегда будет указывать на проблемы, которые являются следствием.
- Шаг 3. У каждой проблемы посчитать количество входящих и исходящих стрелок. Чем больше исходящих стрелок имеет проблема, тем в большей степени она является причиной. Чем больше имеет входящих стрелок, тем больше является следствием.
- Шаг 4. Определить у какой проблемы наибольшее количество исходящих стрелок, ее и следует решать в первую очередь (см. схему ниже).

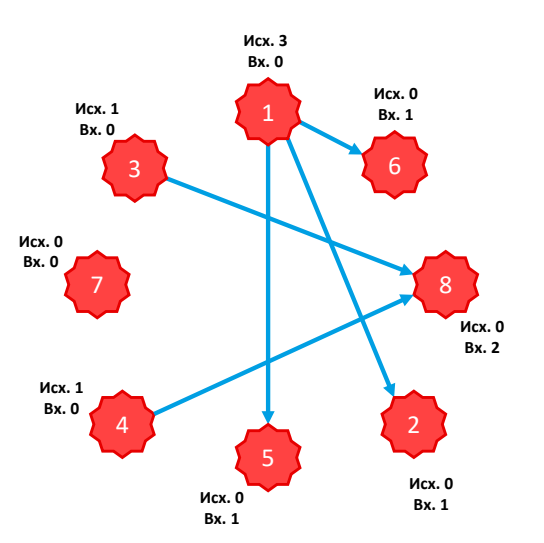

**Постройте диаграмму связей для выявленных в ходе анализа проблем:**

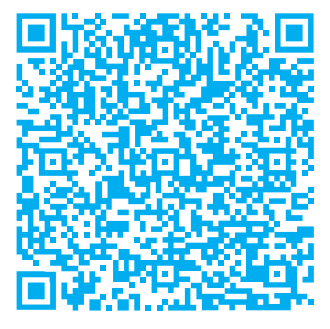

Диаграмма связей (пример)

Диаграмма Парето

Диаграмма Парето - это способ графического изображения, позволяющий отобразить проблемы и частоту их возникновения, а также определить те из них, с которых нужно начинать действовать.

Данная диаграмма названа именем экономиста и социолога Вильфредо Парето, который предложил правило, показывающее, что блага распределяются неравномерно. Суть этого правила состоит в том, что 20 % усилий дают 80 % результата, а остальные 80 % усилий — лишь 20 % результата.

Таким образом, суть диаграммы Парето состоит в определении самых главных проблем по принципу 80/20. Например, 80 % потерь анализов вызвано 20 % всех причин.

#### Порядок визуального представления метода «Диаграмма Парето»:

- Шаг 1. Посчитать частоту возникновения каждой причины изучаемой проблемы.
- Шаг 2. Расположить их на графике от наибольшего значения к меньшему.
- Шаг 3. Провести расчет доли наиболее часто возникающей причины в общем числе возникновения всех причин.
- Шаг 4. Значение наиболее часто возникающей причины сложить со следующим значением и рассчитать долю этой суммы в общем числе возникновения всех причин, и таким же образом сделать для всех оставшихся столбцов.
- Шаг 5. Сфокусировать внимание на причины, вызывающие 80 % всех случаев, обычно это порядка 20 % от общего количества причин. Соотношение 80/20 условно, при этом сохраняется принцип большее количество ошибок вызвано малым количеством причин.

Следует использовать разные классификации причин и составить как можно больше диаграмм Парето. Тогда это позволит уловить суть проблемы.

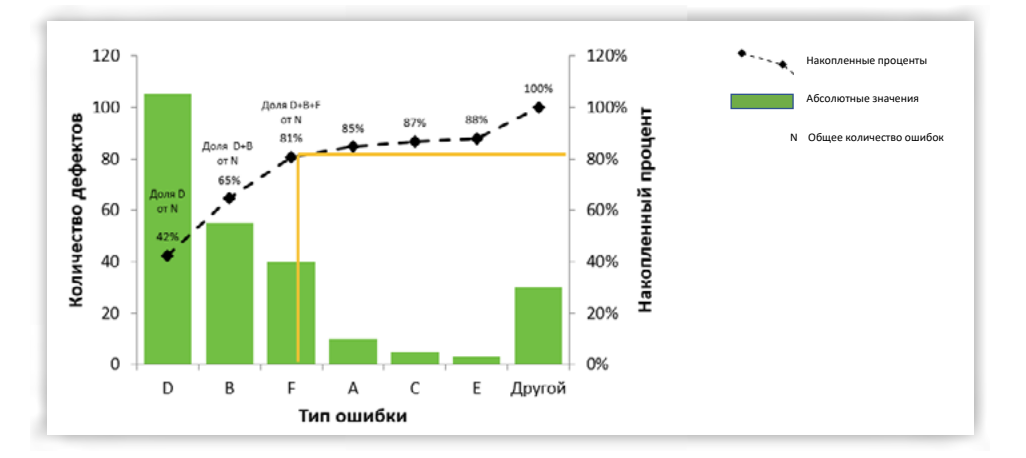

Постройте диаграмму Парето, используя статистические данные выявленных проблем:

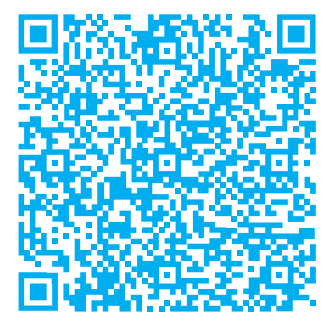

Диаграмма Парето (пример)

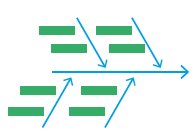

**Диаграмма Исикавы** – или «рыбья кость» – это графический способ исследования и системного представления причинно-следственных взаимосвязей и потенциальных причин рассматриваемой проблемы. Диаграмма названа в честь одного из крупнейших японских специалистов в области управления качеством профессора Каору Исикавы, который предложил этот способ как дополнение к существующим методикам анализа и улучшения качества процессов.

Диаграмма способствует определению главных факторов, оказывающих наиболее значительное влияние на развитие рассматриваемой проблемы.

Вид диаграммы напоминает рыбью кость, состоящую из хребта, крупных и мелких костей. Проблема обозначается основной большой стрелкой («хребет»). Причины, усугубляющие проблему, обозначаются стрелками, которые направлены к основанию большой стрелки вправо («крупные кости»). При углублении анализа могут быть добавлены дополнительные стрелки, отражающие причины второго порядка («средние кости») и т. д.

#### **В диаграмме чаще всего используется 5 основных групп причин, влияющих на возникновение проблемы:**

- 1. Machines (Оборудование) оборудование, техника, приспособления, которые требуются для выполнения работы (компьютеры, медицинское оборудование и пр.).
- 2. Methods (Методы) методика, технология, которым следуют для получения результатов (нормативные документы, процедуры, стандарты, специальные требования по выполнению процесса).
- 3. Materials (Материал) «сырье», характеристики материала, которые используются в работе (канцтовары, расходные материалы, медицинская документация и пр.).
- 4. Manpower (Люди) люди, которые принимают участие в процессе, либо люди, на которых данный процесс оказывает влияние (особенности личности, опыт, должность и пр.).
- 5. Mother Nature (Окружающая среда) условия окружающей среды (условия, связанные с местом, временем, температурой, культурными особенностями и пр.).

При построении диаграммы могут быть заполнены не все «кости». Это зависит от того, какие факторы влияют на возникновение проблемы в реальности.

В ряде случаев при построении диаграммы добавляется еще одно направление, которое может быть информативным при анализе проблемы.

6. Measurements (Измерения) – время, качество, эффективность, производительность (т.е. данные, которые характеризуют параметры процесса).

Не критично, если какая-то из причин была распределена не на ту «кость». Важно контролировать, чтобы абсолютно все причины были отражены на диаграмме Исикавы.

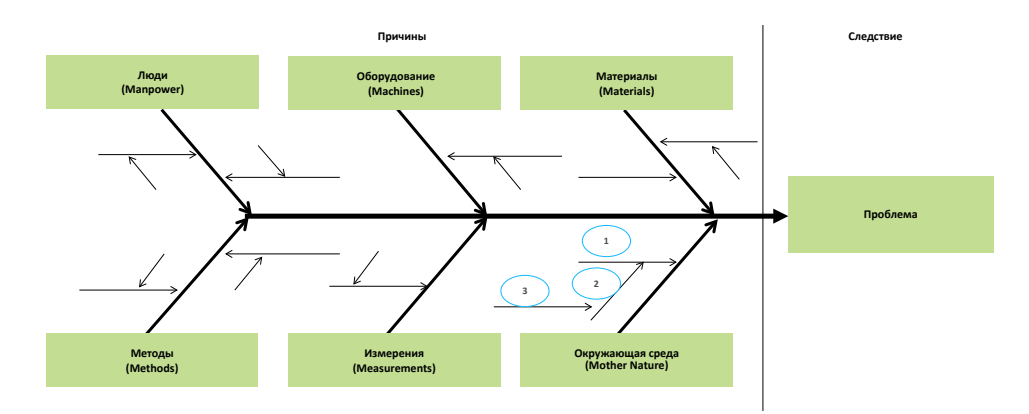

**Постройте диаграмму Исикавы, распределив выявленные причины проблемы по соответствующим «косточкам»:**

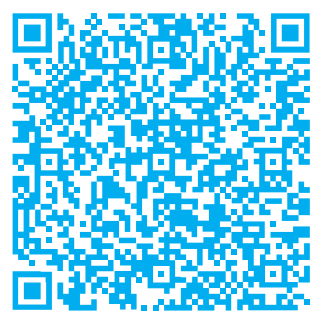

Диаграмма Исикавы (пример)

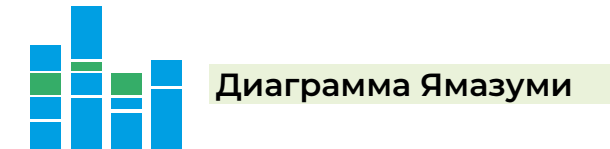

**Диаграмма Ямазуми** строится для того, чтобы наглядно увидеть отклонения между циклом и тактом, а также разделить операции на создающие и не создающие ценность.

Диаграмма делается в масштабе, чтобы можно было визуально увидеть длительность каждого шага в разрезе всех участников процесса и равномерно распределить нагрузку на операторов, чтобы в итоге весь поток соответствовал заплани-рованному времени такта.

**Зеленый** - обозначенная операция прибавляет стоимость (работа, меняющая свойства или ценность продукта / услуги).

**Желтый** - операция, не прибавляющая стоимости, но являющаяся необходимой (технологически необходима для продолжения процесса).

**Красный** - работа, не прибавляющая стоимости.

**Синий** - варьируемая работа.

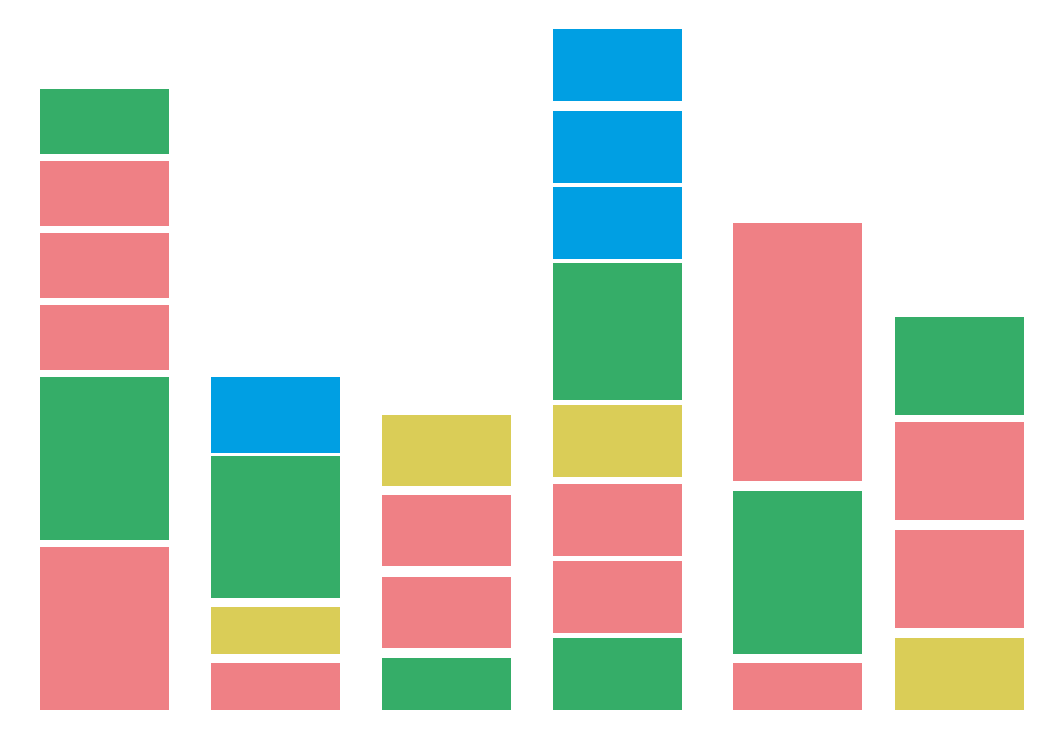

**Постройте диаграмму Ямазуми для своего проекта:**

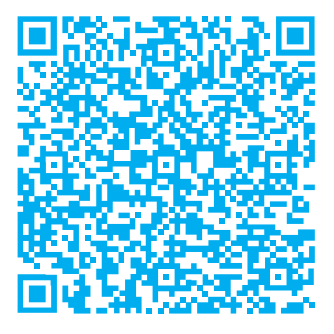

Диаграмма Ямазуми (пример)

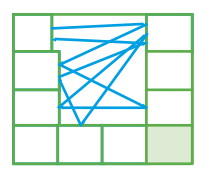

**Диаграмма «Спагетти»** (диаграмма перемещений) – это инструмент визуализации физического потока материалов и/или информации, перемещения людей.

Диаграмма спагетти обеспечивает детальное рассмотрение процесса в рабочем пространстве и указывает на плохую организацию пространства и лишние перемещения.

#### **Порядок визуального представления метода «Диаграмма Спагетти»**

- Шаг 1 Начертить детальный план текущей рабочей зоны: перенести все элементы рабочего кабинета или маршрута, в зоне которых перемещается сотрудник (пациент, документы, материалы).
- Шаг 2 Отметить начало движения.
- Шаг 3 Провести линию для указания каждого перемещения каждого человека или единицы от одной точки к другой с фиксацией количества шагов / пройденного расстояния / времени перемещения.
- Шаг 4 Отмечать разными цветами перемещения разных людей или документов, чем больше перемещений, тем больше добавляется линий. Чем больше впустую проведенных перемещений, тем больше линий на диаграмме (Спагетти).

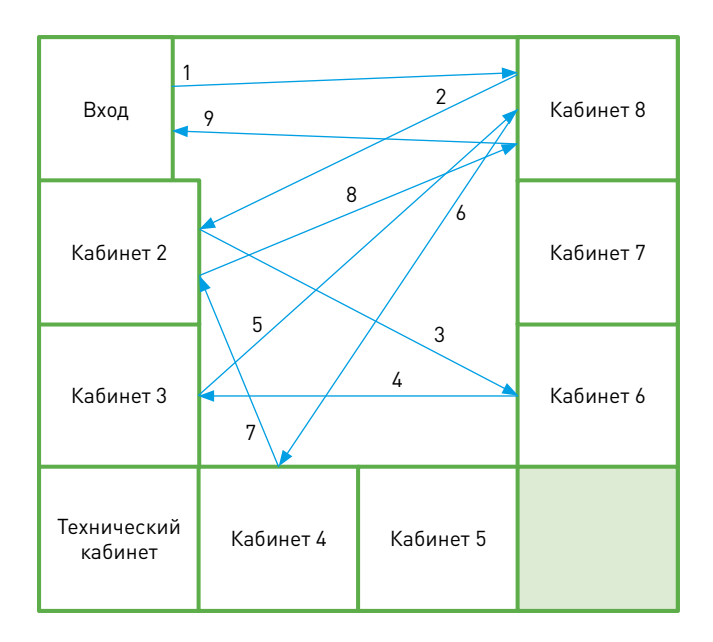

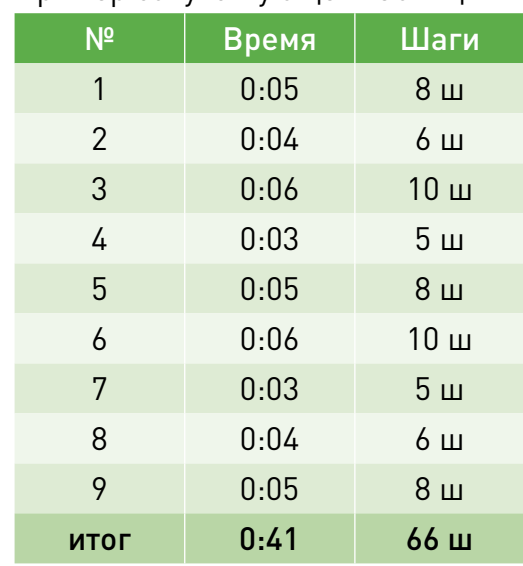

Пример сопутствующей таблицы:

Получается наглядная картина перемещений, на основе которой подсчитывается затраченное время, шаги, расстояние. Анализ полученных результатов помогает выстроить процесс и организовать пространство так, чтобы сократить потери на лишние перемещения.

**Постройте диаграмму Спагетти для своего проекта:**

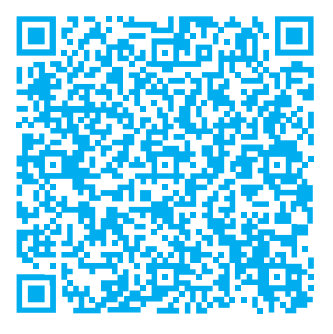

Диаграмма спагетти (пример)

#### Оперативные задачи на неделю

Оперативные задачи - задачи на ближайшее будущее (обычно неделю), максимально детализированные с конкретными ответственными и сроками.

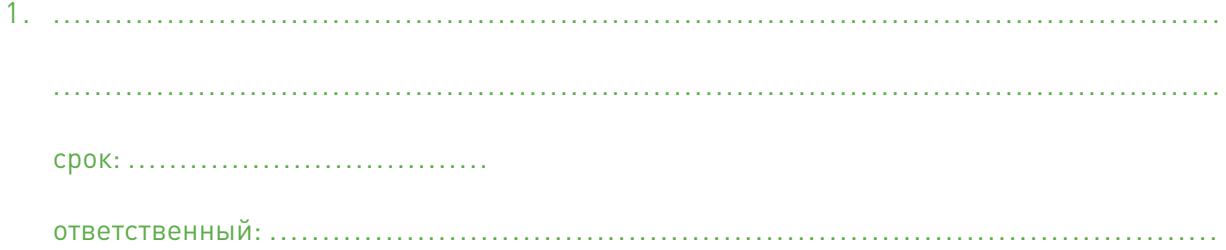

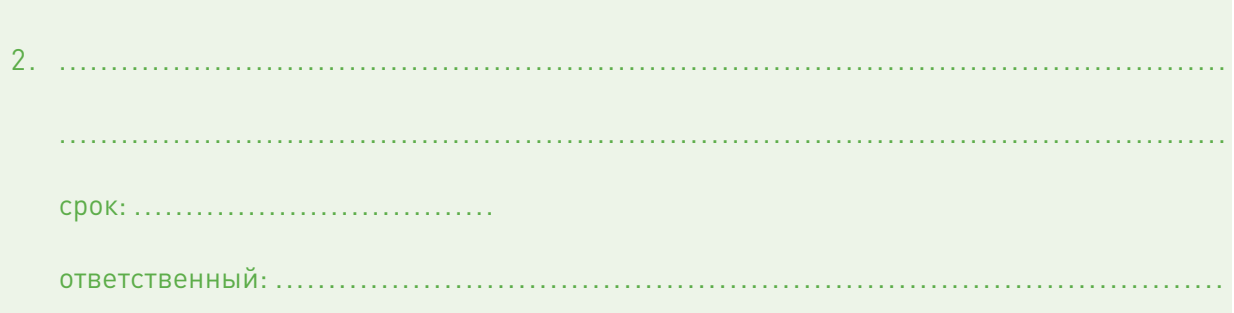

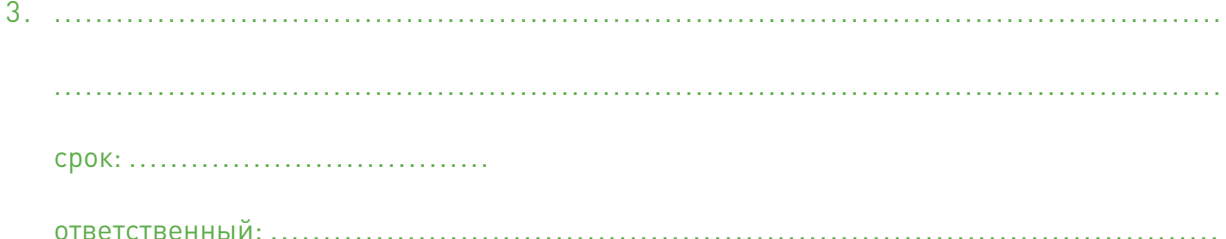

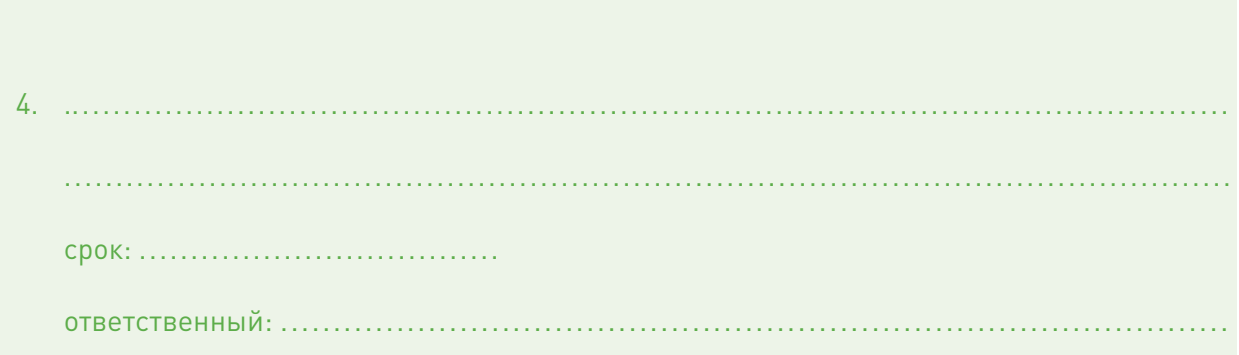

В завершении этого этапа были решены следующие задачи:

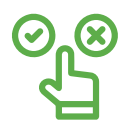

1. Определены инструменты, которые будут использоваться для анализа выявленных проблем.

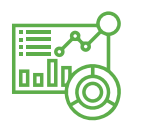

2. Проведен анализ выбранными инструментами.

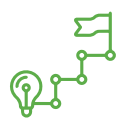

3. Получены результаты анализа выявленных проблем.

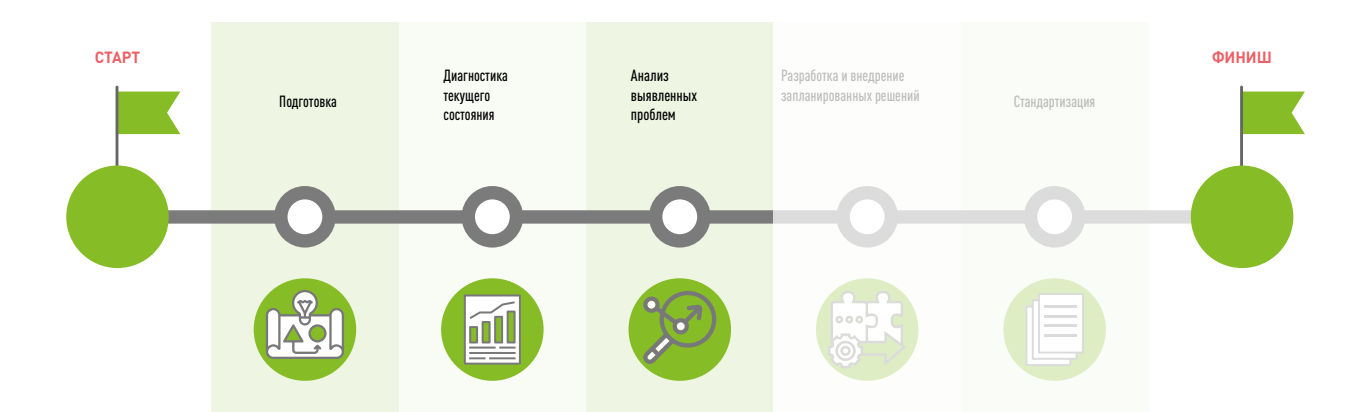

# Этап 4

# **РАЗРАБОТКА И ВНЕДРЕНИЕ ЗАПЛАНИРОВАННЫХ РЕШЕНИЙ**

#### **Разработка решений**

После глубокого изучения природы возникающих в текущем процессе проблем и выявления их первопричин необходимо разработать решения по их устранению. Чем качественнее проанализированы проблемы, тем эффективнее будет достижение поставленной цели. Перед началом планирования мероприятий по устранению первопричин следует составить таблицу «Проблемы-Причины-Решения». Она поможет детально разработать решения для улучшения процесса (-ов) в рамках данного проекта.

#### **Как создать таблицу «Проблемы - Причины - Решения»**

- Шаг 1 Отразить все выявленные в текущем процессе проблемы.
- Шаг 2 Указать все установленные в ходе анализа каждой проблемы первопричины.
- Шаг 3 Разработать минимум три решения для устранения каждой первопричины.
- Шаг 4 Выбрать из каждой группы решений наиболее быстрое, менее затратное и с наибольшим вкладом в достижение цели.

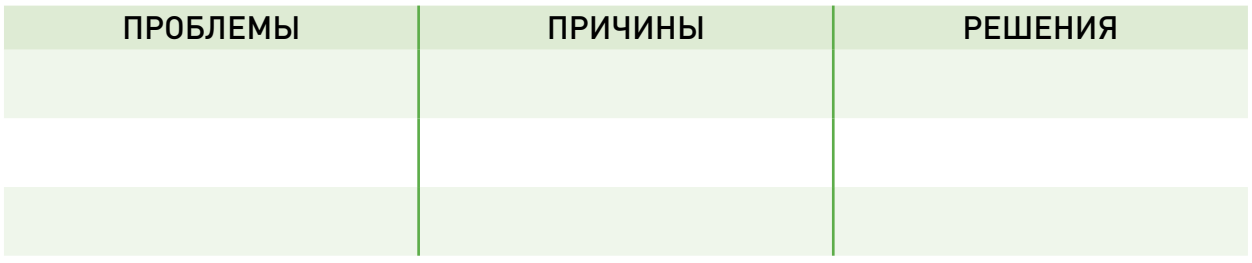

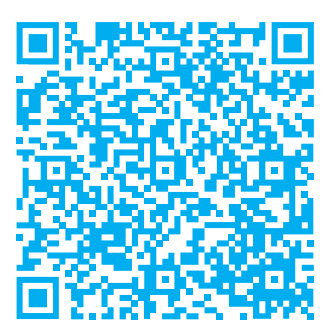

Проблемы - Причины - Решения (шаблон)

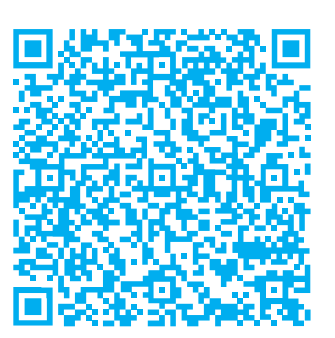

Проблемы - Причины - Решения (пример)

### Составьте таблицу «Проблемы-Причины-Решения» для своего проекта:

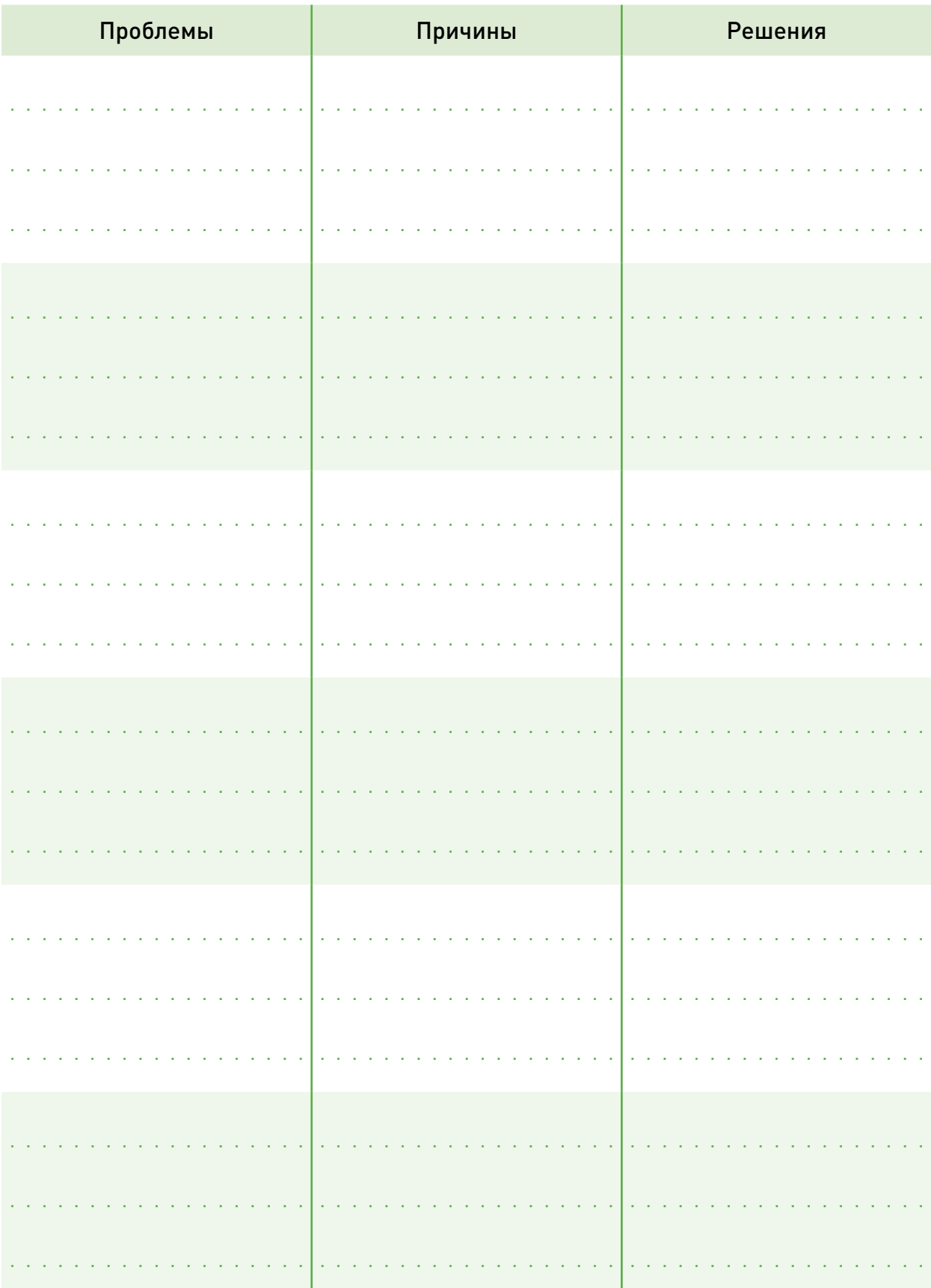

#### Диаграмма Ганта (план-график)

Для успешной реализации выбранных решений из таблицы «Проблемы-Причины-Решения» необходимо составить план мероприятий по их внедрению, чаще всего для этого используют диаграмму Ганта.

При построении диаграммы Ганта перечисляются все необходимые действия для внедрения улучшений, указываются ответственные за их выполнение, а также определяются сроки реализации каждого пункта.

Для этого весь период реализации делится на недели. Квадраты, получившиеся на пересечении строки «действия» и столбца «неделя с... по....», закрашиваются серым цветом, где количество серых квадратов – срок реализации конкретного действия.

По окончании текущей недели серые квадраты закрашиваются соответствующим цветом:

зеленым - реализации в соответствии с планом;

желтым – есть угроза отставания;

красным - отставание.

Для того, чтобы понять в настоящем времени стадию реализации плана мероприятий, рекомендуется использовать передвигающуюся красную нить. Этот «маячок» должен всегда находиться на текущей неделе.

#### Пример плана мероприятий

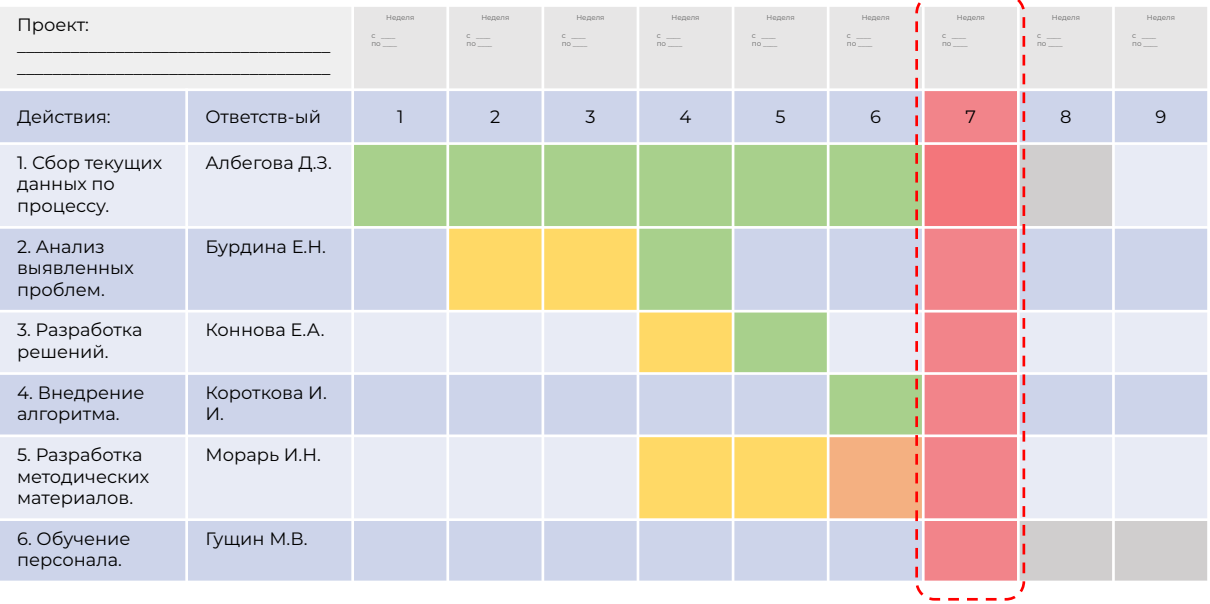

Составьте план реализации мероприятий для своего проекта:

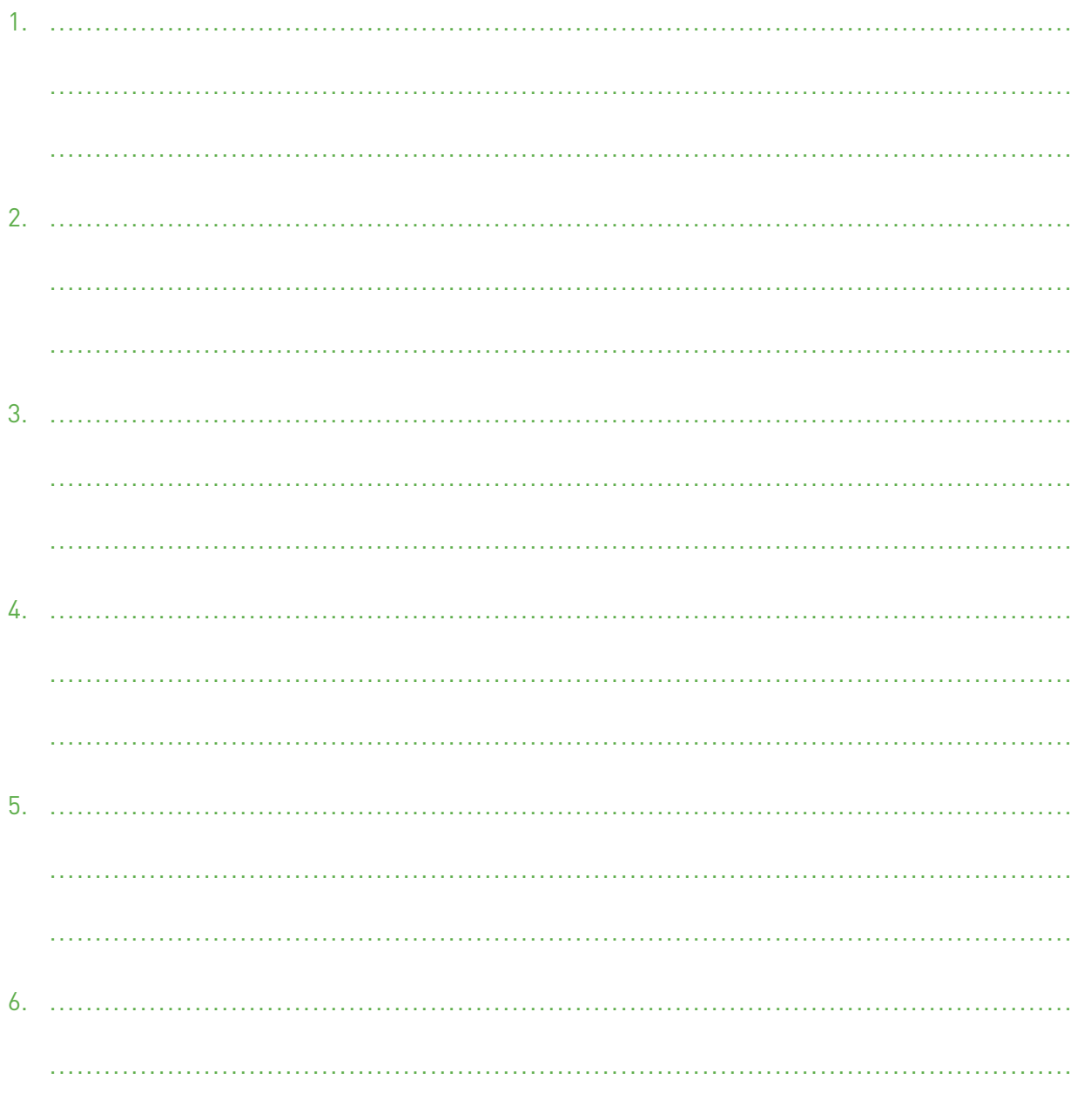

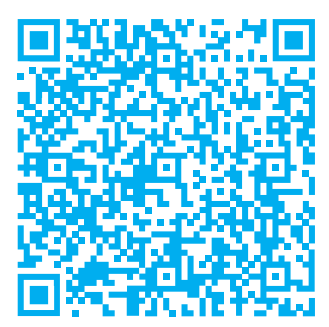

План мероприятий (разъяснения с примером)

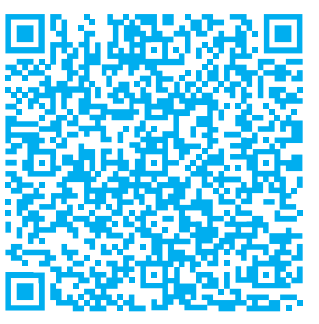

Диаграмма Ганта (бережливые технологии)

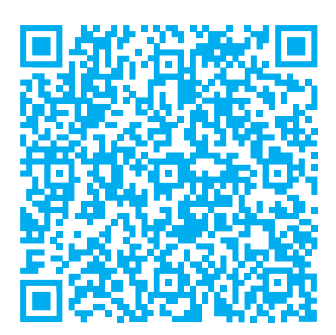

Пример ТПР (плана мероприятий)

Оперативные задачи - задачи на ближайшее будущее (обычно неделю), максимально детализированные с конкретными ответственными и сроками.

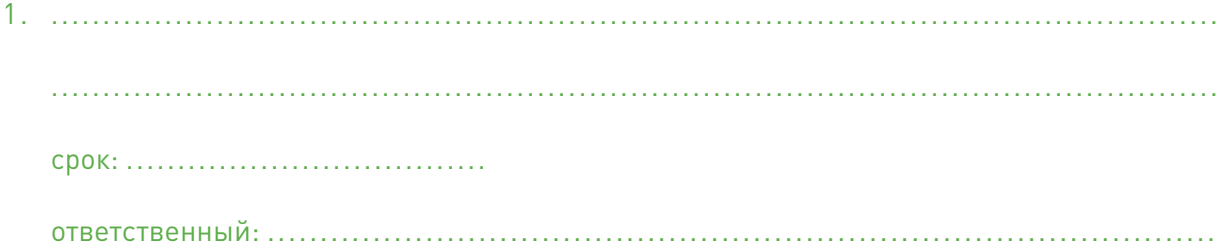

 $\overline{4}$ . ответственный: .......................

#### **Итоги этапа 4 «Разработка и внедрение разработанных решений»**

В завершении этого этапа были решены следующие задачи:

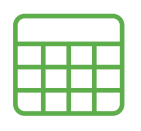

1. Все данные о выявленных проблемах сведены в таблицу «Проблемы-Причины-Решения».

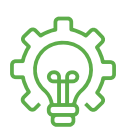

2. Разработаны решения для устранения первопричин выявленных проблем.

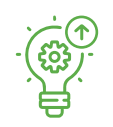

3. Выбраны наиболее эффективные решения и определены действия, необходимые для их внедрения.

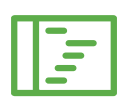

4. Составлена диаграмма Ганта с ответственными лицами и сроками по реализации всех разработанных решений.

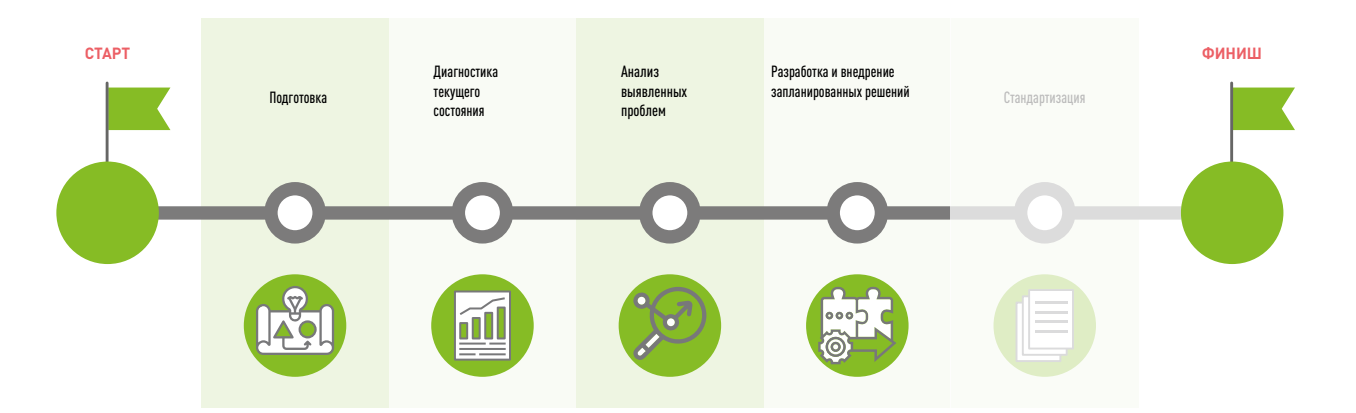

### Этап 5

# **СТАНДАРТИЗАЦИЯ** (ЗАКРЕПЛЕНИЕ ДОСТИГНУТОГО)

Разработка стандарта является заключительным этапом внедрения изменений. Если этот этап пропустить, то эффект от внедренных изменений будет низким.

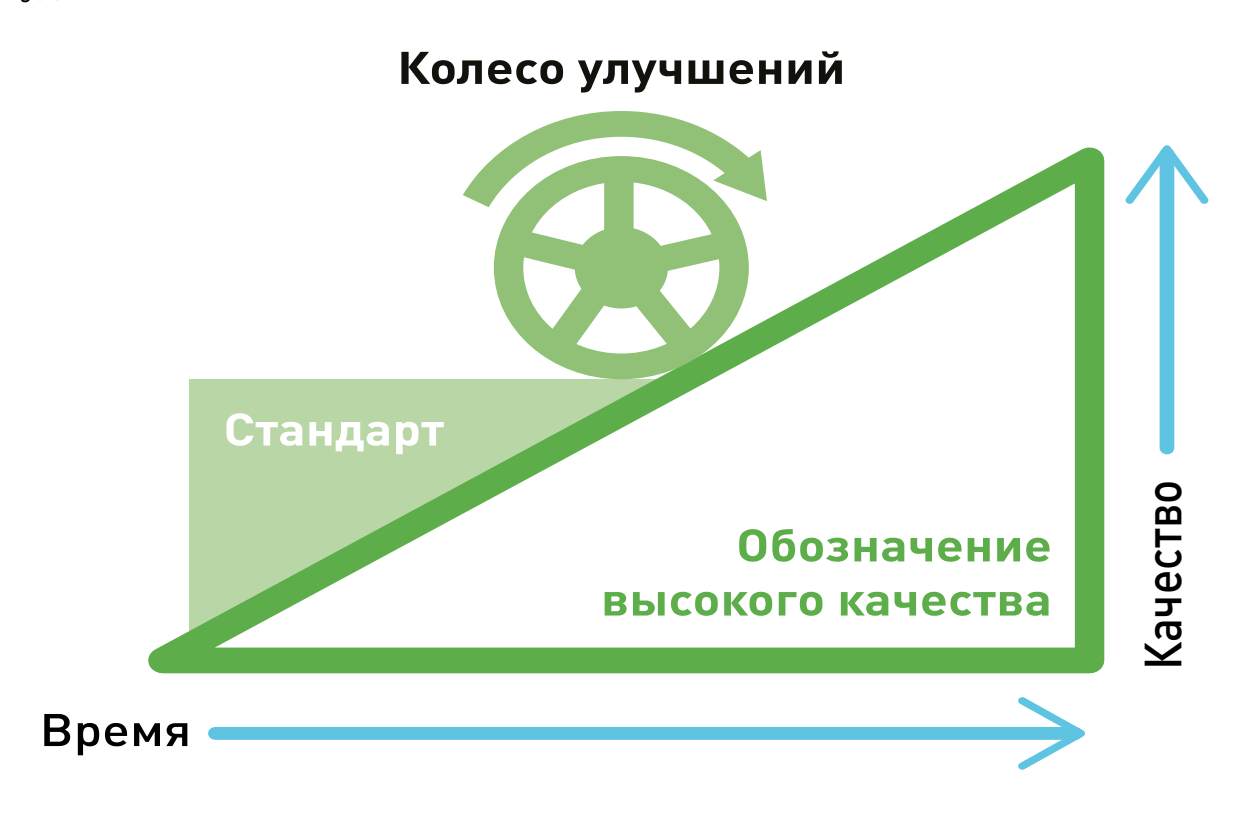

Стандарт формализовывает все действия персонала и помогает исполнителю в точности выполнять возложенный на него функционал. При этом стандарт не должен ограничивать исполнителя в выполнении своих задач, наоборот, цель стандарта - подсказывать и напоминать.

#### **Четыре принципа разрабатываемых стандартов**

Без теоретических обоснований и объяснений. Исполнитель должен оперативно понять и правильно выполнить задачи стандарта.

Соответствие реалиям работы медорганизации.

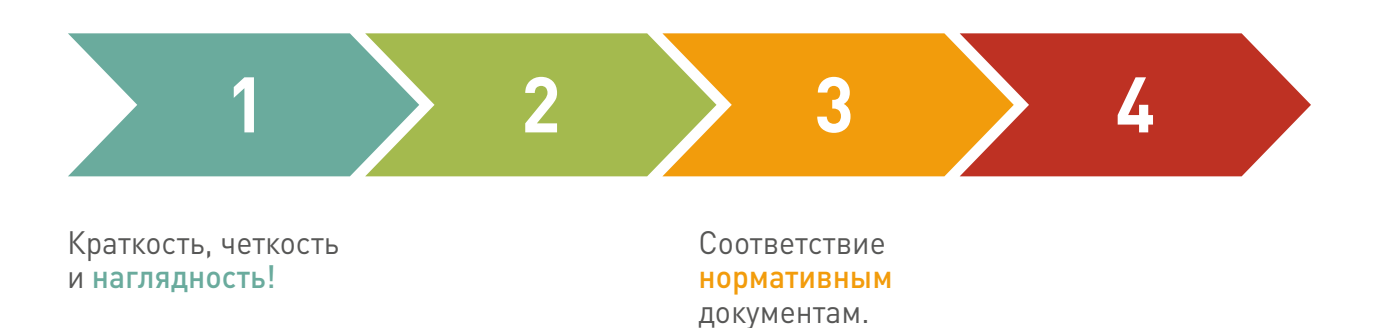

#### **Отличия стандартизированного процесса от нестандартизированного**

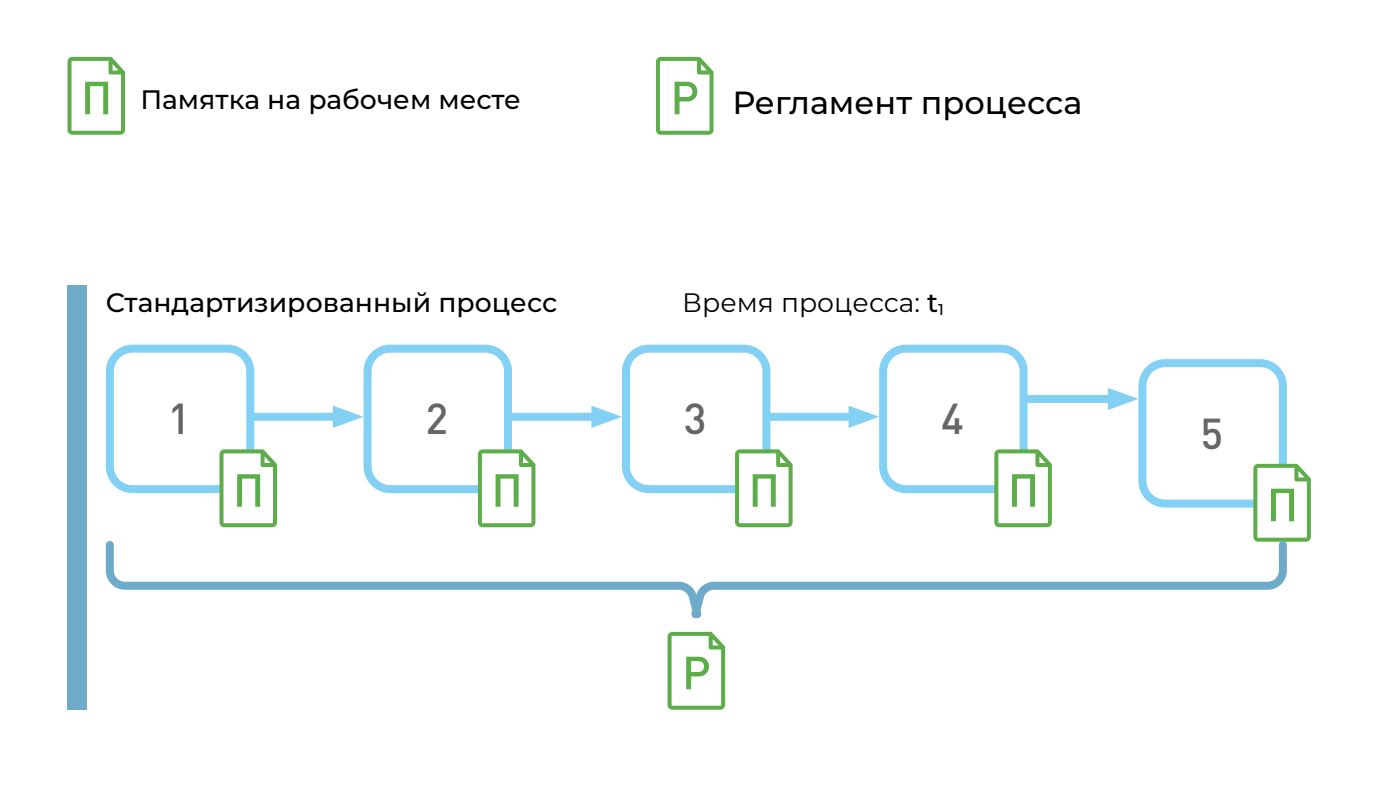

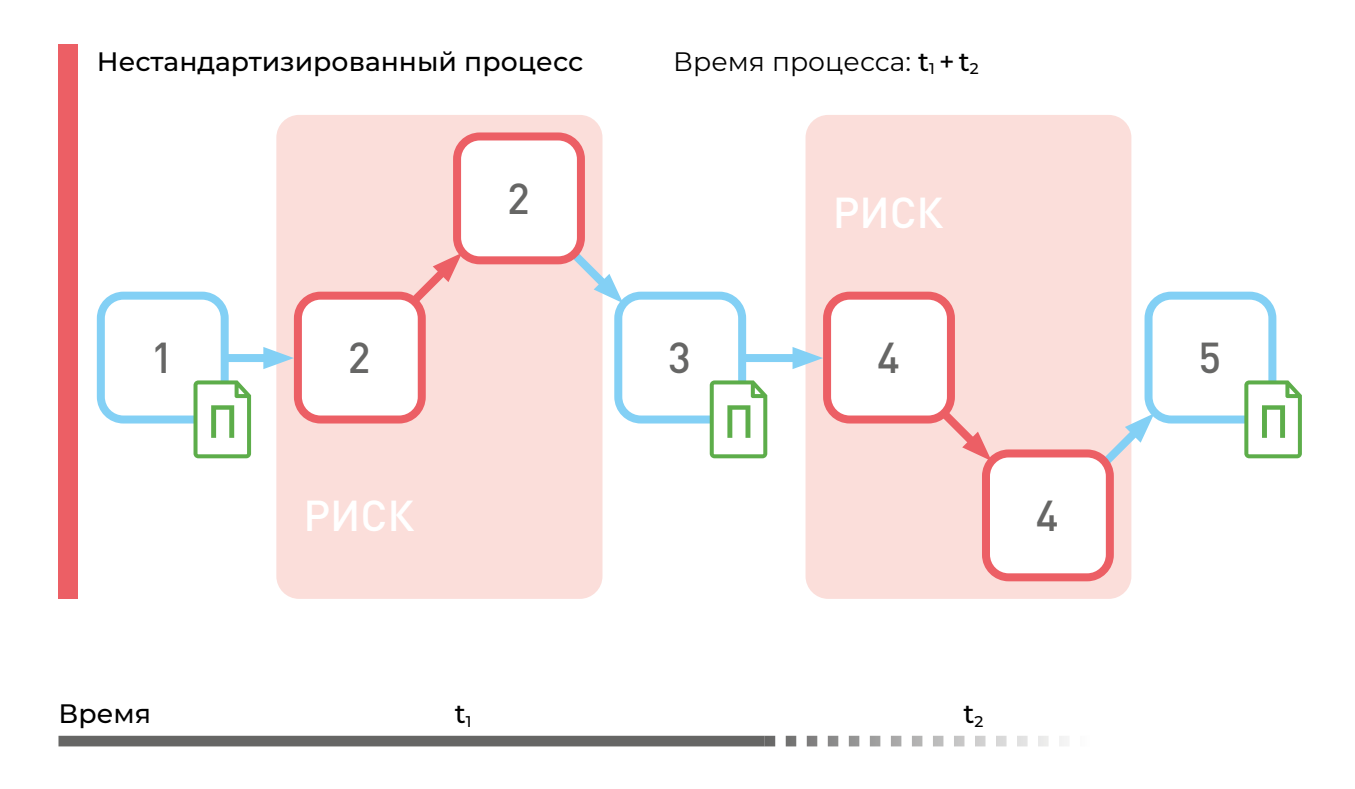

- 1. Нестандартизированный процесс протекает дольше в сравнении с аналогичным стандартизированным процессом.
- 2. В нестандартизированном процессе больше рисков на разных этапах, так как сотрудники нечетко представляют алгоритм действий в нетиповых ситуациях.

#### **АЛГОРИТМЫ**

(СОПы, СОКи, памятки, крипты, алгоритмы действий и т.п.) описывают отдельные действия на каждом рабочем месте

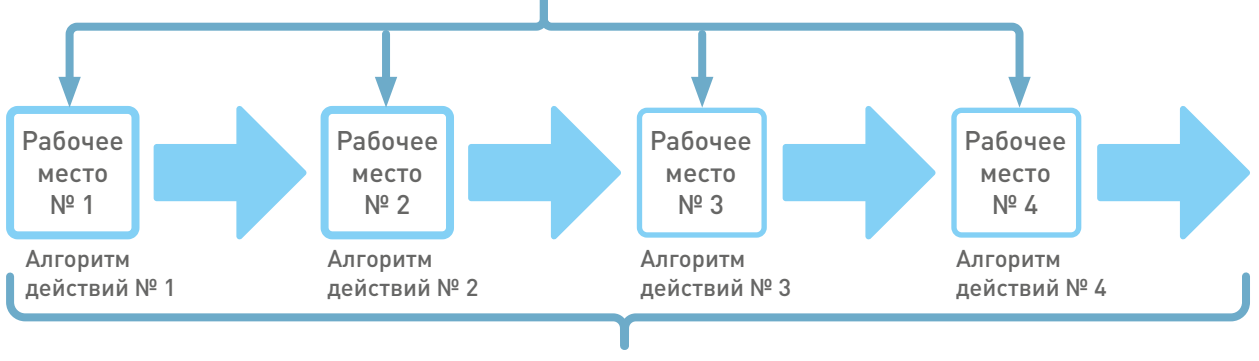

#### **РЕГЛАМЕНТ**

описывает полностью все этапы процесса

#### **Стандарты по масштабности делятся на две группы:**

#### **На крупные процессы в медорганизации (основные и вспомогательные)**

- 1. Порядки.
- 2. Приказы.
- 3. Регламенты.

#### **На более мелкие процессы (этапы, на отдельно взятых рабочих местах)**

- 1. Иструкция.
- 2. Алгоритм действий (блок-схема).
- 3. Памятка.
- 4. Чек-лист.
- 5. Скрипт (речевой модуль).
- 6. СОК (стандартная операционная карта) или СОП (стандартная операционная процедура).

**Стандарты в рамках внедрения улучшений можно также разделить на два типа:** 

- 1. Для исполнителя. Например, для врача, медицинской сестры, санитара и т.п.
- 2. Для потребителя. В данном случае для пациентов.

В зависимости от целевой аудитории стандарт будет отличаться. Ниже приведены примеры памяток по обращению к врачу-хирургу в рамках проекта сокращения нецелевых визитов к специалисту для врача и для пациента.

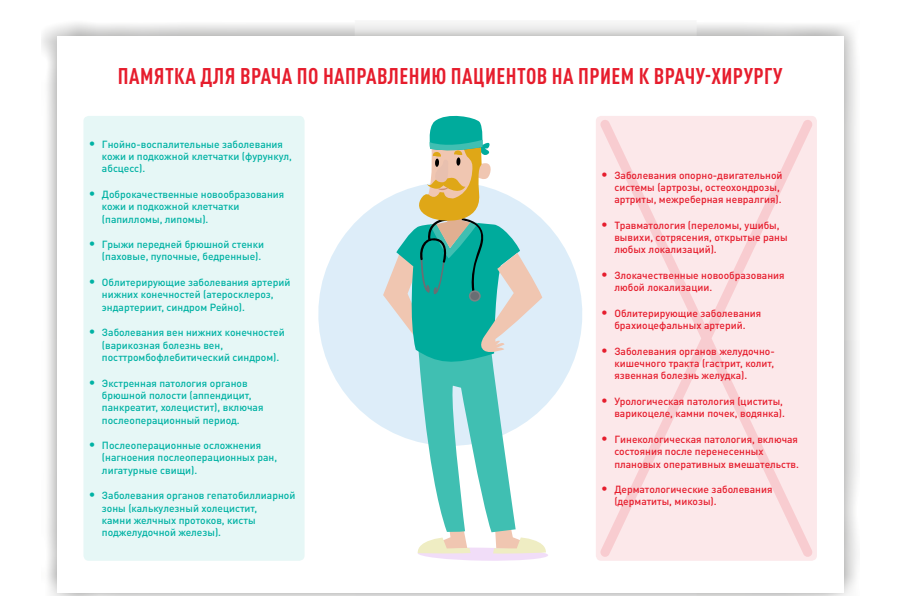

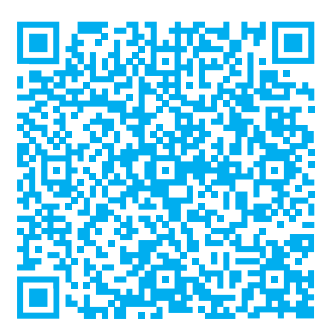

Памятка для врача по направлению пациентов на прием к врачу-хирургу

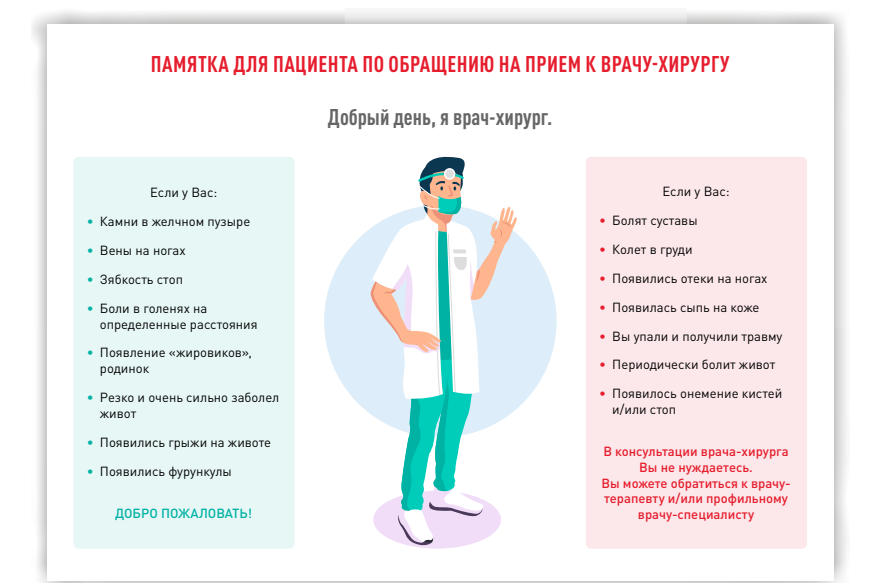

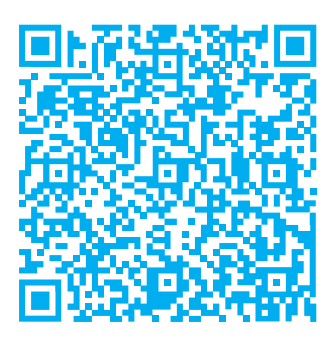

Памятка для пациента по обращению на прием к врачу-хирургу

Напишите, для кого и какие стандарты необходимо внедрить, чтобы ваши изменения действительно принесли положительный эффект.

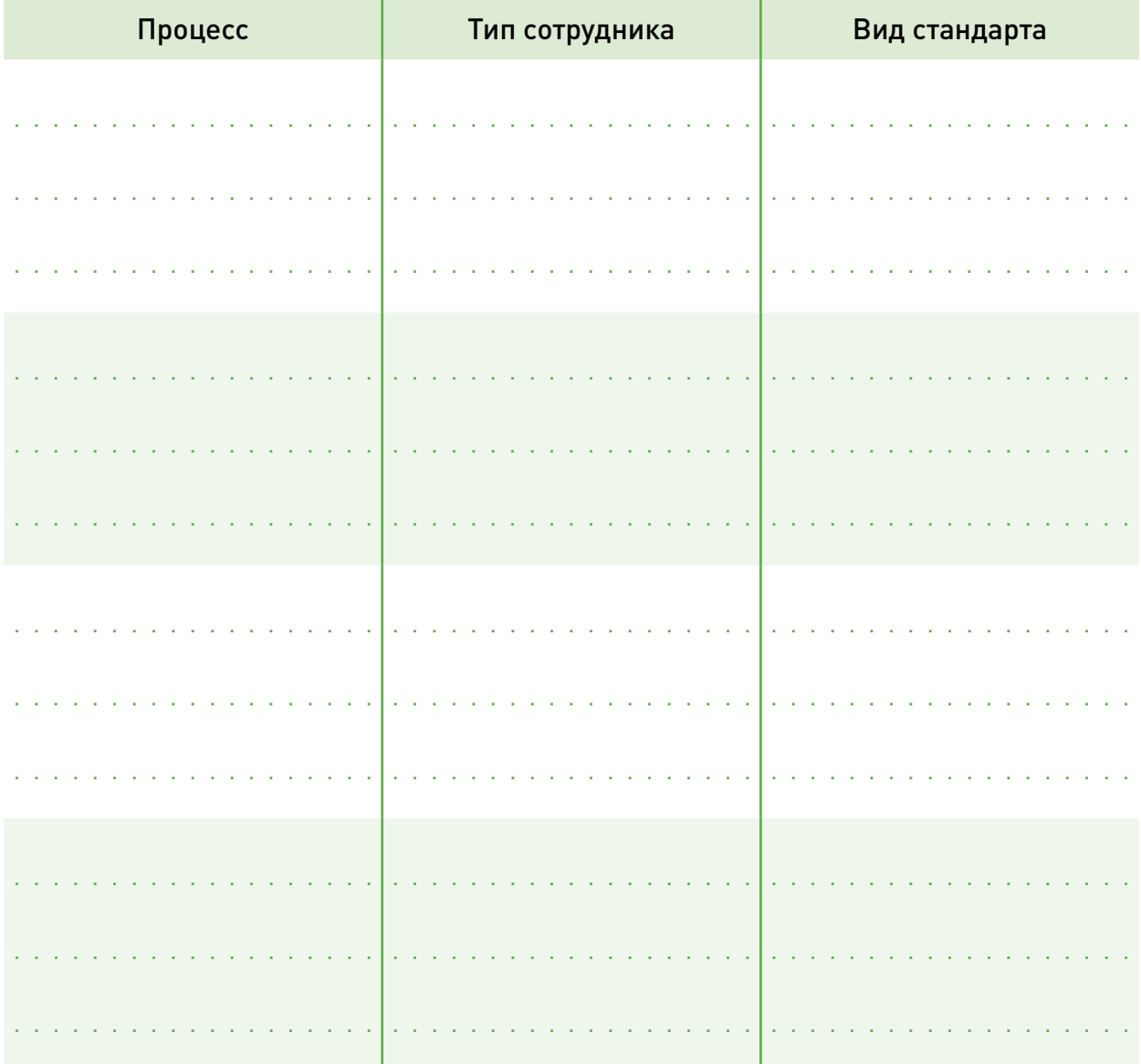

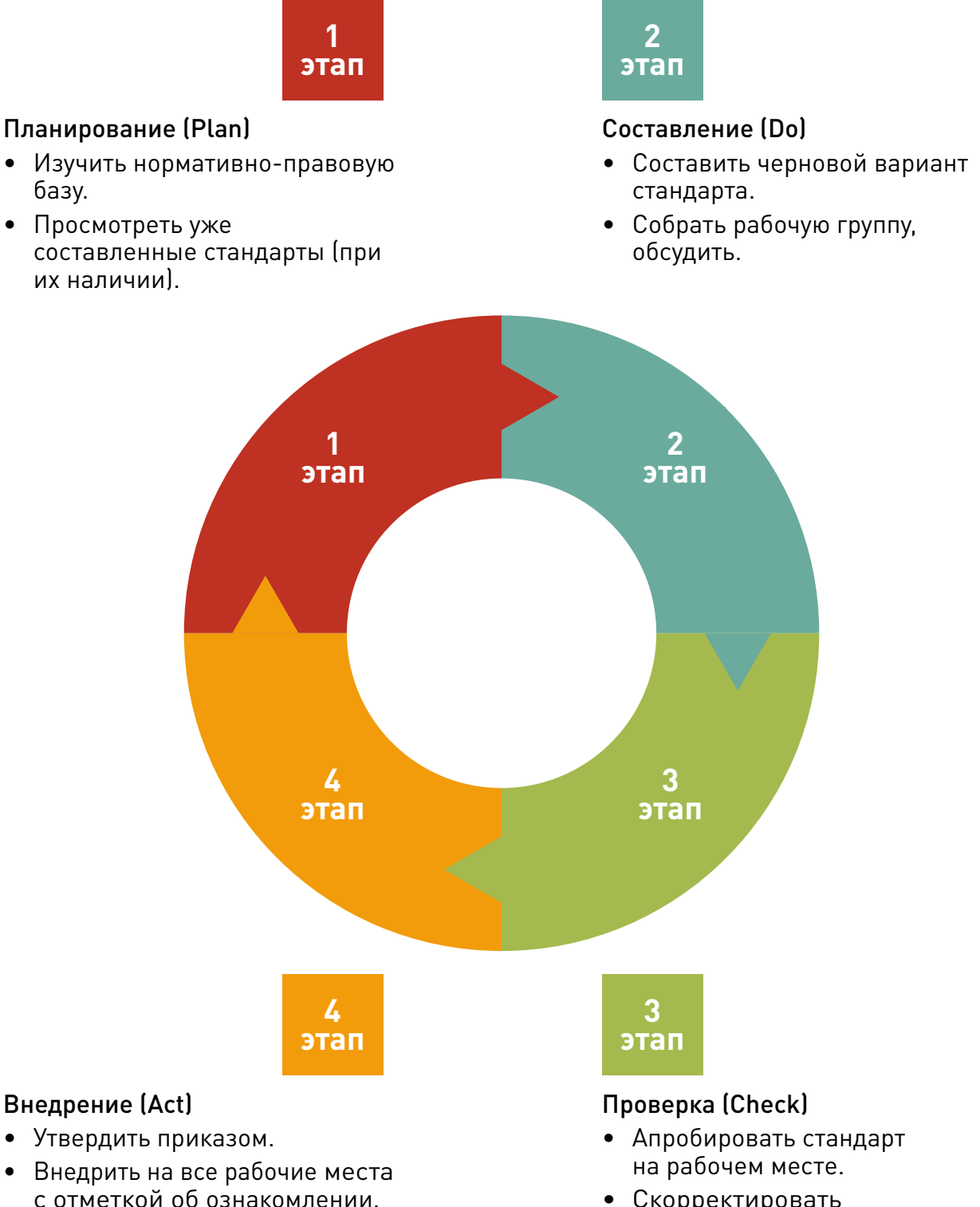

• Скорректировать и доработать стандарт.

#### **Типовые ошибки при создании и внедрении стандарта**

- 1. Основная ошибка множество усилий на разработку (написание), после чего - они кладутся на стол руководителя (подразделения), иногда доходят до сотрудников, ставятся подписи об ознакомлении, делаются копии на рабочие места... и все! А в итоге стандарты макулатурой лежат в папках.
- 2. При составлении не учитывается мнение потенциальных исполнителей, которые будут пользоваться стандартом.
- 3. После апробации не корректируются после пилотирования, что в итоге приводит к дезадаптации стандарта c рабочей реальностью.
- 4. После внедрения нет обучения выполнению стандарта, либо оно поверхностное, «для галочки». А это 80-90% эффекта от внедряемого стандарта!
- 5. После утверждения приказом не контролируется выполнение работы по стандарту. Отсутствует также чек-лист внутреннего аудита по стандарту.

#### **Риски при внедрении стандартизации**

#### **Риски, инициируемые сотрудниками:**

- 1. Сокрытие проблем, с которыми столкнуться сотрудники при работе со стандартом (нет нужных ресурсов; непонятен алгоритм действий или т.п.);
- 2. Отсутствие обратной связи от сотрудников (исполнителей), если стандарт оторван от жизни (сотрудники боятся давать обратную связь; знают, что не будут услышаны или т.п.);
- 3. Сопротивление персонала, если в стандарте заложен иной порядок работы (отличный от привычного).

#### **Риски, инициируемые руководством:**

- 1. «Стандарты ради стандартов» (все знают, что они для проверяющих, а руководство требует их формальное выполнение на момент аудита);
- 2. Ненужная или избыточная бюрократизация (на каждое действие отчеты, чек-листы и т.п.), это требует время, внимание сотрудника, хотя абсолютно бессмысленны;
- 3. Старение стандартов и отсутствие их актуализации;
- 4. Стандартизация и тиражирование неэффективных подходов и практик (прежде чем что-либо стандартизировать, необходимо убедиться, что процесс организован логично и без лишних потерь).

#### **Создание стандарта**

Для каждого вида стандарта в вашем проекте составьте план-график его составления:

Cтандарт ........................................................................................................

........................................................................................................

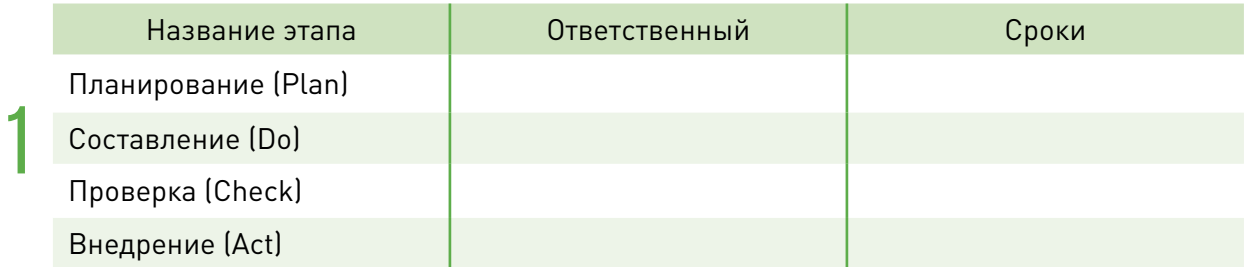

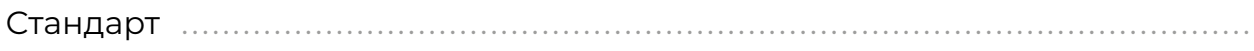

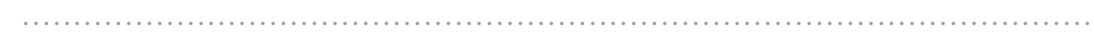

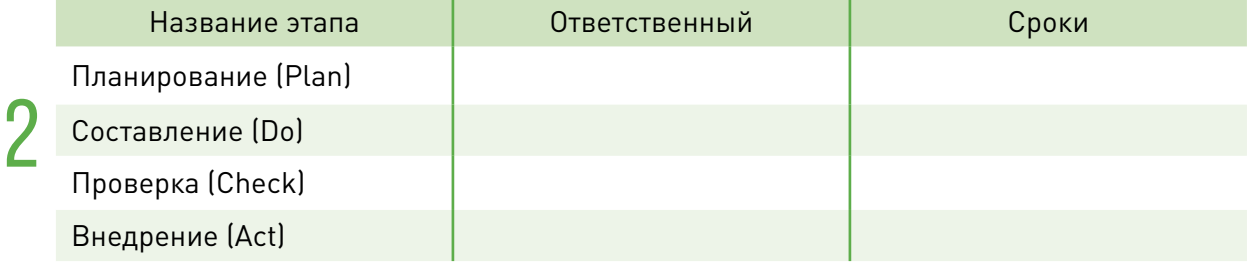

Cтандарт ........................................................................................................

........................................................................................................

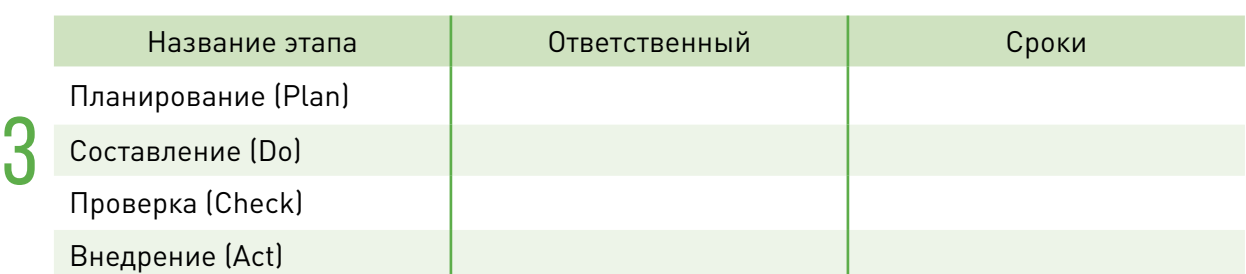

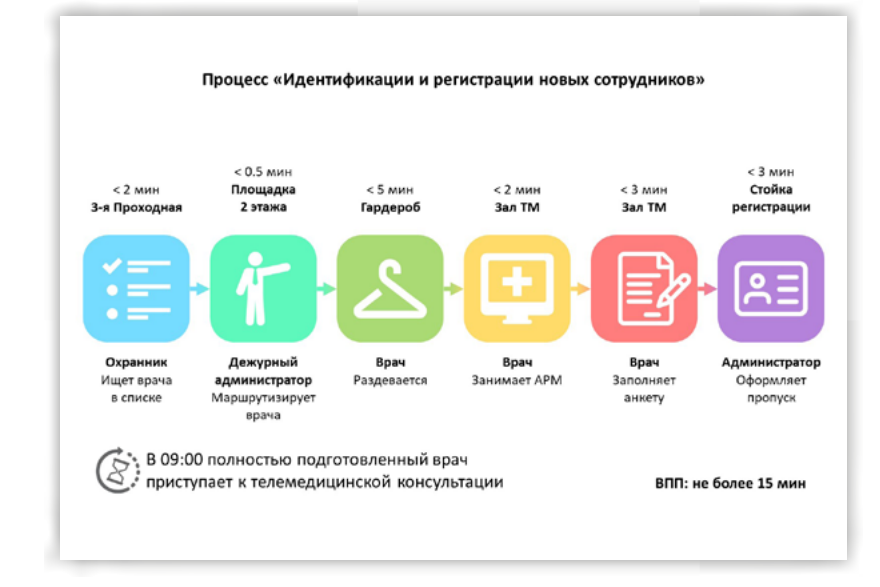

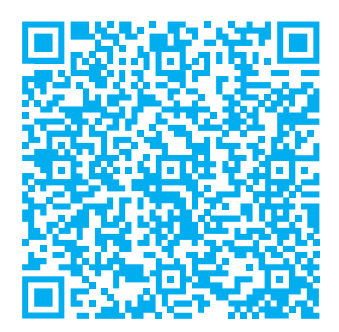

Процесс «Идентификации и регистрации новых сотрудников»

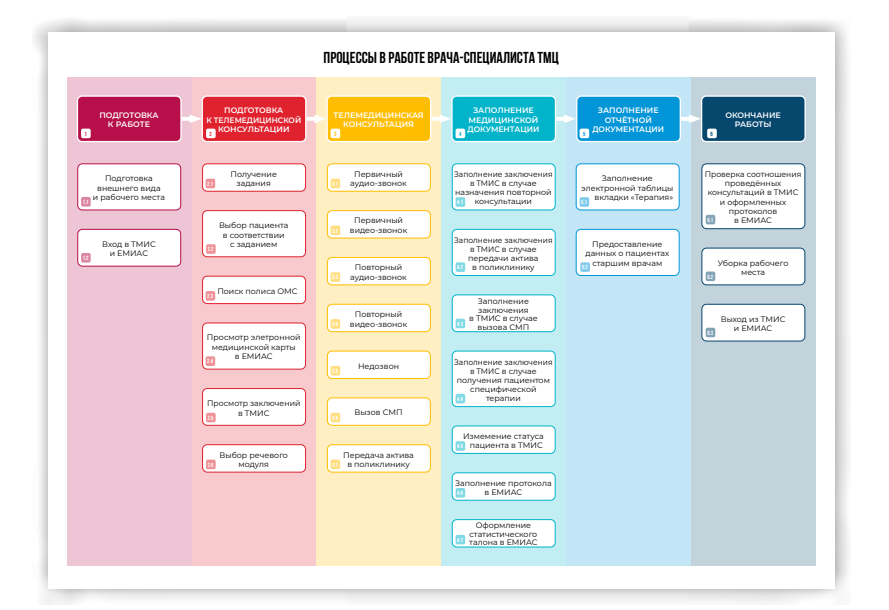

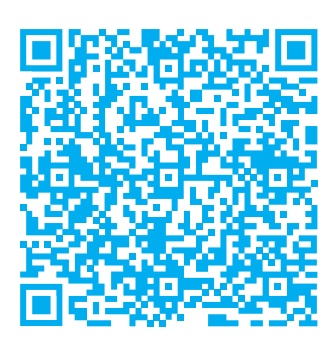

Процессы в работе врачаспециалиста ТМЦ

#### **Примеры скриптов (речевых модулей)**

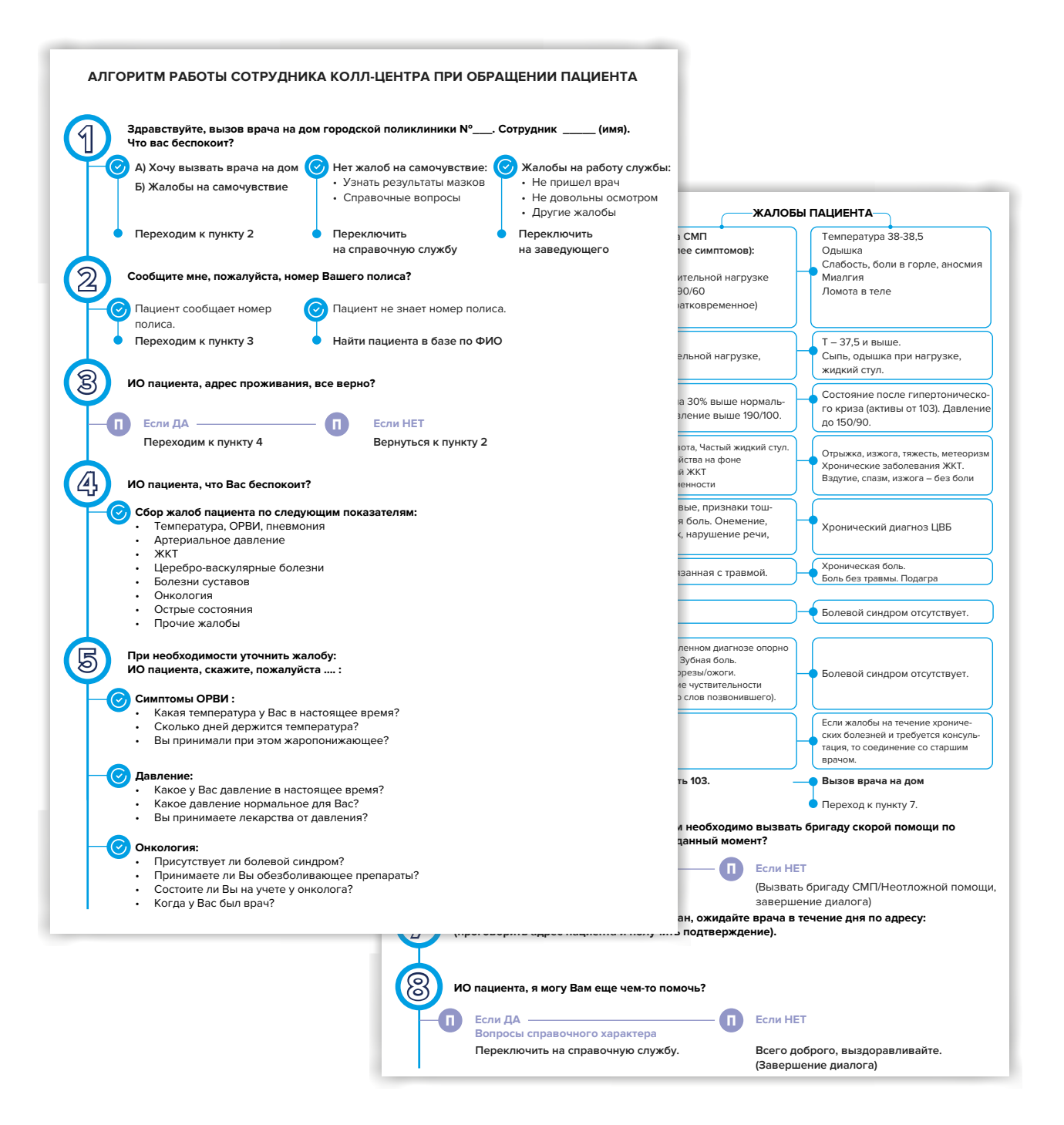

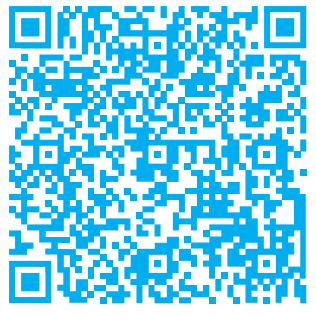

Алгоритм работы сотрудника ТМЦ

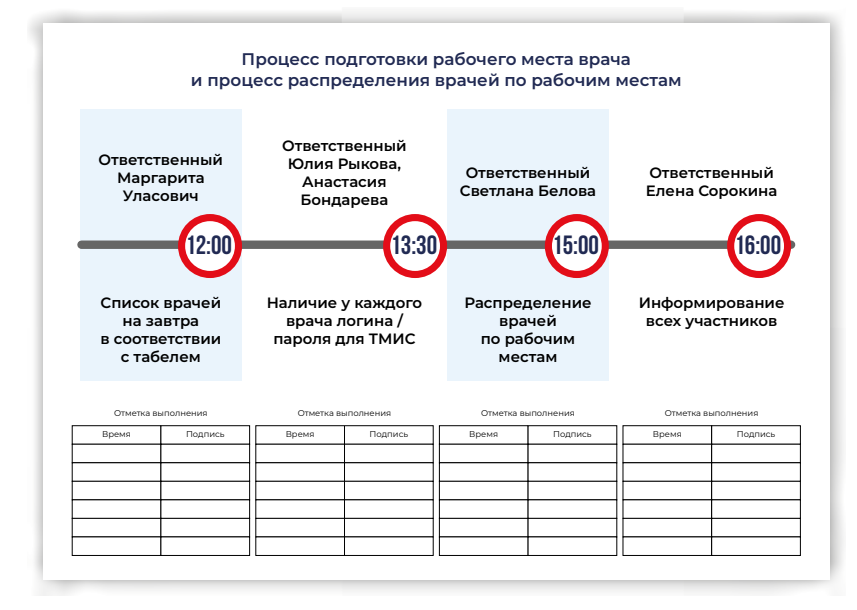

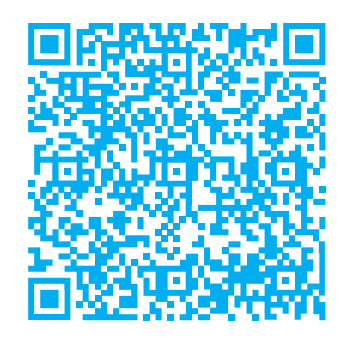

Процессы подготовки рабочего места и распределение врачей

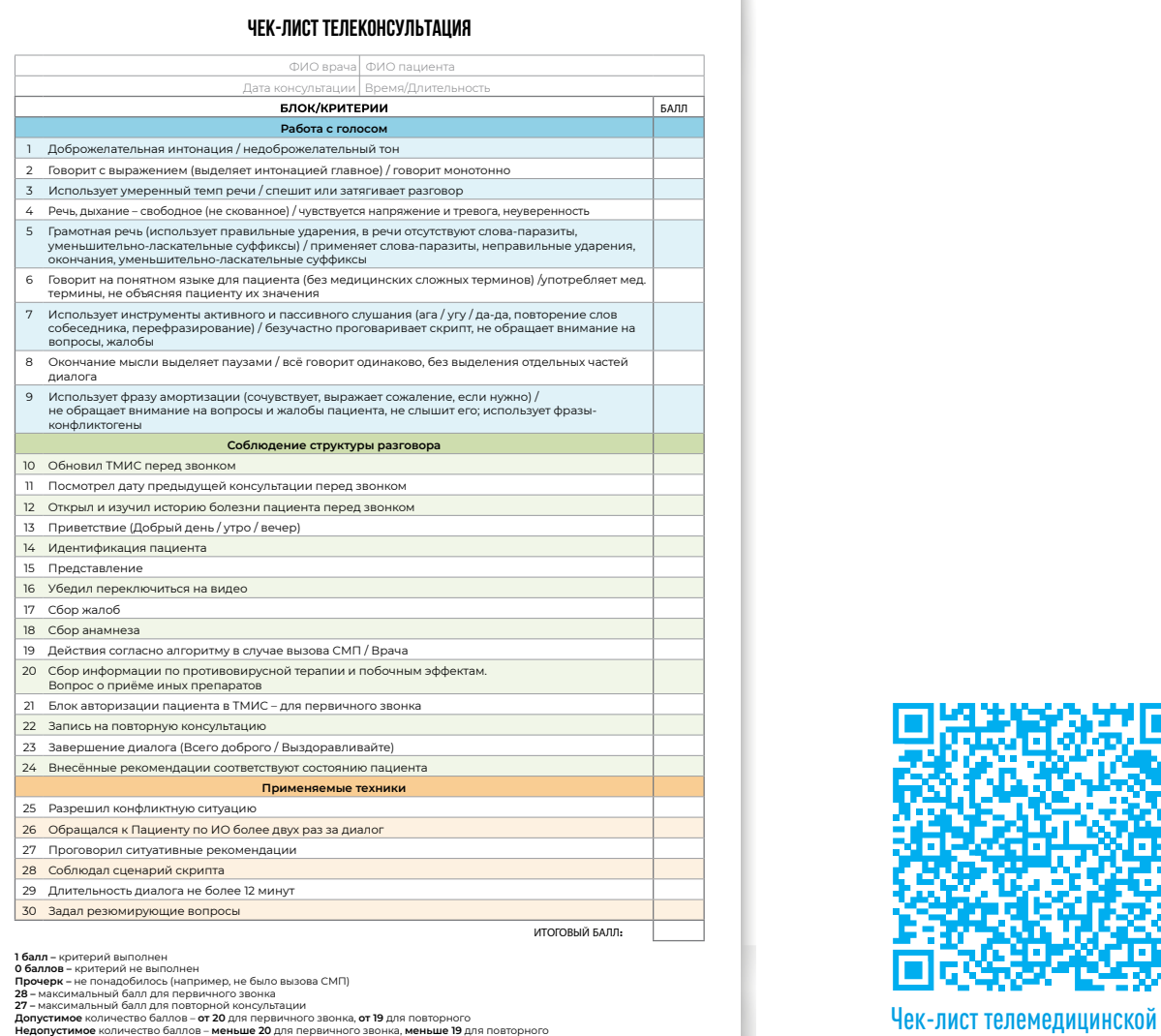

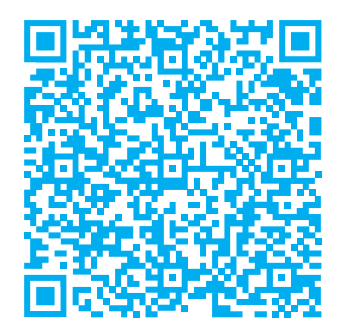

консультации

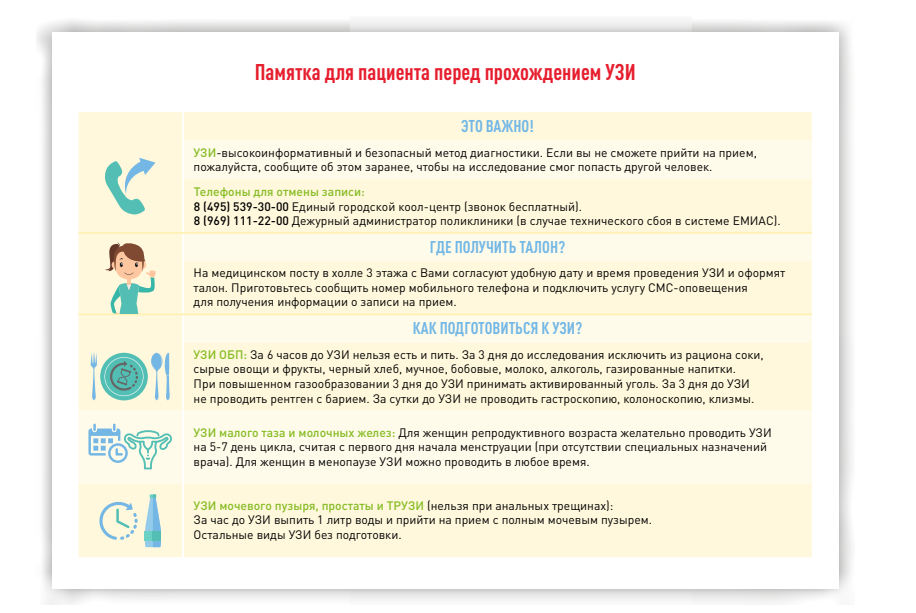

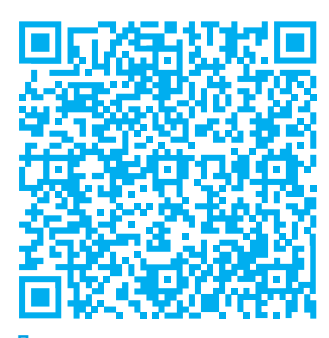

Памятка пациенту «Перед прохождением УЗИ»

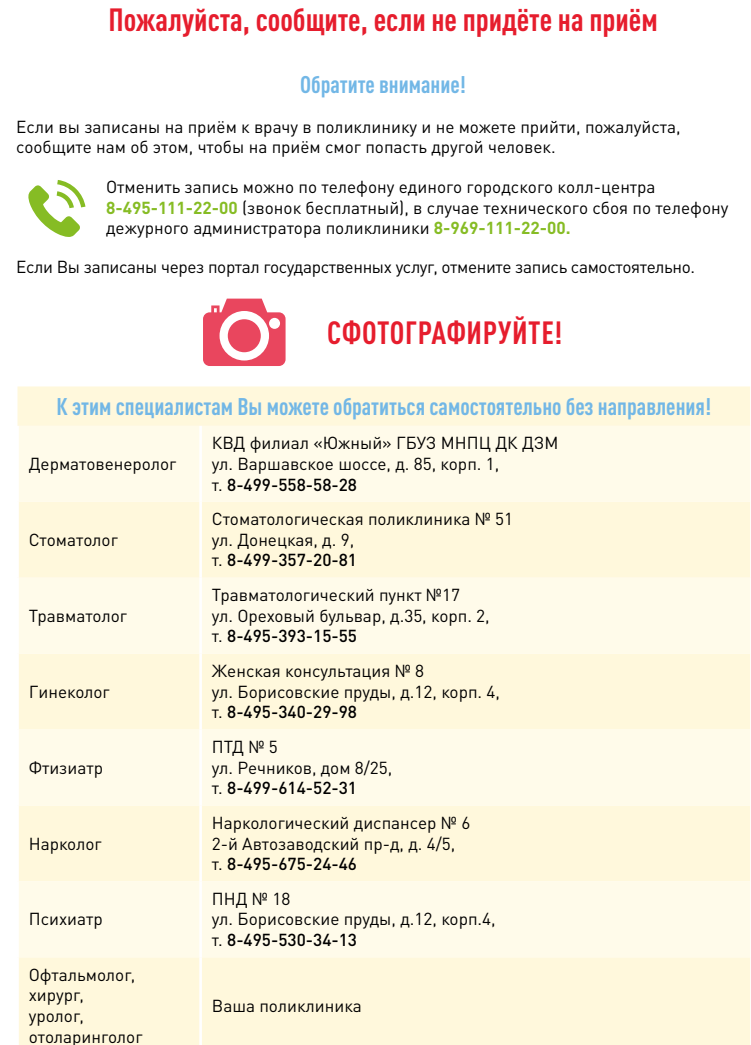

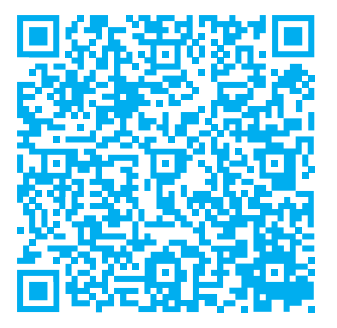

Памятка пациенту «Если не сможете прийти»

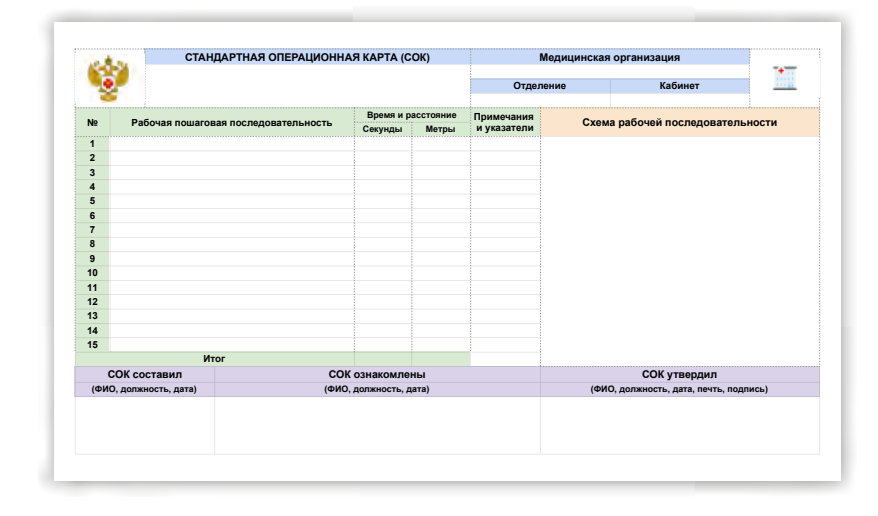

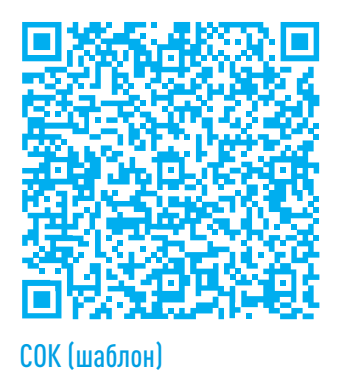

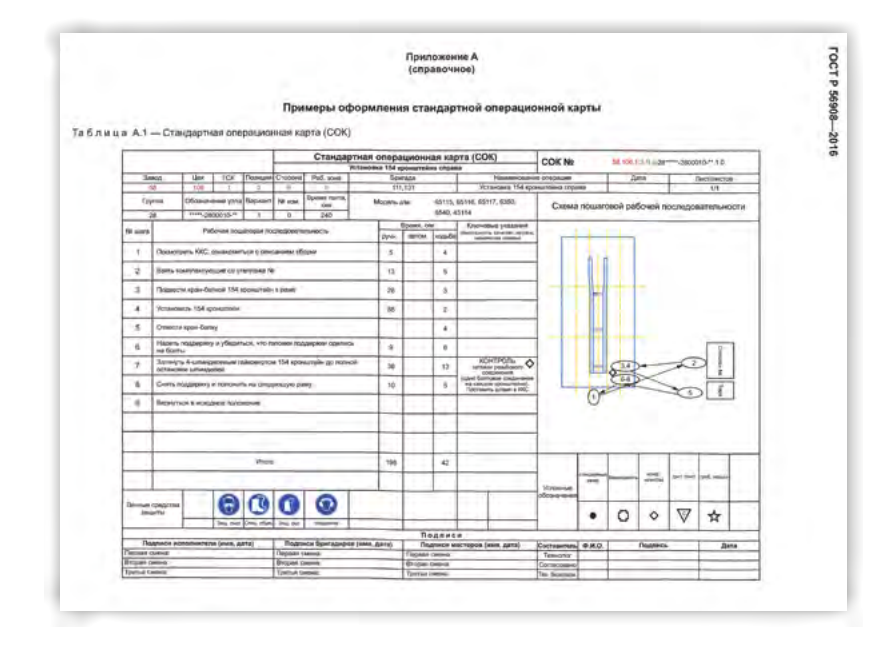

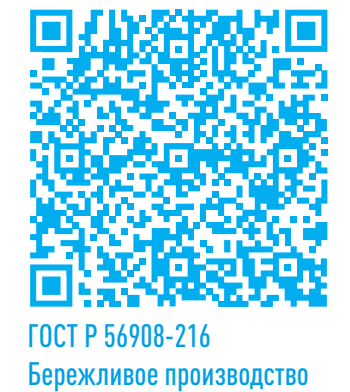

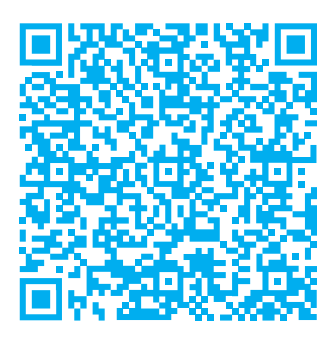

СОК для звонкового центра СОК для картохранилища

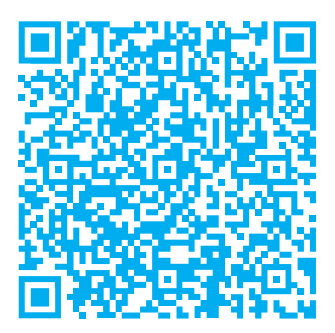
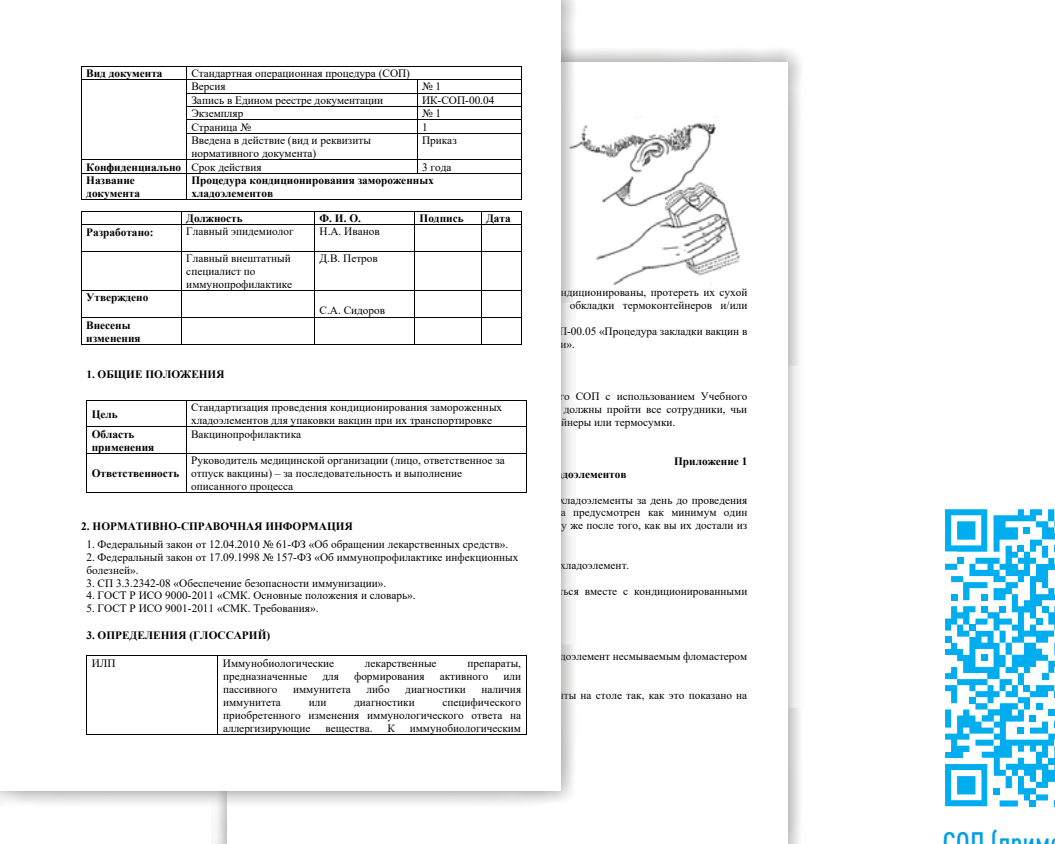

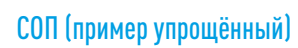

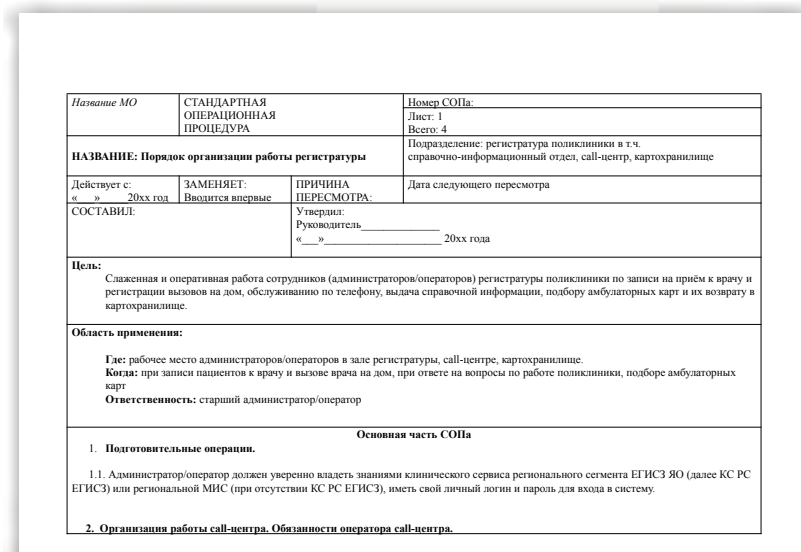

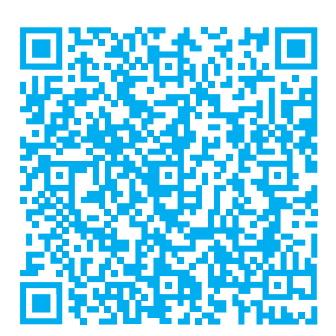

СОП для регистратуры

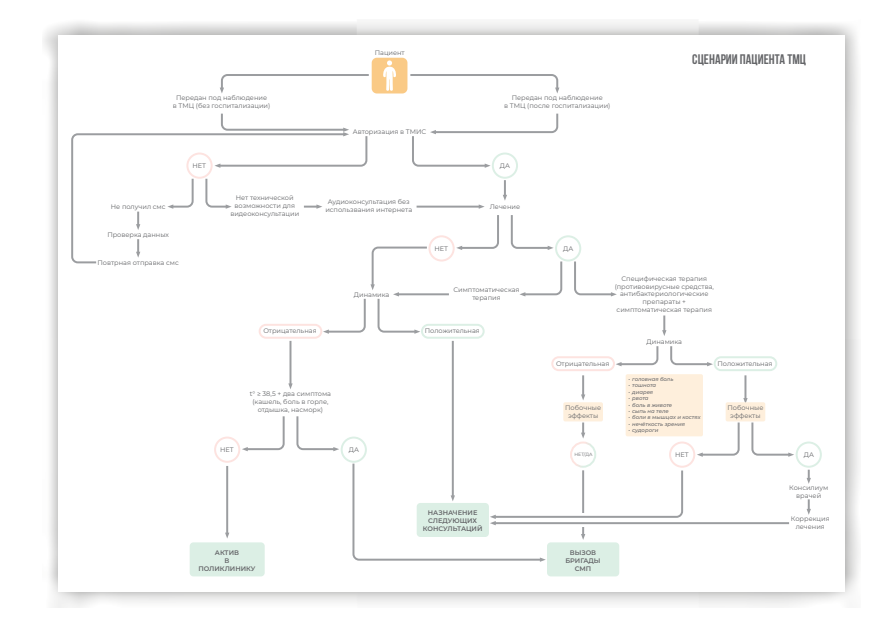

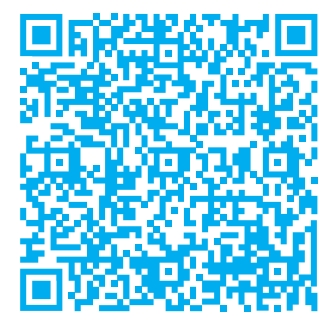

Алгоритм маршрутизации пациента ТМЦ

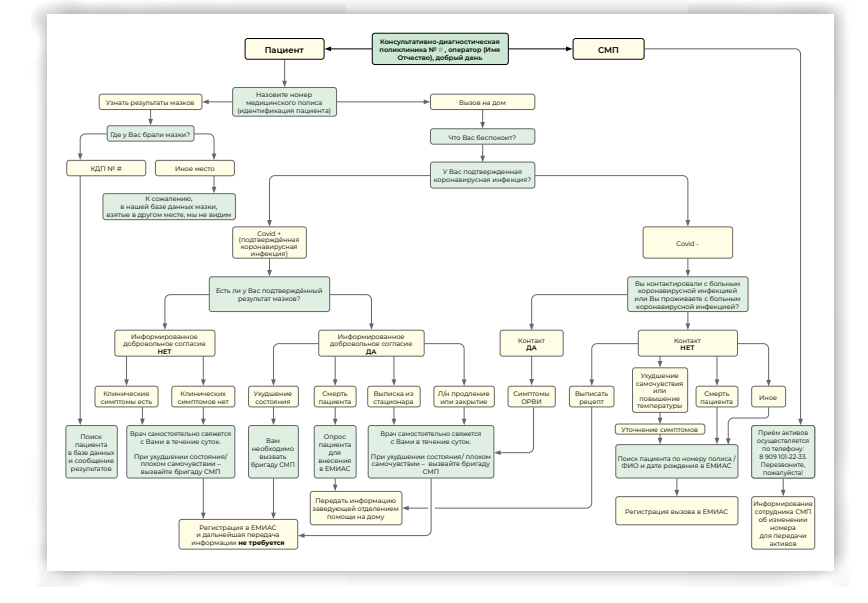

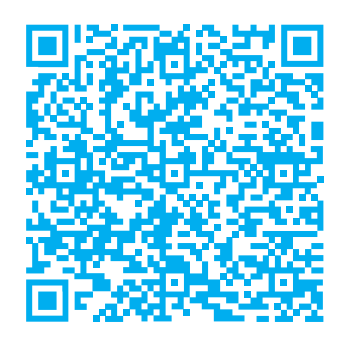

Алгоритм маршрутизации пациента оператором звонкового центра

Что дает хорошо разработанный и правильно внедренный стандарт?

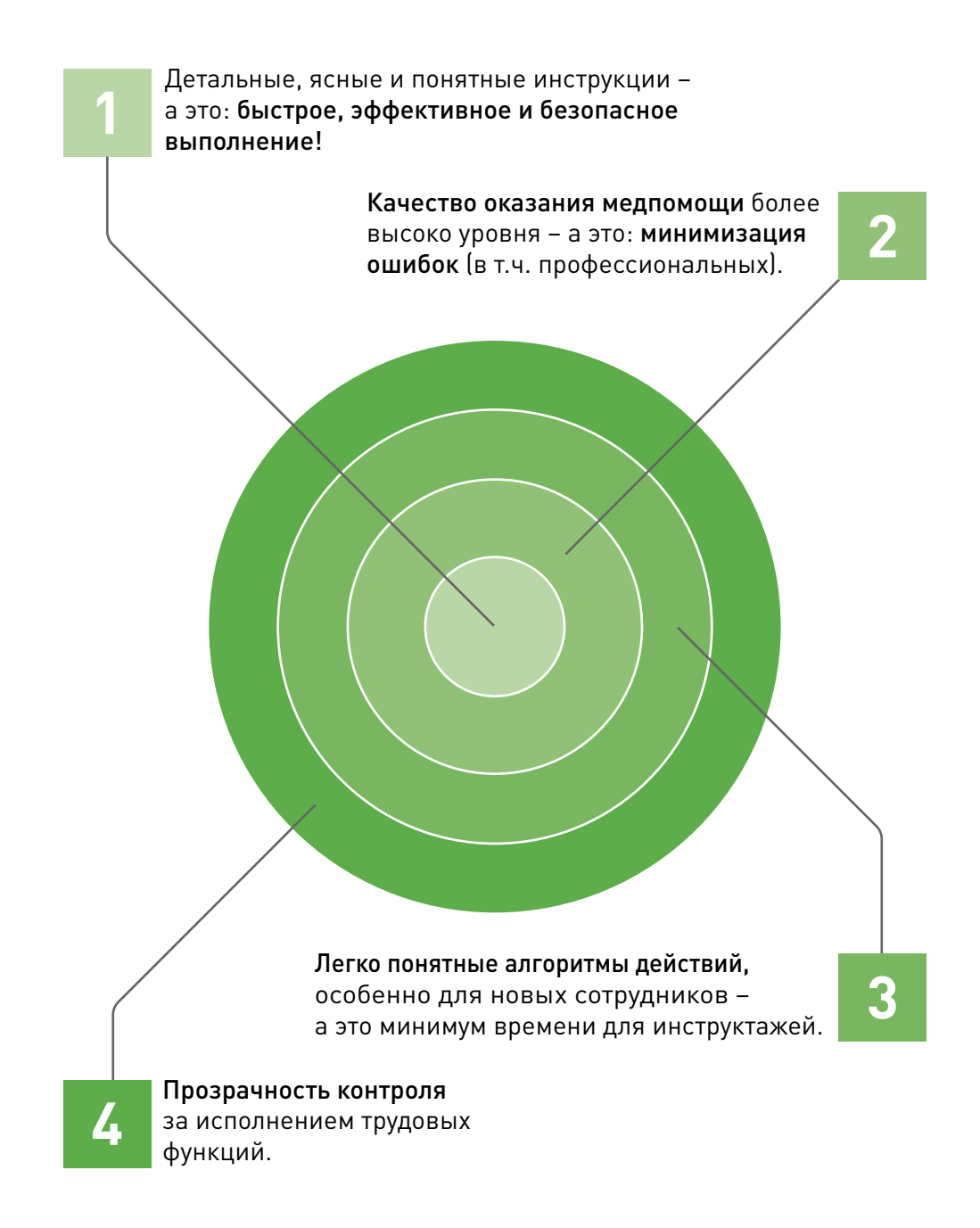

## Оперативные задачи на неделю

Оперативные задачи - задачи на ближайшее будущее (обычно неделю), максимально детализированные с конкретными ответственными и сроками.

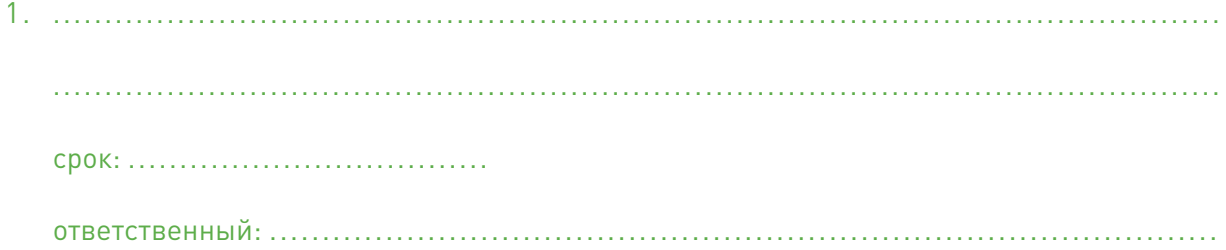

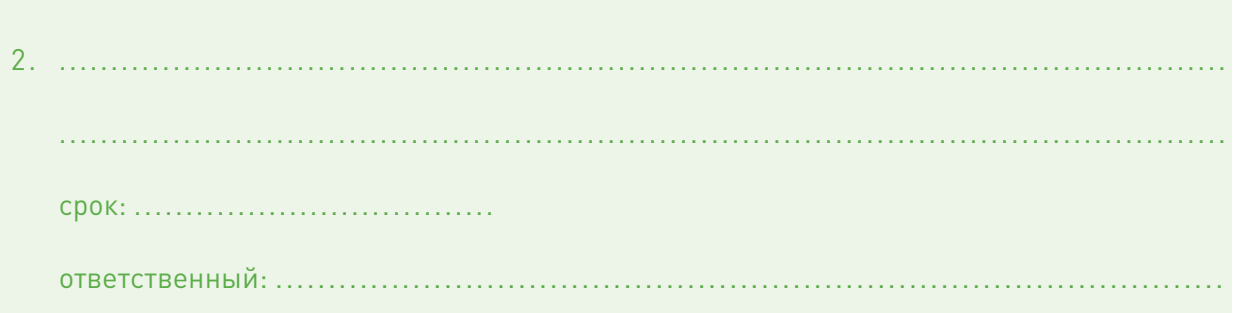

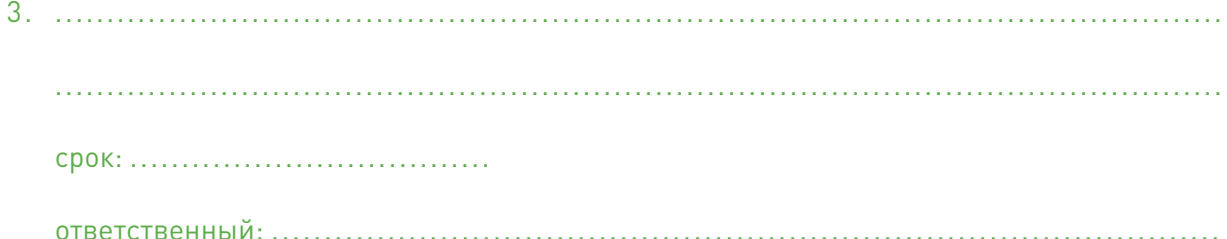

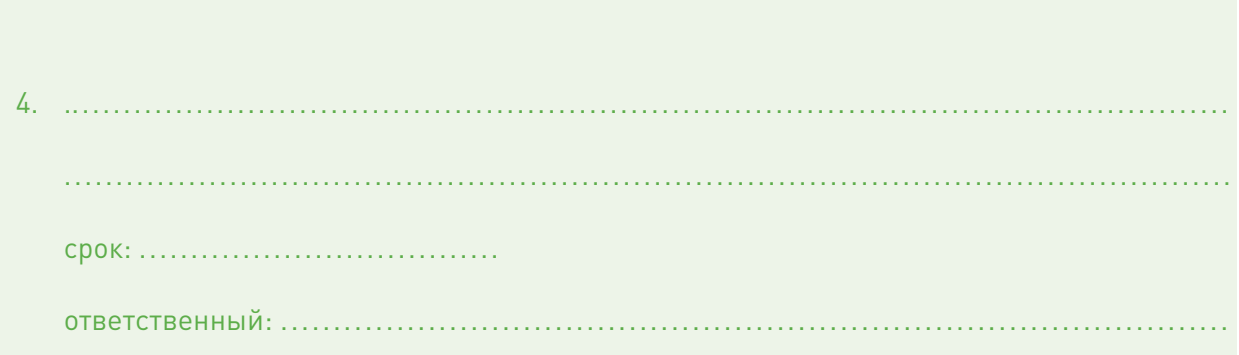

В завершении этого этапа были решены следующие задачи:

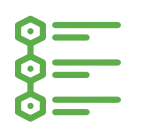

1. Определены перечень и виды необходимых стандартов.

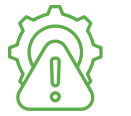

2. Определены возможные риски при внедрении стандартизации.

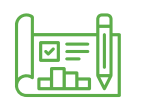

3. Спланировано поэтапное составление и внедрение стандартов.

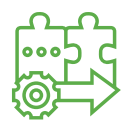

4. Внедрены новые стандарты.

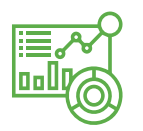

5. Проанализирован эффект от внедрения стандартов.

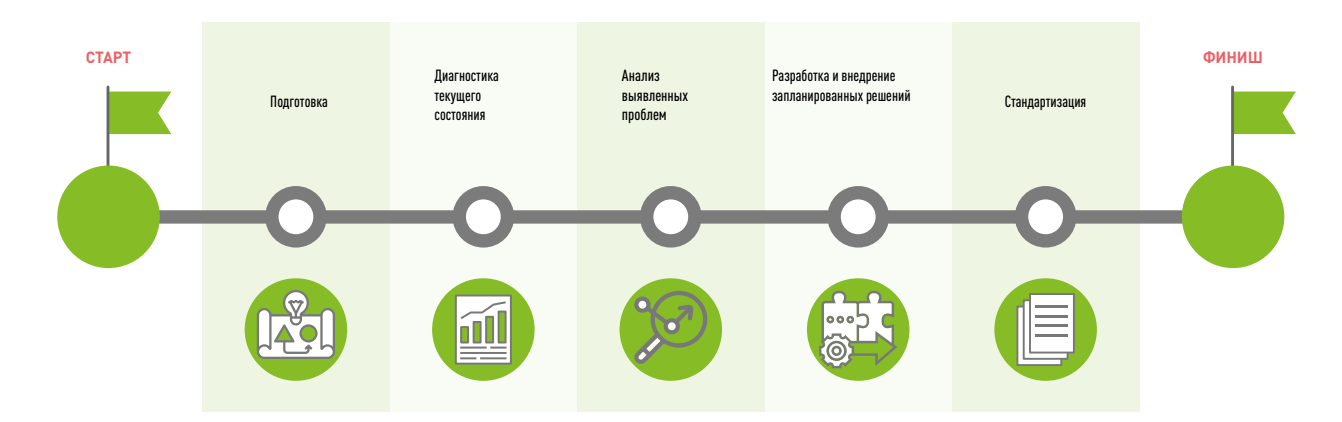

*Поздравляем вашу команду с успешной реализацией проекта! Вы прошли большой и значимый путь, который дал свои результаты. Пусть этот опыт поможет вам в дальнейшей работе. Желаем вам успеха в новых и интересных проектах!*

Автор: Морарь Иван Николаевич Корректор: Коннова Екатерина Александровна Дизайн, вёрстка: Васов Дмитрий Алексеевич Контакты: medlean@ya.ru ❖ +7 920 653-12-02

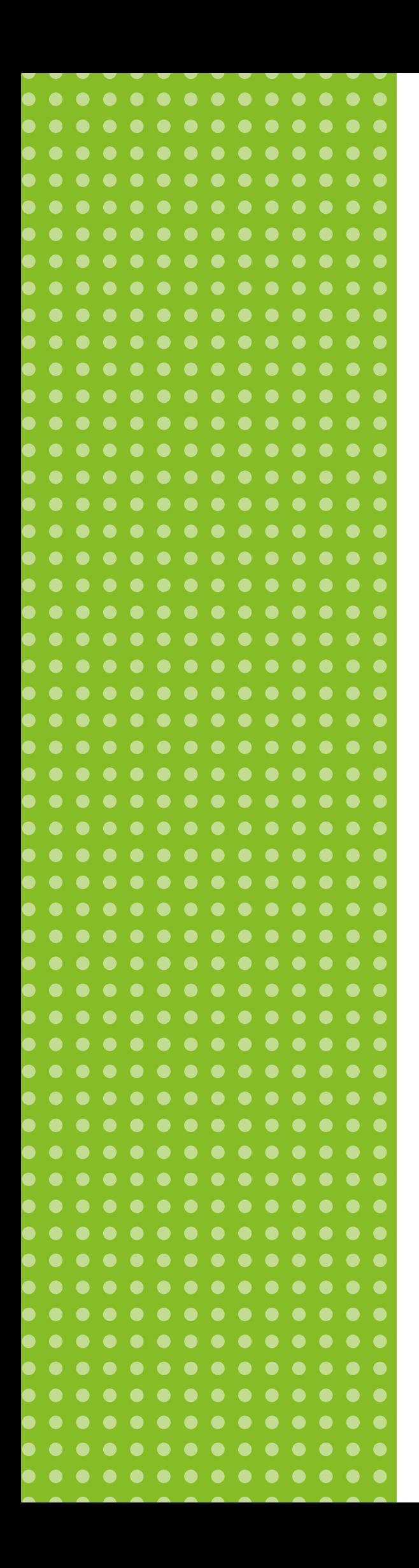

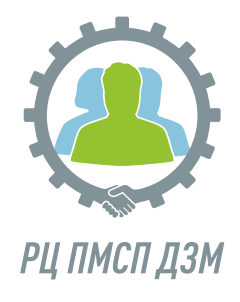